## Bestimmung der Wirbelstromverluste in massiven Maschinenteilen mit Hilfe des Temperaturgradienten

Masterarbeit

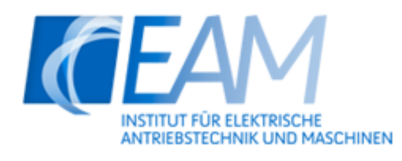

Institut für Elektrische Antriebstechnik und Maschinen

Betreuer Dipl.-Ing. Dr. techn. Johann Bacher Dipl.-Ing. Dr. techn. Florian Waldhart

> Vorgelegt von Stefan Straubinger, BSc

Institutsleiterin: O. Univ.-Prof. Dr.-Ing. Annette Mütze Technische Universität Graz A-8010 Graz, Inffeldgasse 18/1 Telefon: +43 (0)316 873 - 7241 Telefax: +43 (0)316 873 - 7244 http://www.eam.tugraz.at http://www.tugraz.at

Graz, 14. April 2014

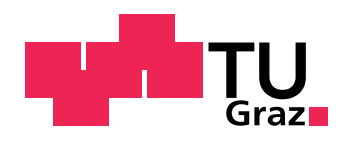

## Danksagung

Allen voran bedanke ich mich beim Institut für Elektrische Antriebstechnik und Maschinen für die Bereitstellung der Infrastruktur, die die Durchführung dieser Masterarbeit erst ermöglichte.

Mein besonderer Dank gilt dabei meinen Betreuern Herrn Dipl.-Ing. Dr. techn. Johann Bacher und Herrn Dipl.-Ing. Dr. techn. Florian Waldhart die mir jederzeit mit Ratschlägen und Lösungsansätzen für die aufgetretenen Probleme zur Seite standen.

Graz, im April 2014 Stefan Straubinger

## EIDESSTATTLICHE ERKLÄRUNG

Ich erkläre an Eides statt, dass ich die vorliegende Arbeit selbstständig verfasst, andere als die angegebenen Quellen/Hilfsmittel nicht benutzt und die den benutzten Quellen wörtlich und inhaltlich entnommenen Stellen als solche kenntlich gemacht habe.

Graz, am .............................. ...........................................

(Unterschrift)

## Gender

In der vorliegenden Arbeit werden personenbezogene Bezeichnungen häufig in männlicher Form angeführt, sie beziehen sich jedoch auf Frauen und Männer in gleicher Weise. Wird auf bestimmte Personen Bezug genommen, wird die zutreffende geschlechtsspezifische Form verwendet.

## Kurzfassung

Die vorgelegte Arbeit befasst sich mit einer Methode zur Verlustbestimmung in massiven, konstruktiven Eisenteilen in elektrischen Maschinen anhand der Messung des zeitlichen Temperaturanstiegs an der Oberfläche. Es werden grundsätzliche Untersuchungen zu Abhängigkeiten der Methode von äußeren Einflüssen wie der Kühlung und der Temperaturleitung im Inneren eines teilweise erwärmten Körpers angestellt. Diese Untersuchungen stützen sich einerseits auf Messergebnisse an einem Prüfaufbau und andererseits auf gekoppelte Finite Elemente (FE) Simulationen des selben Aufbaus. Anhand der Ergebnisse können Schlussfolgerungen auf die Messzeiten und Einflussfaktoren getroffen werden. Durch die Simulationen werden genauere Einblicke in die Stromdichteverteilung im Körper und die Temperaturverteilung an der Körperoberfläche ermöglicht, welche zu einem besseren Verständnis der Abhängigkeiten führen.

## Abstract

This master's thesis evaluates the time temperature technique for measuring eddy current losses in solid constructional parts of electrical machines. With this method, the losses are derived from measuring the initial rise in temperature on the surface of a solid metal object. The difficultiy lies in the fact that these parts are not heated uniformly throughout their crosssection. Basic evaluations about effects on the measurement and constraints of the method are derived from an experimental setup as well as FE simulations. The results provide vital information about measurement timing, temperature as well as eddy current distributions.

# Inhaltsverzeichnis

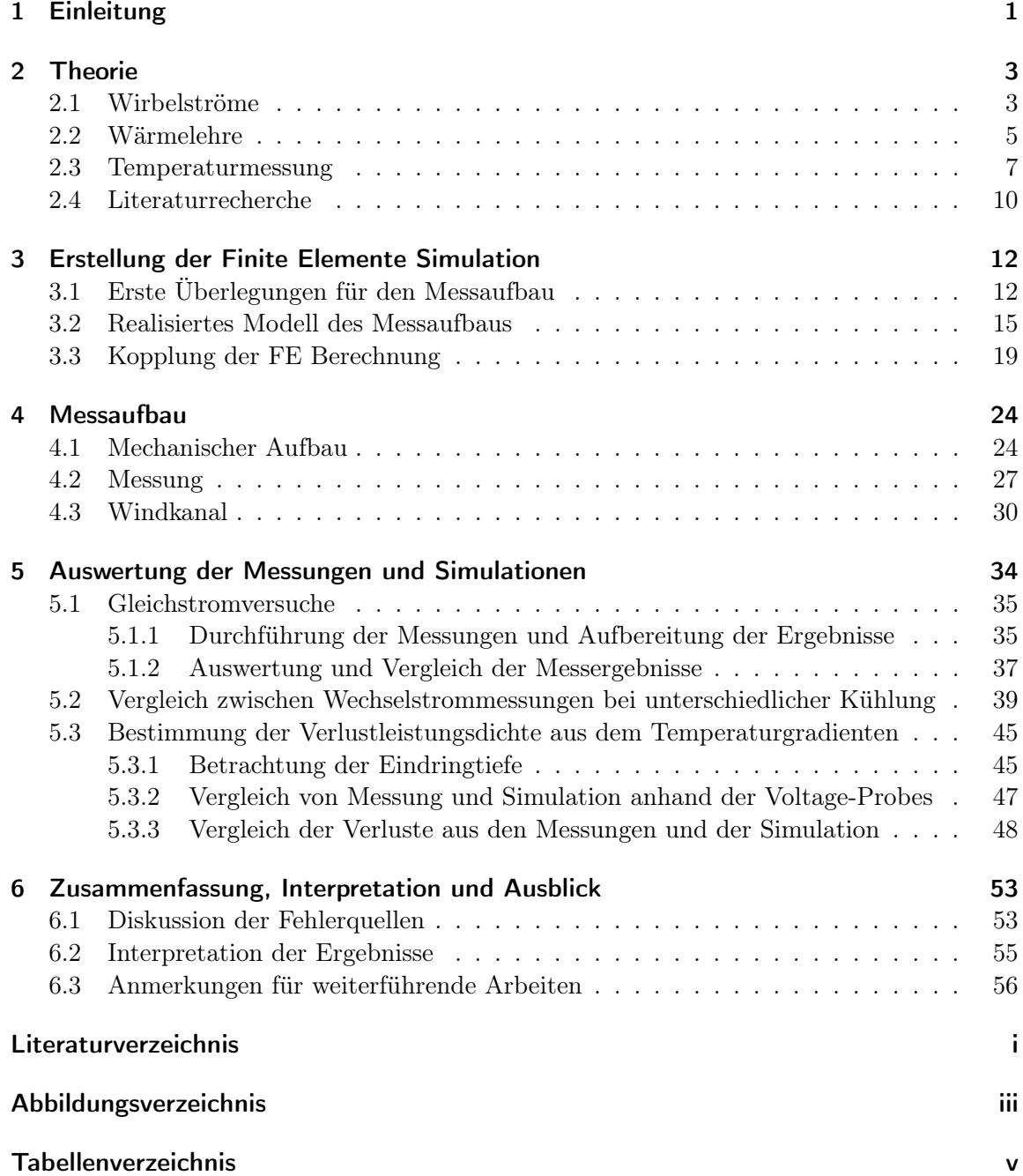

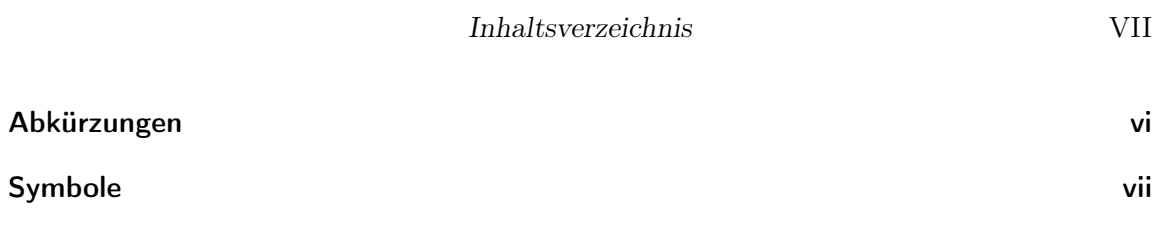

## <span id="page-7-0"></span>1 Einleitung

Mit dem stetig wachsenden Energiebedarf wird die Forderung an möglichst hohe Wirkungsgrade elektrischer Maschinen immer größer. Um dennoch die Kosten niedrig zu halten und langlebige Produkte zu entwickeln ist es wichtig, alle Verlustquellen im Generator zu kennen und die Verluste so gut wie möglich zu bestimmen und zu lokalisieren, damit geeignete Abhilfemaßnahmen ergreifen werden können.

Die hier vorgelegte Arbeit beschäftigt sich mit einer Methode zur lokalen Verlustmessung in der Maschine. Im Speziellen wird hier auf die Wirbelstromverluste in massiven, konstruktiven Teilen der Maschine abgezielt. Auf Grund der konstruktiven Verhältnisse im Generator sind die Lage und die Form der Teile meist vorgegeben. Als Beispiel für ein solches Teil ist die Pressplatte zu nennen. Sie befindet sich im Stirnraum des Generators und ist somit dem gesamten Wickelkopffeld ausgesetzt. Da die Kühlverhältnisse nicht an allen Stellen ausreichend bekannt sind, ist eine Bestimmung der Wirbelstromverluste in der Pressplatte anhand der absoluten Temperatur nicht möglich.

Für solche Fälle ist in der Literatur [\[12\]](#page-63-1) eine Methode bekannt, welche den zeitlichen Anstieg der Übertemperatur zum Zeitpunkt  $t = 0$  s auswertet. Hauptziel dieser Arbeit ist es, die Methode anhand von Messungen an einem Versuchsaufbau mit einer Materialprobe zu testen und ihre Eignung für den Einsatz am realen Generator sowie etwaige Einschränkungen und Rahmen- bzw. Randbedingungen festzustellen. Des Weiteren wird für den Versuchsaufbau ein FE Modell für die gekoppelte Berechnung der elektrischen und thermischen Verhältnisse erstellt. Dies dient dazu, die Feldverteilungen, Wirbelstromverteilung und Temperaturverteilung in der Probe darzustellen und für weitere Auswertungen aufzubereiten.

Die Betrachtung der Methode anhand eines Modells ist naheliegend, da Messungen an einem Generator mit erheblichem Aufwand verbunden sind. Ein weiterer Vorteil des Modells ergibt sich daraus, dass hier Rahmenbedingungen flexibler und schneller verändert werden können.

Um dennoch sinnvoll verwertbare Ergebnisse zu erhalten, welche auch Rückschlüsse auf die reale Maschine zulassen, gilt es einige Anforderungen zu erfüllen:

- Das Material der Probe sollte in ihren thermischen und elektrischen Eigenschaften dem in der Maschine verbauten Material gleichen. Wichtig ist hier anzumerken, dass das Material vor allem ausreichend magnetisierbar und elektrisch leitfähig sein muss.
- Die Probe wird durch die im Material induzierten Wirbelströme erwärmt und nicht durch eine äußere Wärmequelle.
- Die Wirbelstromdichte soll in allen Punkten an der Mantelfläche der Probe am größten sein.
- Die Temperatur wird an ausgewählten Punkten an der Probenoberfläche bestimmt.

#### 1 Einleitung 2

- In dem Teil der Probe, in dem die Temperaturen gemessen werden, sollte der örtliche Temperaturgradient nur ins Probeninnere zeigen. Eine Wärmeabgabe an die Enden der Probe gilt es weitgehend zu vermeiden.
- Eine Kühlung der Probe unter erzwungenen Strömungsbedingungen ist möglich. Hierbei sollten Windgeschwindigkeiten ähnlich jenen im Generator erreicht werden können. Bei der Konstruktion des Versuchsaufbaus ist deshalb genug Platz rund um die Probe vorzusehen.
- Um einerseits die Nachbildung als FE Modell zu erleichtern und andererseits die Bearbeitung einfach zu gestalten, wird eine quaderförmige Probe mit quadratischem Querschnitt vorgeschlagen. Somit kann auch eine eventuell auftretende Spitzenwirkung an den Ecken nachgebildet werden.

Durch die Einhaltung dieser Anforderungen werden die Rahmenbedingungen im Generator ausreichend nachgebildet. Es wird somit die Grundlage geschaffen, um Rückschlüsse auf die Verhältnisse im realen Generator zu ziehen.

## <span id="page-9-0"></span>2 Theorie

## <span id="page-9-1"></span>2.1 Wirbelströme

Aufgrund des Induktionsgesetzes ist bekannt, dass in einem leitfähigen Körper Ströme induziert werden, wenn dieser sich in einem zeitlich veränderlichen Magnetfeld befindet. Können sich diese Ströme nicht über einen äußeren Stromkreis, sondern wirbelförmig im Material schließen, werden sie als Wirbelströme bezeichnet. Befindet sich also ein metallischer Körper in einem veränderlichen Magnetfeld, kann die Ausbildung dieser Wirbelströme nicht verhindert werden. Das veränderliche Magnetfeld kann dabei entweder von außen durch einen Leiter beziehungsweise eine Spule erzeugt werden, oder auch durch einen, im leitfähigen Material fließenden, Laststrom. Im letzteren Fall überlagern sich die Wirbelströme dem Laststrom im Leiter. Aufgrund dieser Überlagerung verändert sich die Verteilung der Stromdichte im Leiter: Sie wird am Leiterrand maximal und nimmt ins Innere hin exponentiell ab. Dieser Effekt wird als Stromverdrängung bezeichnet. Die Ursache für die Stromverdrängung sind somit die ausgebildeten Wirbelströme.

Jeder stromdurchflossene Leiter erzeugt ein Magnetfeld, so auch die Wirbelströme in einem Leiter. Dieses Magnetfeld wirkt auf das ursprüngliche Feld so, dass es geschwächt wird. Die schwächende Wirkung ist in der Nähe der Wirbelströme am größten. Das Resultat ist, dass im Inneren des Leiters ein feldfreier Raum entsteht. Hier hebt das Magnetfeld der Wirbelströme jenes von außen oder von den Lastströmen erzeugte Feld auf. Das Eindringen des Magnetfeldes wird durch einen Diffusionsvorgang beschrieben [\[11\]](#page-63-2). Da die Wirbelströme im Leitermaterial fließen, produzieren sie, wie auch der Laststrom, Stromwärmeverluste. Die Energie für die Erwärmung des Leiters wird dem erzeugenden Magnetfeld entzogen. Diese Stromwärmeverluste werden auch als Wirbelstromverluste bezeichnet [\[11\]](#page-63-2).

Die Wirbelstromverluste sind die Quellen für den Erwärmungsvorgang eines Leiters, wie er in Abschnitt [2.2](#page-11-0) beschrieben wird.

Aufgrund der Strom- und Feldverdrängung bei einem Leiter, welcher von Wechselstrom durchflossen wird, stellt sich über den Leiterquerschnitt eine ungleichmäßige Stromdichteverteilung ein. Die Abnahme der Stromdichte und somit auch der elektrischen Feldstärke E ins Leiterinnere entspricht einer Exponentialfunktion. In Gleichung [2.1](#page-9-2) ist die Feldstärke in Abhängigkeit der Ortskoordinate  $x$  und der Zeit  $t$  laut [\[11\]](#page-63-2) angeführt. Die Integrationskonstante c<sup>1</sup> wird aus der Randbedingung an der Leiteroberfläche ermittelt. Abbildung [2.1](#page-10-0) zeigt den zugehörigen Verlauf der elektrischen Feldstärke.

<span id="page-9-2"></span>
$$
E(t,x) = \sqrt{2} \cdot c_1 \cdot e^{-\frac{x}{\delta}} \cdot \sin\left(\omega t - \frac{x}{\delta}\right)
$$
\n(2.1)

Als Vorstellung für den Stromfluss wird eine Schicht am Rand des Leiters verwendet. In diesem Volumen fließt der Laststrom. Diese Schicht wird als äquivalente Leitschicht mit der

<span id="page-10-0"></span>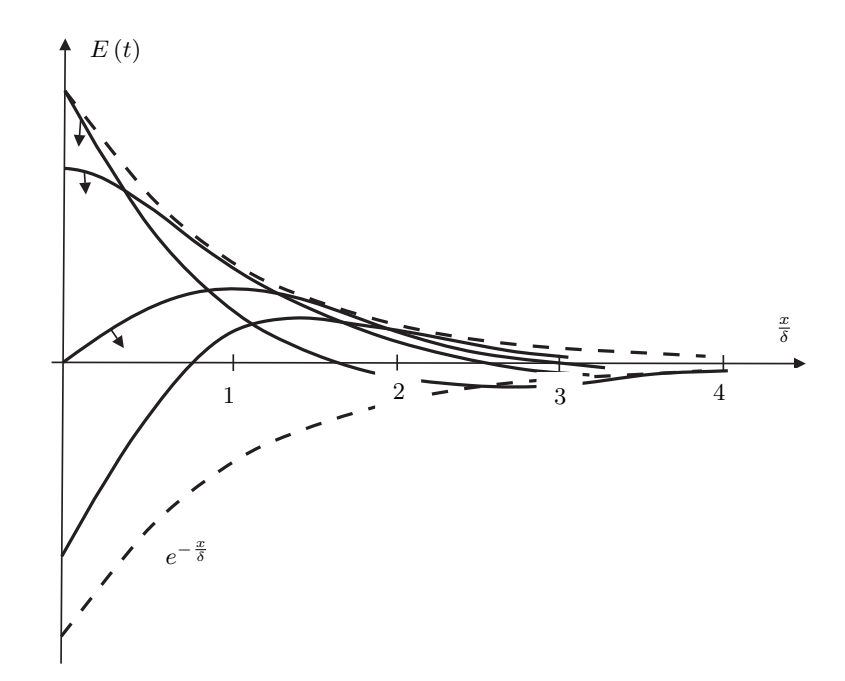

**Abbildung 2.1:** Verlauf des elektrischen Feldes  $E(t, x)$  beim Eindringen in einen Leiter laut [\[11\]](#page-63-2)

Dicke  $\delta$  bezeichnet. Als anderer Name für  $\delta$  ist auch Eindringtiefe gebräuchlich, da sie ein Maß für die Tiefe des eindringenden Feldes ist. Die Eindringtiefe wird nach Gleichung [2.2](#page-10-1) berechnet.

<span id="page-10-1"></span>
$$
\delta = \frac{1}{\sqrt{\pi \cdot f \cdot \gamma \cdot \mu}}\tag{2.2}
$$

Es ist ersichtlich, dass die Eindringtiefe  $\delta$  nur von der Frequenz f des Magnetfeldes, der Leitfähigkeit  $\gamma$  und der Permeabilität  $\mu$  des Leitermaterials abhängig ist. Aufgrund der Abhängigkeit von der Permeabilität  $\mu$  ergibt sich bei magnetischen Werkstoffen eine Abhängigkeit der Eindringtiefe vom Laststrom im Leiter.

Laut [\[16\]](#page-64-0) kann die Permeabilität mit der Feldstärke  $H_0$  an der Leiteroberfläche bestimmt werden. Gleichung [2.3](#page-10-2) zeigt die zugehörige Formel, welche sich aus dem Durchflutungssatz ableitet.

<span id="page-10-2"></span>
$$
H_0 = \frac{I}{Leiterumfang} \tag{2.3}
$$

Aus der berechneten Feldstärke an der Leiteroberfläche und der Kenntnis der BH-Kennlinie des Materials, kann die Permeabilität für den entsprechenden Punkt bestimmt werden. Eine eingehendere Beschreibung der Vorgehensweise, wie sie dann auch für die Auswertung der Mess- und Simulationsergebnisse verwendet wird, findet sich in Abschnitt [5.2.](#page-45-0)

#### <span id="page-11-1"></span>2 Theorie 5

Der Vollständigkeit halber ist in Gleichung [2.4](#page-11-1) noch der Zusammenhang aus der Feldstärke und der Flussdichte über die Permeabilität angeführt.

$$
B = \mu \cdot H_0 \tag{2.4}
$$

Im Zuge dieser Arbeit kommt auch eine Voltage-Probe zum Einsatz. Sie dient dazu Rückschlüsse auf die Wirbelstromverteilung im Körper zu ziehen. Im wesentlichen handelt es sich dabei um eine Spannungsmessung. Es wird die Spannung an der Materialoberfläche in Stromflussrichtung gemessen. Diese Spannung ist von der Verteilung der Stromdichte im Leiter, von der spezifischen Leitfähigkeit und der Geometrie abhängig. Eine Umrechnung der Messspannung in den Betrag der Wirbelströme gestaltet sich als schwierig, da der absolute Wert des Leiterwiderstandes zwischen den beiden Messpunkten der Voltage-Probe nicht einfach zu bestimmen ist. Dieser ist von der Wirbelstromverteilung abhängig. Wird aber bei zwei Versuchen die gleiche Spannung gemessen, kann von einer gleichen Verteilung der Wirbelströme ausgegangen werden.

### <span id="page-11-0"></span>2.2 Wärmelehre

Wie eingangs erwähnt, wird der betrachtete Körper durch die Wirbelstromverluste, hervorgerufen durch ein Magnetfeld, erwärmt. Zur Beschreibung dieses Erwärmungsvorganges und zur Erklärung der Methode zur Verlustbestimmung aus dem zeitlichen Temperaturgradienten werden die Gleichungen der Wärmeleitung verwendet.

Für die folgenden Herleitungen wird ein fester Körper betrachtet, welcher sich zum Zeitpunkt  $t = 0$  s im thermischen Gleichgewicht befindet. Thermisches Gleichgewicht bedeutet, dass keine zeitlichen Änderungen der Temperatur auftreten. Im vorliegenden Fall heißt es, dass alle Punkte im Körper die selbe Temperatur  $T = T_0$  aufweisen. Das umgebende Medium (Luft) hat ebenfalls die Temperatur  $T_0$ .

Zur Ableitung der Wärmeleitgleichung wird vom Energieerhaltungssatz ausgegangen. Durch Anwendung auf die Energieform Wärme ergibt sich der Zusammenhang, wie er in Gleichung [2.5](#page-11-2) dargestellt ist [\[6\]](#page-63-3).

<span id="page-11-2"></span>
$$
\dot{q}_E = \dot{q}_{Sp} + \dot{q}_L \tag{2.5}
$$

Hier steht  $\dot{q}_E$  für die Quellen der Erwärmung im Volumen. Sie entspricht der Verlustleistungsdichte  $p_V$  aufgrund der auftretenden Wirbelströme, wie bereits in Abschnitt [2.1](#page-9-1) beschrieben.

$$
\dot{q}_E = p_V \tag{2.6}
$$

Mit  $\dot{q}_{Sp}$  ist die im Volumen gespeicherte Wärmemenge angegeben, welche nach Gleichung [2.7](#page-11-3) berechnet wird.

<span id="page-11-3"></span>
$$
\dot{q}_{Sp} = \rho \cdot c_P \cdot \frac{\partial T}{\partial t} \tag{2.7}
$$

#### 2 Theorie 6

<span id="page-12-2"></span><span id="page-12-1"></span><span id="page-12-0"></span>

Die durch Wärmeleitung und Wärmeübergang abgegebene Energie wird durch  $\dot{q}_L$  repräsentiert. Wie in Gleichung [2.8](#page-12-0) zu sehen ist, hängt sie vom örtlichen Temperaturgradienten im Volumen ab.

$$
\dot{q}_L = \lambda \cdot \nabla^2 T \tag{2.8}
$$

Durch einsetzen der einzelnen Ausdrücke für die Wärmemengen in den Energieerhaltungssatz ergibt sich die Wärmeleitgleichung (siehe Gleichung [2.9\)](#page-12-1).

Wie bereits am Anfang erwähnt, befindet sich der Körper im thermischen Gleichgewicht. Wird nun der Zeitpunkt  $t = 0$ s betrachtet, so ist ersichtlich, dass der Ausdruck für  $\dot{q}_L$  in Gleichung [2.8](#page-12-0) gleich null wird weil im Körper und der Umgebung überall die selbe Temperatur vorliegt. Es kann somit keine Wärmeleitung auftreten. Zu diesem Zeitpunkt werden die Wärmequellen  $\dot{q}_E$  aktiviert und es kommt zur Erwärmung des Körpers. Im ersten Moment wird die gesamte zugeführte Energie im Körper gespeichert. Es findet kein Energieaustausch mit der Umgebung statt. Die Wärmeleitgleichung kann somit zu Gleichung [2.10](#page-12-2) vereinfacht werden.

$$
p_V = \rho \cdot c_P \frac{\partial T}{\partial t} + \lambda \cdot \nabla^2 T \tag{2.9}
$$

$$
p_V = \rho \cdot c_P \frac{\partial T}{\partial t} \tag{2.10}
$$

In Gleichung [2.10](#page-12-2) ist zu sehen, dass ein direkter Zusammenhang zwischen der Verlustleistungsdichte  $p_V$  und dem zeitlichen Temperaturgradienten  $\frac{\partial T}{\partial t}$  besteht. Als Proportionalitätskonstante bleiben nur die Materialparameter Dichte und spezifische Wärmekapazität. Wenn also bei einem vorhandenen Körper der zeitliche Temperaturverlauf gemessen werden kann und die Materialparameter bekannt sind, dann lässt sich die Verlustleistungsdichte im Körper berechnen.

Abbildung [2.2](#page-13-1) zeigt den theoretischen Verlauf der Temperatur an einer Stelle des Körpers über der Zeit. Die eingezeichnete Tangente gibt die Steigung zum Zeitpunkt  $t = 0$  s an, also den zeitlichen Temperaturgradienten  $\frac{\partial T}{\partial t}$ .

Wie in Abschnitt [2.1](#page-9-1) beschrieben, wird der Körper nicht gleichmäßig über den gesamten Querschnitt erwärmt. Während des Erwärmungsvorganges treten somit Temperaturunterschiede im Inneren auf. Außerdem befindet sich der Körper im umgebenden Medium Luft. Von dieser Luft wird der Körper durch freie und erzwungene Konvektion gekühlt. Beiden Vorgängen, Wärmeleitung und Wärmeübergang an die Luft, wird mit dem Term in Gleichung [2.8](#page-12-0) Rechnung getragen. Wie auch in [\[2\]](#page-63-4) beschrieben, sind die Vorgänge der Wärmeleitung und des Wärmeübergangs gleich. Der Unterschied besteht nur darin, dass einmal die Energie im selben Material weiter gegeben wird beziehungsweise beim Wärmeübergang die Energie an ein anderes Material übergeben wird. Es sind somit unterschiedliche Konstanten zur Beschreibung notwendig. Die Wärmeleitung wird mit der Wärmeleitfähigkeit λ des Materials beschrieben. Der Wärmeübergang an die Luft wird mit dem Wärmeübergangskoeffizienten  $\alpha$  und der Temperaturdifferenz zwischen Leiter und Umgebung beschrieben,

<span id="page-13-1"></span>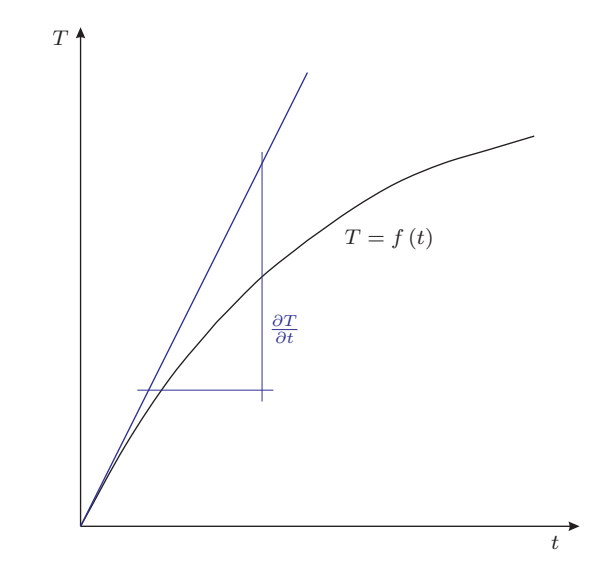

Abbildung 2.2: Darstellung des Temperaturverlaufs und des Temperaturgradienten zum Zeitpunkt  $t = 0 s$ 

wobei dieser nicht nur vom Material, sondern auch von der Art des Wärmeübergangs abhängt. Der Wärmeübergangskoeffizient  $\alpha$  beschreibt somit um welche Materialpaarungen es sich handelt, ob freie oder erzwungene Konvektion vorliegt, wie die Oberfläche beschaffen ist und um welche Strömungsgeschwindigkeit und Strömungsart es sich handelt.

## <span id="page-13-0"></span>2.3 Temperaturmessung

Ein wichtiger Bestandteil der vorgelegten Arbeit ist die messtechnische Erfassung des Temperaturanstiegs einer Probe. Diese beruht auf einer Temperaturmessung, wobei hier nicht die Absolutwerte ausschlaggebend sind, sondern die zeitlichen Änderungen.

Grundsätzlich werden zwei Arten von Thermometern unterschieden: Strahlungs- und Berührungsthermometer. Das Verfahren der Strahlungsmessung hat den Vorteil, dass dem Messobjekt keine Wärmeenergie entzogen wird. Für diese Arbeit erfolgte die Temperaturmessung an mehreren Stellen einer Probe, wobei alle Daten von einem zentralen Mess-PC gespeichert werden. Ein derartiges System von Strahlungsthermometer stand für die Versuche nicht zur Verfügung. Aus diesem Grund wird auch auf die zugrundeliegenden Prinzipien nicht weiter eingegangen.

Eine der Hauptanforderungen an die Temperaturmessung ist, kleine Änderungen schnell detektieren zu können. Für diesen Zweck geeignete Sensoren sind Thermoelemente. Mit ihnen ist es möglich kleine Sensoren zu bauen, welche eine geringe Wärmekapazität und somit eine schnelles Ansprechverhalten aufweisen.

Bei der Temperaturerfassung mit Thermoelementen wird die Temperaturmessung auf eine Spannungsmessung zurückgeführt. In jedem homogenen Metall bildet sich entlang einer Temperaturdifferenz eine elektromotorische Kraft (EMK) aufgrund des Seebeck-Effektes

#### <span id="page-14-0"></span>2 Theorie 8

aus. Diese EMK ist als Spannung entlang des Metalls messbar. Im Allgemeinen ist der Zusammenhang zwischen der messbaren Spannung und der Temperatur nichtlinear und stark vom verwendeten Material abhängig. Für die technisch interessanten Temperaturbereiche ist aber eine lineare Näherung möglich und wird angewandt.

Für den praktischen Einsatz werden immer zwei unterschiedliche Metalle verwendet, welche an der Messstelle leitend miteinander verbunden sind. Die Verbindungsstelle entspricht der Messstelle. Ziel ist es, durch geeignete Materialkombinationen eine höhere Empfindlichkeit des Sensors zu erreichen, da sich die von beiden Metallen erzeugten EMKs addieren. Die beiden Materialien werden als Thermopaar bezeichnet.

Die Thermopaare, die sich für Messzwecke als günstig erwiesen haben und eingesetzt werden, sind in [\[4\]](#page-63-5) zusammengefasst.

Abbildung [2.3](#page-15-0) zeigt eine schematische Darstellung eines Thermoelements Typ K (laut [\[4\]](#page-63-5)). In Gleichung [2.11](#page-14-0) ist der zugehörige lineare Zusammenhang dargestellt. Bei Thermoelementen des Typs K bildet eine Nickel-Chrom-Legierung (NiCr) einen Teil und Nickel (Ni) den anderen Teil der Materialkombination. Meist werden die Materialien als Draht ausgeführt und als Thermodrähte bezeichnet.

$$
U_{th} = k_K \cdot (T - T_{ref}) \tag{2.11}
$$

Die Messstelle liegt auf der Temperatur T und die Vergleichsstelle auf der Temperatur  $T_{ref}$ . Somit bildet sich in den beiden Drähten, oder auch Schenkel, des Thermoelements jeweils eine Thermospannung. Diese beiden einzelnen Thermospannungen addieren sich zur Gesamtspannung des Thermoelements  $U_{th}$ , welche nach Gleichung [2.11](#page-14-0) berechnet wird. Der Faktor  $k_K$  gibt den linearen Zusammenhang zwischen der Temperaturdifferenz und der Thermospannung an und ist abhängig von den beiden eingesetzten Materialien.

An der Vergleichsstelle erfolgt die Übergabe des Messsignals an die Auswerteelektronik. Dies ist in Abbildung [2.3](#page-15-0) durch den Übergang auf Kupfer-Leitungen (Cu) dargestellt.

Um die Temperatur  $T$  aus der gemessenen Spannung  $U_{th}$  bestimmen zu können, muss die Temperatur an der Vergleichsstelle  $T_{ref}$  bekannt sein und über die Dauer der Messung konstant gehalten werden. Zu diesem Zweck wird entweder ein Thermostat oder eine elektronische Korrekturschaltung eingesetzt. Bei der Variante mit Thermostat wird die Vergleichsstelle auf eine bestimmte Referenztemperatur geheizt und konstant gehalten.

Durch Verwendung einer elektronischen Korrekturschaltung wird die gemessene Spannung von der Vergleichsstellentemperatur entkoppelt. Zu diesem Zweck wird der Thermospannung eine Spannung addiert, welche eine Funktion der Vergleichsstellentemperatur ist. Somit hängt die gemessene Spannung nur mehr von der Temperatur der Messstelle ab.

Wie bereits erwähnt sind die Materialpaarungen laut Norm festgelegt. Dort werden auch die zugehörigen Genauigkeiten angegeben ([\[5\]](#page-63-6)). Für Thermoelemente des Typs K (NiCr/Ni) gilt eine Toleranz von  $\pm 1,5\,{}^\circ C$ oder $\pm 0,004\cdot T.$  Der jeweils größere Wert ist gültig. Im Temperaturbereich, der für die Messungen in dieser Arbeit interessant ist (bis 250 ◦C), sind dies  $\pm 1, 5^{\circ}C.$ 

Das gute Ansprechverhalten und die Möglichkeit kleine Messstellen zu realisieren sind die Gründe, warum diese Art der Temperaturmessung in der Literatur zum Thema Ermittlung

<span id="page-15-0"></span>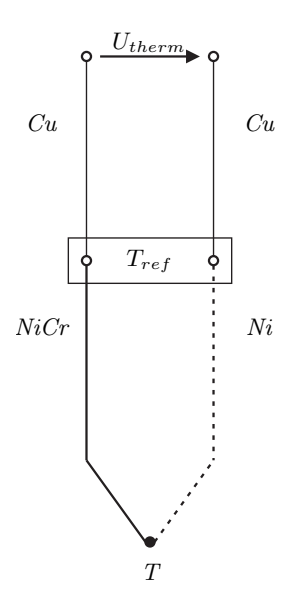

Abbildung 2.3: Aufbau eines Thermoelements vom Typ K [\[8\]](#page-63-7)

des zeitlichen Temperaturanstiegs verwendet wird. Eine genauere Auflistung der Veröffentlichungen findet sich in Abschnitt [2.4.](#page-16-0)

Eine weitere Möglichkeit zur Kontaktmessung stellen Thermistoren, also Widerstandsthermometer dar. Hierbei bewirkt eine Veränderung der Temperatur des Thermistors eine Änderung seines elektrischen Widerstandes. Diese kann mittels einer Strom-Spannungs-Messung erfasst werden. In der vorgelegten Arbeit fand diese Methode jedoch keine Anwendung, weil zum einen nicht die nötige Ausrüstung vorhanden war. Zum anderen müssen Thermistoren auf die Oberfläche geklebt werden. Hierbei entsteht immer ein Verzögerung für die Temperaturmessung, da die Wärmeleitung durch den Klebstoff nicht unendlich schnell ist, woraus sich wieder Nachteile für die Bestimmung des Anfangsanstiegs ergeben. Die, in Abschnitt [4.2](#page-33-0) beschriebene Anbringung der Thermoelemente verursacht keine Verzögerung in der Temperaturmessung, da sich die einzelnen Kontaktstellen gleichzeitig mit dem Material des Messobjektes erwärmen.

Eine weitere Forderung, die gestellt wurde ist, dass die Temperatur in einzelnen Punkten erfasst werden sollte. Aufgrund des Aufbaus der Thermistoren messen diese die Temperatur über eine bestimmte Fläche. Als Messwert für die Temperatur des Sensors ergibt sich somit der Mittelwert über die Sensorfläche.

Anwendung findet die Messung mit Thermistoren im Zusammenhang mit der Ermittlung des zeitlichen Temperaturanstiegs in [\[9\]](#page-63-8) und [\[10\]](#page-63-9). In diesen Fällen ist die Erfassung der Temperatur über eine bestimmte Fläche (entspricht der Sensorfläche) das Ziel der Autoren.

#### 2 Theorie 10

## <span id="page-16-0"></span>2.4 Literaturrecherche

Die ersten Publikationen, die sich mit der Bestimmung von Verlusten und Verlustverteilungen durch die Messung des zeitlichen Temperaturgradienten befassen, sind aus den Jahren 1925 (von Pohl, [\[14\]](#page-63-10)) und 1927 (von Laffoon, [\[12\]](#page-63-1)). Das Paper von Laffoon ist hier jenes, welches in späteren Arbeiten meist als Ursprung der Methode des Temperaturgradienten genannt wird.

Im Paper von Laffoon wird beschrieben, dass sich die Methode des Temperaturgradienten besonders zur Messung von Verlustverteilungen eignet. Hierin finden sich auch die häufigsten Anwendungen. In den meisten Veröffentlichungen wurde die Verteilung der Verluste im Ständerblechpaket, sowohl von Synchron- ([\[7\]](#page-63-11), [\[15\]](#page-64-1), [\[9\]](#page-63-8), [\[10\]](#page-63-9)) als auch Asynchronmaschinen ([\[3\]](#page-63-12)) bestimmt. In einem Paper wird auch eine Anwendung zur Messung von Kernverlusten bei Transformatoren erwähnt ([\[7\]](#page-63-11)). Die Ergebnisse dieser Messungen in lamellierten Eisenteilen wurden als ausreichend genau angesehen. In jenen Fällen, wo Fehler angegeben wurden, beliefen sich diese auf unter zehn Prozent.

Abgesehen von Messungen im Statoreisen wurden auch Verlustbestimmungen an Wickelköpfen ([\[7\]](#page-63-11)), den Wicklungen ([\[15\]](#page-64-1)) und an der Rotoroberfläche ([\[15\]](#page-64-1)) von Synchronmaschinen ausgeführt. Bei diesen Messungen konnten aber laut den Autoren keine ausreichenden Genauigkeiten erzielt werden.

In drei Veröffentlichungen finden sich auch Anwendungen zur Messung von Zusatzverlusten in massiven, nicht aktiven Eisenteilen. Einerseits hat bereits Pohl ([\[14\]](#page-63-10)) begonnen die Verluste in der Pressplatte zu bestimmen. In späteren Papers von Wolf ([\[19\]](#page-64-2)) und Karmaker ([\[9\]](#page-63-8)) wurden dann nur die Verluste in den Pressfingern gemessen. Hierzu fanden sich keine näheren Angaben über die Genauigkeit der Ergebnisse. Es gibt jedoch eine Veröffentlichung welche speziell auf die Probleme bei der Messung von Verlusten in massiven Eisenteilen eingeht ([\[13\]](#page-63-13)). Hier wird angegeben, dass die Methode des Temperaturgradienten große Fehler bei der Bestimmung von Verlusten in Teilen bringt, welche nur an einer dünnen Randschicht erwärmt werden. Die Fehler kommen von der Wärmeleitung in die nicht erhitzten Bereiche der Teile. Als Lösungsvorschläge werden dort zum einen Korrekturfaktoren genannt. Diese werden aus Messungen und Berechnungen von bestimmten Teilen bestimmt. Zum anderen wird der Vorschlag gemacht, für unterschiedliche Verlustleistungsdichten und Materialdicken Erwärmungskurven zu berechnen. Die gemessenen Temperaturverläufe können dann mit diesen Kurven verglichen werden. Somit kann dann die Verlustleistungsdichte aus Vergleichen ermittelt werden.

Beide Lösungsansätze bestehen im Prinzip darin, den gemessenen Temperaturverlauf mit einem berechneten zu vergleichen. Dies ist aber nur so lange möglich, wie auch die Kühlbedingungen ausreichend bekannt sind. Ansonsten können keine ausreichend genauen Berechnungen angestellt werden.

Im Bezug auf die Messsensorik wurden bei fast allen Veröffentlichungen Thermoelemente eingesetzt. Der Grund lag darin, dass sich diese Sensoren, wie auch schon in Abschnitt [2.3](#page-13-0) beschrieben, sehr klein fertigen lassen. Somit können schnelle Ansprechzeiten erzielt werden. Die Ausnahme bilden hier zwei Veröffentlichungen von Karmaker ([\[9\]](#page-63-8), [\[10\]](#page-63-9)), in denen Thermistoren mit einer bestimmten Fläche eingesetzt werden. Sie dienen dazu, den integralen Wert der Temperatur über die Sensorfläche zu bestimmen. Es wird hier also ein Flächenmittelwert der Temperatur gemessen.

Abgesehen von den Fehlern bei der Messung von massiven Eisenteilen, wie sie in [\[13\]](#page-63-13) beschrieben sind, waren keine weiteren besonderen Fehlerquellen in der Literatur vermerkt. Es wurde in allen Arbeiten darauf hingewiesen, dass die Ansprechzeit der Sensoren möglichst gering sein sollte. Wie bereits erwähnt, führt dies zu kleinen Sensoren, welche einen guten Wärmekontakt zur Messfläche haben müssen. Auch ob die Messung besser bei einem Aufheiz- oder Abkühlvorgang durchzuführen ist, geht aus der Literatur nicht hervor. Beide Varianten kamen zum Einsatz. Es wird nur darauf hingewiesen, dass der Lastsprung (Einoder Ausschalten) augenblicklich zu erfolgen hat und von einem stationären Zustand ausgeht. Aufgrund dieser Forderung kann, je nach Anwendung, die geeignete Methode gewählt werden.

## <span id="page-18-0"></span>3 Erstellung der Finite Elemente Simulation

Alle FE Modelle und Simulationen für diese Arbeit wurden im Programm Opera 3D Version 15 von Vector Fields Software (Cobham  $\odot$ ) erstellt.

Die FE Simulationen in dieser Arbeit haben zwei Aufgaben: Zum einen werden die konzipierten Versuchsaufbauten vorab durch eine Simulation überprüft. Diese Überprüfung erfolgt anhand der in Abschnitt [1](#page-7-0) genannten Analogievoraussetzungen des Versuchsaufbaus zum Generator. Das Hauptaugenmerk liegt dabei auf der gewünschten Stromdichteverteilung. Das bedeutet, dass vor der eigentlichen Konstruktion des Versuchsaufbaus das Prinzip anhand einer Simulation überprüft wird. Erst wenn die Ergebnisse den genannten Anforderungen entsprechen, wird mit dem Aufbau und den Messungen gestartet.

Zum anderen werden aus den Simulationen weiterführende Erkenntnisse gewonnen, welche nur durch die Messungen alleine nicht möglich wären. So kann zum Beispiel die Temperaturverteilung auf der Probe dargestellt werden, ohne eine Unzahl von Sensoren anbringen zu müssen. Es wird auch die Darstellung der Stromdichteverteilung, wie in Abbildung [5.8,](#page-53-1) ermöglicht.

Aufgrund der vorgegebenen Probengröße ist von einer Betrachtung des Aufbaus als zweidimensionales Problem abzusehen. Die Probe ist dafür zu kurz. Um die auftretenden Randeinflüsse und Ausbreitungseffekte der Stromdichte in der Probe mit zu berücksichtigen und vergleichbare Ergebnisse zu den Messungen zu erhalten, wurden die Modelle dreidimensional erstellt.

## <span id="page-18-1"></span>3.1 Erste Überlegungen für den Messaufbau

Wie eingangs erwähnt, werden die Ideen für einen Versuchsaufbau erstmals durch eine FE Simulation überprüft. Bei der ersten Idee für den Messaufbau sollte das Feld von Außen aufgebracht werden. Ein erster Vorschlag um das Magnetfeld zu erzeugen ist die Verwendung von Helmholtzspulen. Der Vorteil dieser Vorgehensweise liegt einerseits darin, dass ein homogenes Feld erzeugt wird. Andererseits bleibt um die Probe genug Platz um die gewünschte Kühlung zu realisieren. Der überwiegende Nachteil ist jedoch der hohe Erregeraufwand, der benötigt wird um das Probenmaterial in die Sättigung zu treiben. Aus diesem Grund wurde von dieser Möglichkeit wieder abgesehen. Es wurden auch keinerlei FE Simulationen dazu erstellt.

Zur Reduktion des Erregeraufwandes wurde eine Aufbau mit Eisenkern entworfen. Der Aufbau wird mit einem Schnittbandkern konstruiert, welcher auf einer Seite einen großen Luftspalt für die Probe aufweist. Dieser Luftspalt muss erheblich größer als die Probe ausgeführt werden um die Kühlung zu ermöglichen, was wiederum zu einer Erhöhung des Erregeraufwandes und einer Feldverzerrung führt. Um diese Auswirkungen abschätzen zu können, wurde eine FE Simulation des Aufbaus erstellt. Das zugehörige Modell ist in Abbildung [3.1](#page-19-0) zu sehen.

<span id="page-19-0"></span>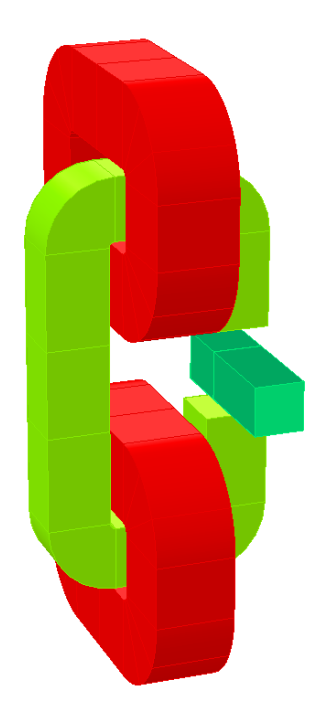

Abbildung 3.1: FE Modell für den Schnittbandkern. Gezeigt sind der Kern (in hellgrün), die Probe (in dunkelgrün) und die Erregerspulen (in rot)

Die ersten durchgeführten Simulationen liefern den gewünschten Einblick in die Verteilung der Flussdichte im Luftspalt und der Probe (siehe Abbildung [3.2\)](#page-20-0). Hier ist ersichtlich, dass, nicht wie in der Aufzählung in Abschnitt [1](#page-7-0) gefordert, an der Probenoberfläche das Maximum liegt. Daraus folgend ist es einsichtig, dass die Anforderungen an die Stromdichte auch nicht erfüllt werden können. Bei der Darstellung der Stromdichte in Abbildung [3.3](#page-20-1) zeigt sich, dass der Maximalwert in keinem Punkt an der Oberfläche, sondern im Inneren der Probe liegt. Die Verhältnisse weichen somit stark von denen ab, die im Stirnraum des Generators vorliegen. Außerdem ist, wie bereits vermutet, der Aufwand für die Erregung noch immer zu hoch, um das Material zu sättigen.

Als erste Abhilfemaßnahme wurden die Abmessungen des Schnittbandkernes verändert. Diese Maßnahmen brachten aber kaum Veränderungen in der Stromdichteverteilung. Als einzige Verbesserung ist hier anzuführen, dass mehr Platz für die Erregerspulen geschaffen werden konnte. In Anbetracht der Nachteile wurde der Gedanke, das Feld von außen aufzubringen, verworfen.

Der Strom wird als Wechselstrom direkt in die Probe eingebracht. Die Erwärmung erfolgt

<span id="page-20-0"></span>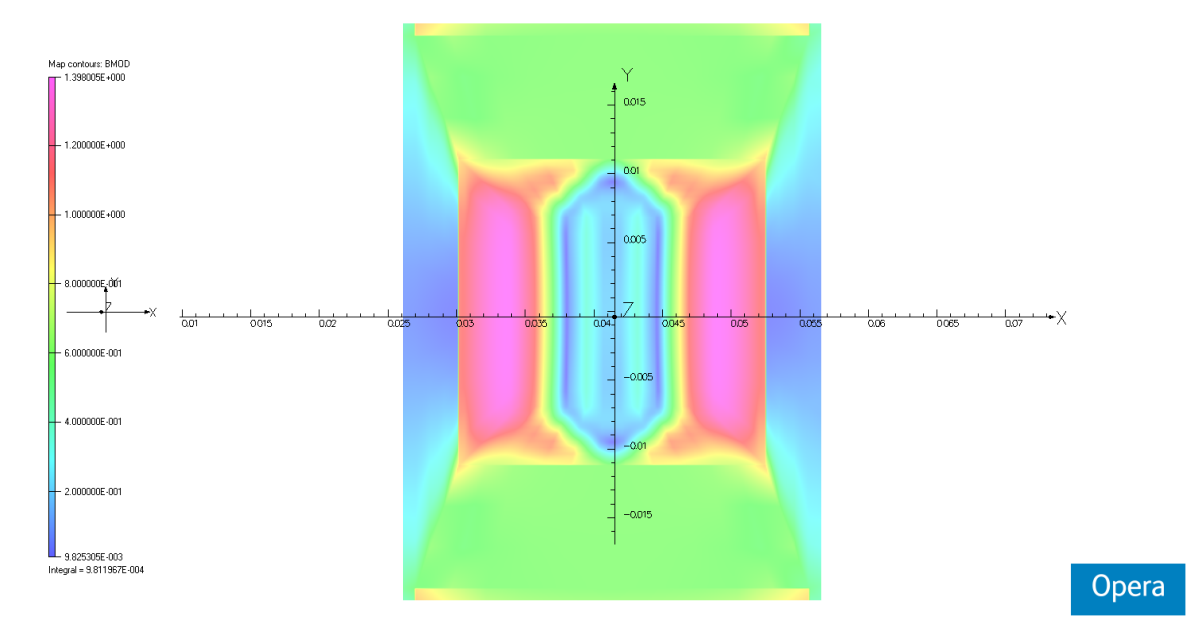

Abbildung 3.2: Simulierte Flussdichteverteilung in Probe im Luftspalt des Schnittbandkernes

<span id="page-20-1"></span>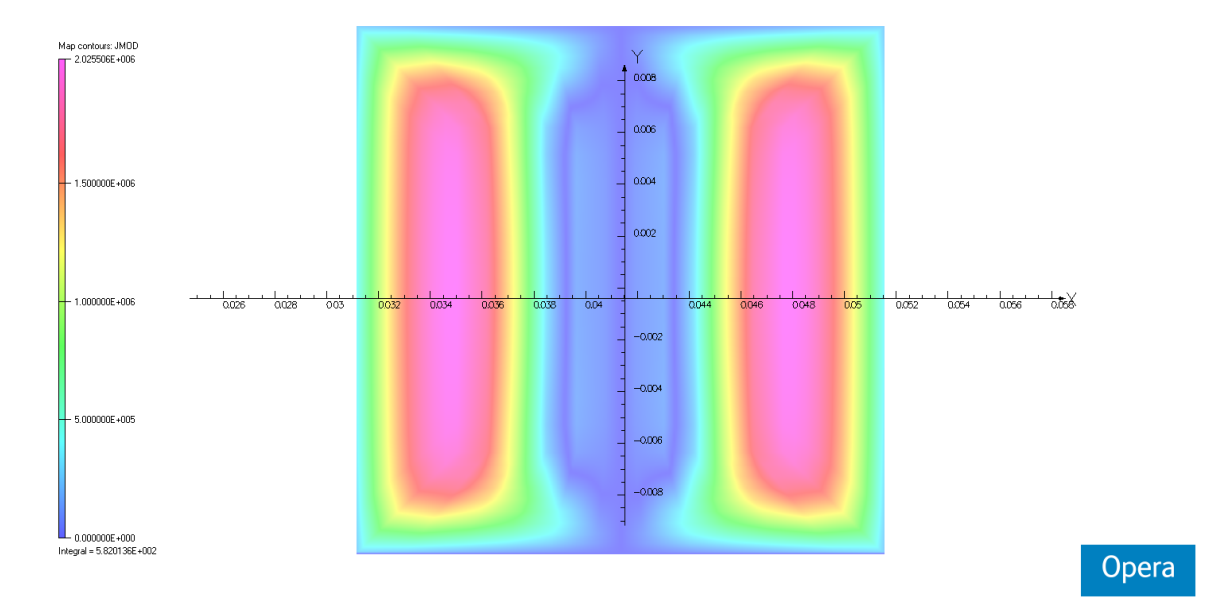

Abbildung 3.3: Simulierte Stromdichteverteilung in der Probe

aufgrund der Stromwärmeverluste im Probenmaterial. Auf diese Art und Weise kann die gewünschte Verteilung der Stromdichte im Inneren der Probe sichergestellt werden. Die weiteren Simulationen stellen also die Erwärmung eines stromdurchflossenen Leiters nach. Es ist einsichtig, dass es sich hierbei um ein gekoppeltes Problem aus thermischer und elektrischer Berechnung handelt. Es müssen somit zwei separate FE Modelle erstellt werden.

## <span id="page-21-0"></span>3.2 Realisiertes Modell des Messaufbaus

In dieser Arbeit wurde schon an mehreren Stellen darauf hingewiesen, dass es sich bei dem vorliegenden Erwärmungsvorgang um ein gekoppeltes Problem handelt. Im Zuge der Simulationen müssen sowohl das elektrische als auch das thermische Problem berechnet werden. Zu diesem Zweck ist für jede Simulation ein eigenes FE Modell erforderlich. Die Eigenschaften der Randbedingungen und Gleichungssysteme, die es zu lösen gilt, erlauben es nicht, alle Berechnungen in einem Modell durchzuführen.

Die Modelle selbst werden in der Modeller -Umgebung des Softwarepakets erstellt. Hier erfolgt die Erzeugung der Geometrie, wobei diese für beide Modelle dieselbe ist. Abbildung [3.4](#page-22-0) zeigt das Modell des Versuchsaufbaus. Hier ist die Probe mit einem der Aluminium Distanzstücke deutlich zu erkennen. Die Abbildung zeigt weiters, dass auch die Halterung für die Probe mitmodelliert wurde. Zum Zeitpunkt der Erstellung der Modelle stand noch nicht fest, welche Materialien für diese Halterung zum Einsatz kommen und welche Simulationen durchgeführt werden. Um auf die späteren Anforderungen vorbereitet zu sein, wurde das geometrische Modell umfangreich gestaltet. Der Nachteil dieser Vorgehensweise ist, dass die Vernetzung des Modells dadurch erschwert wird und die Anzahl an Elementen nach der Vernetzung größer ist.

Bei der Modellbildung muss, wie auch schon bei der Messung, besonders auf die Nachbildung der Übergangswiderstände zwischen der Probe und den Distanzen geachtet werden. Hier wird immerhin gut die Hälfte der Gesamtleistung des Aufbaus umgesetzt. Aufgrund einer Gleichstrommessung wurde die Größenordnung dieser Widerstände bestimmt. Zur Nachbildung selbst wird am Rand der Probe ein Abschnitt mit 1 mm Länge als Übergangszone definiert und die spezifische Leitfähigkeit angepasst. Über die Temperaturabhängigkeit des Übergangswiderstandes sind keinerlei Informationen vorhanden. Sie wurde deshalb im Modell nicht berücksichtigt.

In der Modeller -Umgebung erfolgt auch die Zuweisung aller Materialdaten. Diese werden aufgrund von geeigneten Messungen ermittelt oder aus Tabellen entnommen. Die Bestimmung der Parameter ist in Abschnitt [5.1](#page-41-0) beschrieben. Prinzipiell sind alle Materialdaten von der aktuellen Temperatur abhängig. Dieser Umstand wird jedoch nur bei der Leitfähigkeit berücksichtigt, da zum einen dieser Einfluss am größten ist. Zum anderen kann die Temperaturabhängigkeit der anderen Materialdaten nicht bestimmt werden. Sie wird somit vernachlässigt. Für die Auswertung des Anfangsanstiegs der Temperaturverläufe sind hier keine nennenswerten Abweichungen zu erwarten. Laut Tabellenbüchern ist die Temperaturabhängigkeit der thermischen Parameter  $(c_P, \alpha, \lambda)$  erst bei Temperaturen weit über der Raumtemperaturen merklich vorhanden. Bei der Auswertung des Temperaturanstiegs interessiert nur der erste Bereich. Dieser hat nur eine kleine Abweichung von der Raumtemperatur.

<span id="page-22-0"></span>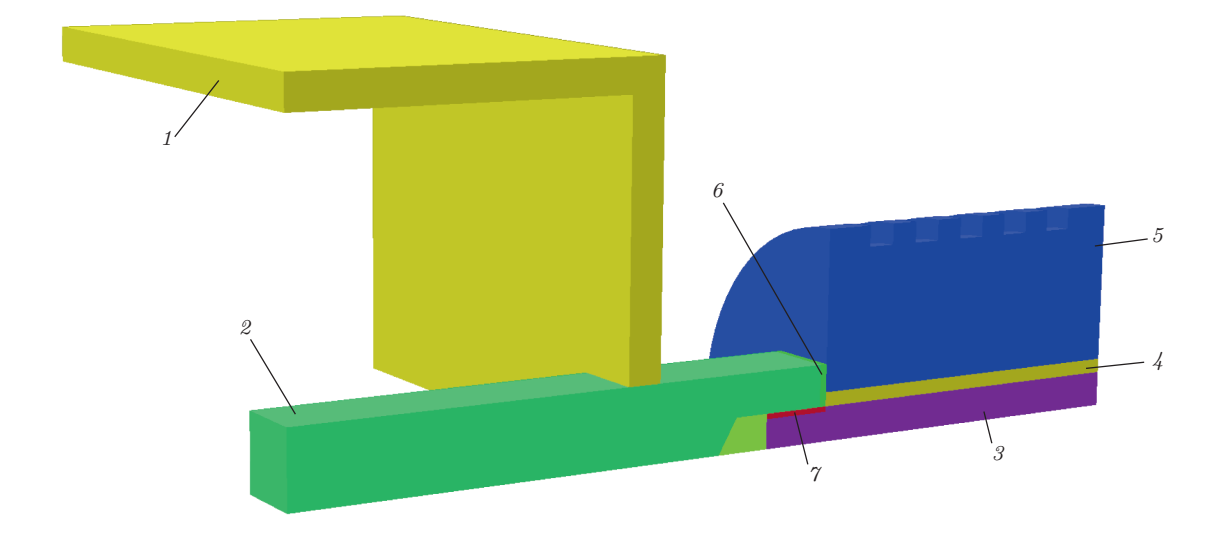

- 1 . . . Halterung
- 2 . . . Probe
- 3 . . . Schraube
- 4 . . . Isolierung zwischen Schraube und Distanzstück
- 5 . . . Distanzstück
- $6 \ldots$  Übergangsbereich zwischen Distanzstück und Probe
- 7 . . . Übergangsbereich zwischen Schraube und Probe

#### Abbildung 3.4: FE Modell für die elektromagnetische Simulation

Neben den Materialparametern werden dem Modell auch die geeigneten Randbedingungen zugewiesen. Diese sind für die zwei Modelle unterschiedlich. Für das elektrische Modell bietet Vector Fields die Möglichkeit eine Fläche zu unterteilen und ihr dann zwei unterschiedliche Randbedingungen zuzuweisen. Diese Vorgehensweise wird auf die Stirnflächen der Distanzen angewendet. Somit kann die Eintrittsfläche für den Strom begrenzt werden und es entfällt die Modellierung des Kabelschuhs. Die Stromeintrittsfläche wird mit der Randbedingung Current Source definiert. Am restlichen Teil der Stirnfläche wird die Randbedingung TangElec vorgegeben. Diese definiert die Normalkomponente des elektrischen Feldes am Rand als 0. Im restlichen Bereich des elektrischen Modells wird ein ferner Rand definiert, welche als Randbedingung TangMag erhält. Hier wird die Normalkomponente des Magnetfeldes 0 gesetzt. Der Raum zwischen dem Versuchsaufbau und dem fernen Rand wird mit Luft ausgefüllt.

Für das thermische Modell ist ein ferner Rand nicht notwendig, es entfällt somit auch

die Luft im Zwischenraum. Hier wird an allen Oberflächen eine kombinierte Randbedingung aus Wärmeübergang und Wärmestrahlung vorgegeben, diese wird in Vector Fields als Combined bezeichnet. Bei der Vergabe der Randbedingungen muss nur der entsprechende Übergangs- und Strahlungskoeffizient mitangegeben werden. Da der Koeffizient für die Wärmestrahlung von der Oberflächenbeschaffenheit und der Farbe abhängig ist, wird hier auch deutlich, warum die Probe mattschwarz lackiert wurde. Es ergibt sich ein definierter Abstrahlkoeffizient von 1.

Abbildung [3.4](#page-22-0) zweigt nur ein Achtel des Versuchsaufbaus. Es wird zwar die gesamte Geometrie erstellt, aber nur ein Achtel bei den Simulationen berechnet. Unter Ausnützung der Symmetrien im Modell und Vergabe von geeigneten Randbedingungen an den Symmetrieebenen ist es möglich, die Ergebnisse in die nicht berechneten Teile zu übertragen. Bei dieser Vorgehensweise wird die Anzahl der Elemente in den Modellen erheblich verringert, was in einer Reduktion der Rechenzeit resultiert.

Die Vernetzung der Modelle erfolgt mit dem in Vector Fields vorhandenen Mesher automatisch. Um jedoch eine gewünschte Elementform einhalten zu können ist es notwendig, das Modell mit Hilfe von Schnitten in einfachere Formen zu unterteilen. Diese Schnitte beeinflussen nur die Vernetzung und nicht die Berechnungen während der Simulation. Für die vorhandenen Modelle wird eine Vernetzung mit Hexaeder-Elementen angestrebt. Es muss somit das Modell so unterteilt werden, dass sich nur Volumen mit sechs Randflächen ergeben. Abbildung [3.5](#page-24-0) zeigt das elektrische Modell mit den ausgeführten Unterteilungen der Komponenten. Die Verwendung von Hexaedern als Elemente hat gegenüber Tetraedern den Vorteil, dass ein regelmäßiges Netz erstellt werden kann.

Bei der Vernetzung des Modells muss besonderes Augenmerk auf das Gebiet der Eindringtiefe gelegt werden. Um die Berechnung des Stromdichteverlaufs über die Eindringtiefe richtig durchzuführen, wird dieses Gebiet in Schichten mit unterschiedlicher Dicke unterteilt. Eine Beschreibung dieser Vorgehensweise findet sich in [\[18\]](#page-64-3). Wie in Abbildung [3.6](#page-24-1) zu sehen ist, wird die Probe in einen Kern mit regelmäßigem Netz und einen Randbereich unterteilt. Im Randbereich wird die Schichtung der Elemente ausgeführt, wobei diese am Rand am dünnsten sind.

Bei der Modellbildung wird sowohl für das thermische als auch für das elektrische Modell dasselbe Netz verwendet. Dies hat den Vorteil, dass bei der späteren Kopplung die Elementmittelpunkte als Referenz verwendet werden können. Die meisten Anforderungen an das Netz stellt hierbei das elektrische Modell mit der besonderen Berücksichtigung der Eindringtiefe. Von Seiten des thermischen Problems ergeben sich keine weiteren Anforderungen an die Unterteilung in die Elemente.

Für die Simulation ist die Wahl der Berechnungsmethode wichtig. In beiden Fällen handelt es sich um die Berechnung eines transienten Problems. Für die thermische Simulation ist dies leicht einsichtig, da es sich um einen Erwärmungsvorgang handelt. Im Falle der elektrischen Simulation wird die Stromverdrängung in einem Leiter nachgestellt. Prizipiell ist dies mit einer harmonischen Berechnung möglich. Da es sich aber bei der Probe um einen magnetischen Werkstoff handelt, ist die Permeabilität nicht konstant. Sie ändert sich mit

<span id="page-24-0"></span>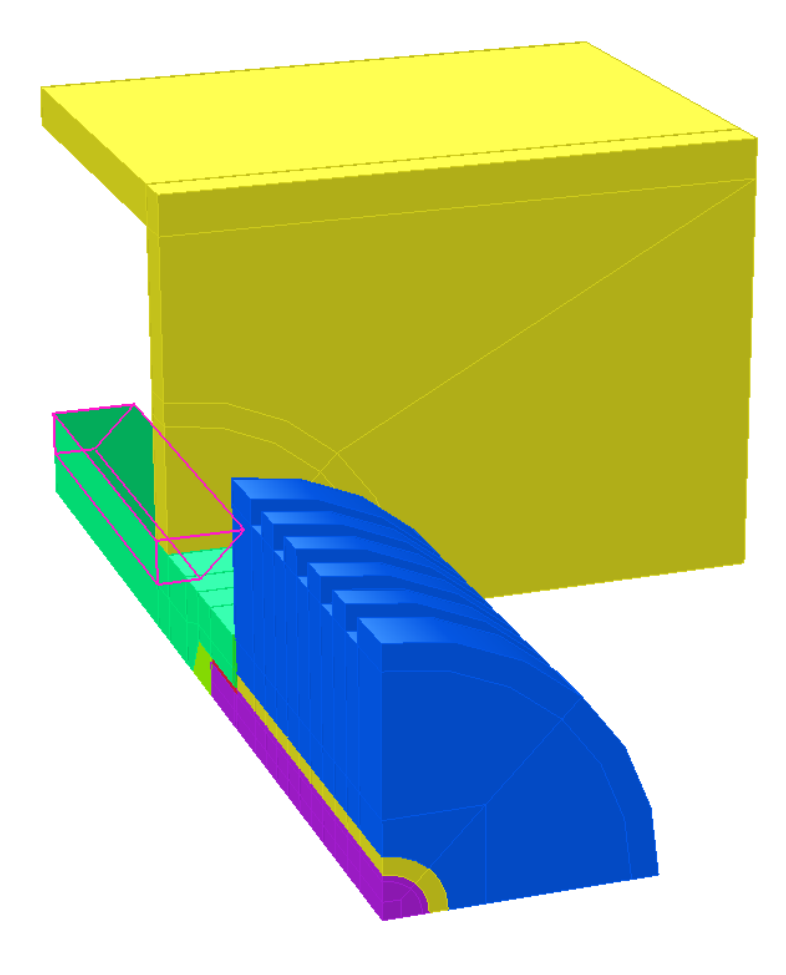

Abbildung 3.5: Darstellung der Schnitte im Modell

<span id="page-24-1"></span>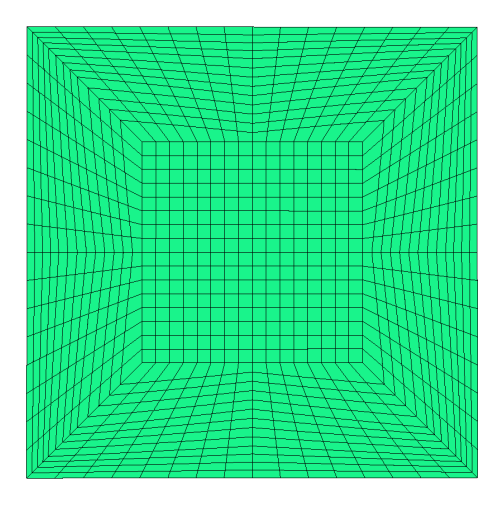

Abbildung 3.6: Netz im Querschnitt der Probe

dem Momentanwert des Stromes und somit auch die Eindringtiefe. Eine derartige Berechnung, bei der die Permeabilität nicht konstant ist, ist nur als transientes Problem möglich und nicht als harmonisches. In Vector Fields werden deshalb die entsprechenden Solver -  $ELEKTRA/TR$  für das elektrische und  $TEMPO/TR$  für das thermische Modell - verwendet.

Um die einzelnen Modelle verifizieren zu können, werden nicht gekoppelte Simulationen ausgeführt und mit den entsprechenden Messungen verglichen. Für das thermische Modell sind dies die DC-Messungen.

Beim Testen des thermischen Modells wird im Modell eine konstante Verlustleistungsdichte vorgegeben. Da hier nur der Anfangsanstieg von Interesse ist, ist die Berücksichtigung der Widerstandsänderung nicht notwendig. Es werden nur kleine Temperaturunterschiede betrachtet, welche keine nennenswerte Widerstandsänderung der Probe zur Folge haben. Da bei Gleichstrom keine Stromverdrängung im Leiter auftritt, können die Quellen für die Erwärmung in der Simulation einfach als entsprechende Verlustleistungsdichte, berechnet aus den gemessenen Strömen, vorgegeben werden. Die Auswertung dieser Simulationen wird in Abschnitt [5.1](#page-41-0) beschrieben.

Das elektrische Modell wird anhand der Spannung an den Voltage-Probes durchgeführt. Die Ergebnisse hierzu sind in Abschnitt [5.3.2](#page-53-0) angeführt.

## <span id="page-25-0"></span>3.3 Kopplung der FE Berechnung

Eingangs wurde bereits erwähnt, dass es sich bei der Erwärmung eines stromdurchflossenen Leiters um ein gekoppeltes Problem aus thermischer und elektrischer Berechnung handelt. In Abbildung [3.7](#page-26-0) ist diese Kopplung über ein einfaches Flussdiagramm verdeutlicht. Von Außen wird der Strom als Eingangsgröße vorgegeben. Abhängig von den Materialeigenschaften der Leiter, der Höhe des Stromes und der Frequenz stellt sich eine bestimmte Verteilung der Stromdichte in den leitenden Materialien ein. Zusammen mit der elektrischen Leitfähigkeit führt dies zu einer Verteilung der Verlustleistungsdichte über den gesamten Aufbau. In Abschnitt [2.2](#page-11-0) wird erklärt, dass diese Stromwärmeverluste die Energiequellen für den Erwärmungsvorgang darstellen. Mit der Lösung des elektrischen Problems werden die Verlustleistungsdichten über den gesamten Probenaufbau bestimmt. Diese werden an das thermische Problem als Quellen übergeben.

Die thermische Simulation berechnet den Erwärmungsvorgang. Es wird die Temperaturverteilung über den gesamten Aufbau ermittelt. Wie hinreichend bekannt ist, nimmt die elektrische Leitfähigkeit mit der Temperatur ab, was wiederum die entstehenden Verluste in den Körpern erhöht. Die erhöhten Verluste beeinflussen wieder den Erwärmungsvorgang. Somit schließt sich der Kreis der Kopplung. Der Strom wird während der gesamten Dauer konstant gehalten.

Die Gesamtsimulation gliedert sich also in die Lösung des elektrischen Problems, des thermischen Problems und der Berechnung der Leitfähigkeit in Abhängigkeit von der Temperatur an allen Stellen im Modell. Zwischen den Berechnungsmodellen werden die Verlustleistungsdichten und Temperaturen in geeigneter Art und Weise ausgetauscht.

<span id="page-26-0"></span>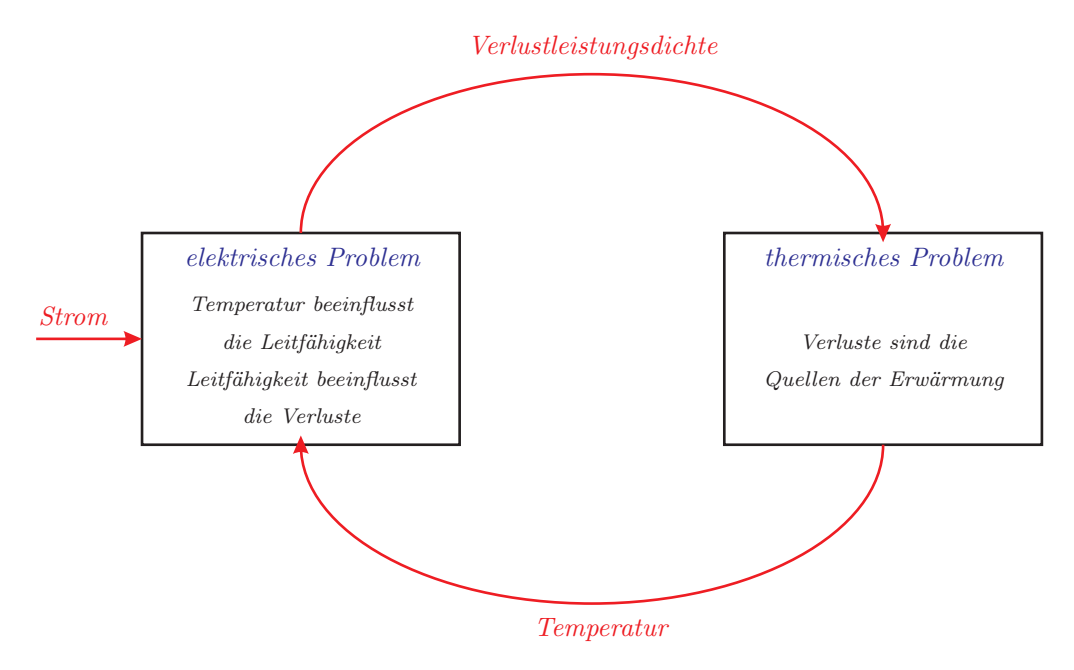

Abbildung 3.7: Prinzipielle Darstellung der Problemkopplung

In Vector Fields kann die Kopplung der Berechnungen nicht direkt über die Modelle erfolgen sondern nur über den Austausch von Systemvariablen mit der Hilfe von Table Files. Vorgegangen wird bei den gekoppelten Simulationen, die im Zuge dieser Arbeit erstellt wurden, grundsätzlich nach der in [\[17\]](#page-64-4) angeführten Beschreibung. In weiterer Folge wird jedoch der Ablauf mit dem Ziel von kürzeren Rechenzeiten optimiert.

Der beschriebene Austausch von Informationen zwischen den Modellen erfolgt also über die Table Files. Ein Table File in Vector Fields ist nichts anderes als eine Tabelle, welche Informationen über Systemvariablen und zugehörige Koordinatenpunkte enthält. Hierbei steht es dem Nutzer frei, welche Koordinatenpunkte verwendet werden. Für diese Arbeit wurde anhand der Elementmittelpunkte gearbeitet. Weiters ist es in Vector Fields auch möglich Rechenoperationen direkt mit den Table Files auszuführen. Es müssen also keine Konvertierungen durchgeführt werden.

Alle Größen, die ein Solver benötigt, werden in Systemvariablen abgespeichert. Am Ende der Berechnung werden auch die Ergebnisse in Systemvariablen gespeichert. Die vorhandenen Systemvariablen hängen also vom verwendeten Solver ab und es sind nicht immer alle verfügbar. Dieser Umstand ist bei der Kopplung der Modelle zu beachten, denn die Temperatur kann nicht direkt von der thermischen an die elektrische Simulation übergeben werden. Die Berechnungen, die zur Änderung der elektrischen Leitfähigkeit notwendig sind, müssen also in einer Umgebung außerhalb der Modelle und Solver durchgeführt werden.

Um die Simulation des gesamten Erwärmungsvorganges automatisiert durchführen zu können, wird in Vector Fields der Post Processor verwendet. Die Steuerung erfolgt anhand eines Skriptes. Dieses Skript hat zwei Hauptaufgaben. Zum einen werden hier die Table Files erstellt, die einzelnen Berechnungen gestartet und der Austausch der Systemvariablen koordiniert. Die Berechnung der Leitfähigkeit in Abhängigkeit von der Temperatur erfolgt

hier ebenfalls. Zum anderen werden alle, zum Vergleich mit den Messungen notwendigen Größen in Text-Files exportiert.

Der Ablauf der gekoppelten Berechnung, wie er für diese Arbeit realisiert wurde, ist im Flussdiagramm in Abbildung [3.8](#page-29-0) dargestellt. Voraussetzung ist, dass die Modelle bereits fertig erstellt und vernetzt wurden. Nach dem Erstellen der Table Files mit den Elementmittelpunkten wird beim Simulationsstart zuerst das thermische Modell berechnet. Als Vorgabe für die Verlustleistungsdichte wird  $p_V = 0 \frac{W}{m^3}$  in allen Punkten gewählt. Es wird die Starttemperatur ermittelt, welche in allen Punkten gleich ist und der Umgebungstemperatur entspricht. Mit der Starttemperatur erfolgt die Berechnung der Leitfähigkeit für alle Punkte. Wie zuvor erwähnt, geschieht dies direkt mit den Table Files. Das Ergebnis wird dann an das elektrische Modell übergeben.

Bei der Simulation des elektrischen Modells dient der Strom als allgemeine Eingangsgröße. Die Berechnung selbst wird über vier Perioden hinweg, mit einer Zeitschrittweite von 1 ms ausgeführt, damit genug Zeit zum Abklingen von Einschwingvorgängen und zum Ausbreiten der Stromdichte über die Querschnitte bleibt. Für die Auswertung wird nur die letzte Periode verwendet, da nicht die Einschwingvorgänge untersucht werden, sondern ein stationärer Betriebszustand. Die Verlustleistungsdichte wird dann aus der Stromdichteverteilung und der Leitfähigkeit für jeden Elementmittelpunkt bestimmt. In das Table File zur Übergabe wird immer der Mittelwert der Verluste über die letzte Periode eingetragen.

Nachdem sowohl die thermische als auch die elektrische Berechnung jeweils einmal ausgeführt wurden, beginnt der iterative Vorgang. Es wird wieder das thermische Modell, diesmal aber mit der Vorgabe der Verluste aus der elektrischen Rechnung ausgeführt. Als Unterschied zu der Beschreibung in [\[17\]](#page-64-4) wird aber nicht nur ein Zeitschritt berechnet und dann wieder das elektrische Modell. Im thermischen Modell werden jetzt so viele Zeitschritte berechnet, bis sich die Temperatur an einer Stelle der Probe um zehn Kelvin geändert hat. Es ist nicht notwendig, nach jedem Zeitschritt des thermischen Modells die Leitfähigkeit neu zu berechnen, denn der Temperaturunterschied zwischen zwei aufeinanderfolgende Zeitpunkte ist so klein, dass sich die elektrische Leitfähigkeit kaum ändert. Bei dem gegebenen Temperaturkoeffizienten des Probenmaterials beträgt die Änderung der Leitfähigkeit, bei einer Temperaturänderung von zehn Kelvin, weniger als 0, 15 %. Der Fehler, der aufgrund dieser Vereinfachung gemacht wird, ist somit gering. Der große Vorteil der Vorgehensweise liegt in der Reduktion der Rechenzeit. Beim thermischen Modell ist die Rechenzeit deutlich geringer als beim elektrischen. Der Grund ist, dass für die thermische Simulation lineare Differentialgleichungen zu lösen sind. Aufgrund der Krümmung in der BH-Kennlinie eines magnetischen Werkstoffes handelt es sich um stark nichtlineare Differentialgleichungen, die für das elektrischen Modell zu lösen sind. Die Folge ist, dass für jeden Zeitschritt mehr Recheniterationen zu lösen sind, was die gesamte Berechnungsdauer erhöht.

Für die thermische Simulation wird die Zeitschrittweite in Abhängigkeit der Simulationsdauer verändert: Für die ersten zwei Sekunden des Erwärmungsvorganges werden Zeitschritte mit  $0, 1 \text{ s}$  vorgegeben, bis zehn Sekunden dann  $0, 5 \text{ s}$ . Von zehn bis  $120 \text{ s}$  werden die Berechnungen in ein Sekunden Abständen durchgeführt. Ab Sekunde 120 der thermischen Simulation erfolgt eine weitere Erhöhung des Zeitschrittes auf 5 s. Ziel ist es den Anfangsbereich der Erwärmung besser aufzulösen, da hier auch die größten Änderungen auftreten.

Bei einem Aufruf des elektrischen Modells werden hingegen zwei volle Netzperioden (in diesem Fall 40 ms) berechnet, wobei die Auflösung 0, 5 ms beträgt. Über die zweite Periode wird der Mittelwert der Verluste berechnet. Die erste berechnete Periode dient dazu alle Einschwingvorgänge abklingen zu lassen, welche für die Betrachtung nicht interessant sind. Für das elektrische Modell müssen also 80 Zeitschritte berechnet werden. Ein weiterer Grund, warum das elektrische Modell eine längere Rechenzeit benötigt ist die Anzahl an Iterationen pro Rechenschritt. Aufgrund der Sättigungserscheinungen in der Probe steigt die Anzahl an Iterationen pro Rechenschritt. Wenn also die Aufrufe des elektrischen Modells verringert werden können, verringert dies die Rechenzeit erheblich.

Nach der genannten Temperaturänderung wird wieder wie am Anfang beschrieben vorgegangen: Erstellen des Table Fiels mit den Temperaturen, berechnen der Leitfähigkeit und Übergabe der Leitfähigkeiten an das elektrische Modell.

Das Ende der Simulation ist erreicht, wenn eine Stelle an der Probe die Temperatur von  $T = 200\degree C$  erreicht hat oder die stationäre Endtemperatur erreicht ist. Der stationäre Zustand wird mit einem Temperaturanstieg von weniger als  $0,01\frac{K}{s}$  festgelegt. Die Endtemperatur von  $T = 200 °C$  wurde analog zur Abschaltbedingung der Messung gewählt.

Die Ausgabe der Größen in Text-Files zur weiteren Auswertung und zum Vergleich ist in Abbildung [3.8](#page-29-0) nicht explizit erwähnt. Sie erfolgt aber immer dann, wenn der Berechnungsaufruf eines Modells beendet wurde. Als wichtige Größen für den Vergleich werden die Temperaturen an der Probenoberfläche, an jenen Stellen an denen die Thermoelemente befestigt sind, ausgegeben. Ein weiterer wichtiger Parameter ist die Spannung an der Voltage Probe. Diese lässt Rückschlüsse auf die Stromdichteverteilung in der Probe zu und dient zum direkten Vergleich mit den Messungen.

<span id="page-29-0"></span>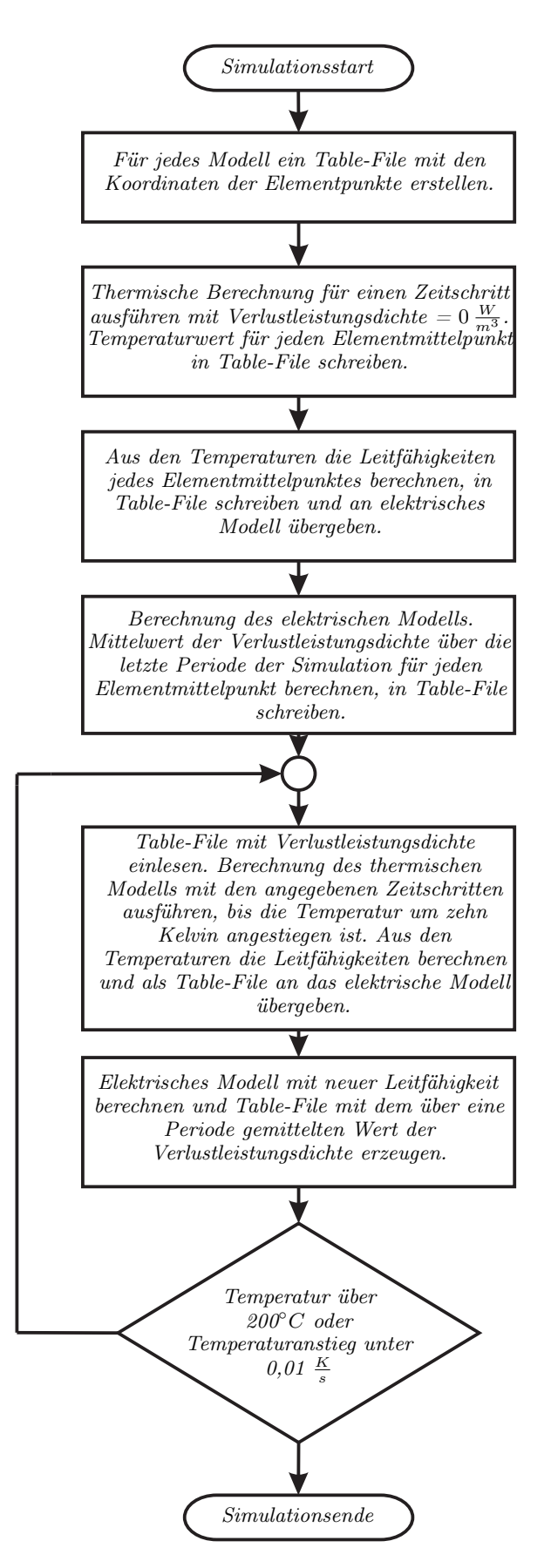

Abbildung 3.8: Ablauf der gekoppelten Simulation

<span id="page-30-0"></span>Die Hauptaufgabe dieser Arbeit war es, die Anwendbarkeit der Methode zur Berechnung der Verlustleistung aus dem Temperaturanstieg an einem einfachen Körper zu überprüfen. Die Erwärmung des Körpers selbst erfolgt aufgrund der Ausbildung von Wirbelströmen. Zu diesem Zweck wurde ein Messaufbau konstruiert, mit dem der zeitliche Erwärmungsverlauf an unterschiedlichen Stellen der Probe ermittelt und in weiterer Folge ausgewertet wird. Neben den Temperaturen wurden noch einige elektrische Parameter mitgemessen. Die Datenerfassung erfolgte mit einem DEWE-5000 Messsystem der Firma Dewetron. Eine Beschreibung des verwendeten Setups und der Geräte folgt in Abschnitt [4.2](#page-33-0) .

Alle Messungen wurden im Labor des Instituts für elektrische Antriebe und Maschinen (EAM) der TU-Graz durchgeführt.

## <span id="page-30-1"></span>4.1 Mechanischer Aufbau

Wie bereits in Abschnitt [1](#page-7-0) erwähnt, werden die Messungen nicht direkt an einem Generator, sondern an einem Prüfaufbau vorgenommen. Als Messobjekt wird ein Probenmaterial verwendet. Die Konstruktion des Aufbaus und Auswahl der Materialien ist nach zwei Hauptgesichtspunkten durchzuführen:

- Die Geometrie des Aufbaus soll so einfach wie möglich sein. Damit wird die Modellierbarkeit mittels Finite Elemente Methode (FEM) einfacher gestaltet, die Rechenzeiten kurz gehalten und die Ergebnisse der FE Simulationen bleiben überschaubar und überprüfbar.
- Die Verhältnisse im Generator sollten möglichst gut nachgebildet werden. Hierbei liegt das Hauptaugenmerk auf der magnetischen Flussdichte. Diese muss an der Probenoberfläche so groß sein, dass das Material hier ausgesättigt wird. Außerdem sollte das magnetische Feld über einen möglichst großen Teil der Probenoberfläche hinweg konstant bzw. gleich sein, um die Ausbildung der Wirbelströme nicht zu verzerren. Um die Methode möglichst universell an unterschiedlichen Stellen in der Maschine einsetzten zu können, ist es notwendig nachzuprüfen, dass die Strömung des Kühlmediums keinen Einfluss auf die Verlustbestimmung hat. Der Aufbau sollte somit die Möglichkeit bieten, die Probe nach unterschiedlichen Verhältnissen zu kühlen.

Die Probe selbst wurde als Quader, mit quadratischem Querschnitt, aus magnetischem Stahl gefertigt, wobei die Magnetisierungskennlinie sowie die Leitfähigkeit und deren Temperaturabhängigkeit bekannt waren. Somit sind alle Voraussetzungen für eine gute Nachbildung im FE Modell geschaffen.

Anfangs wurde überlegt das Magnetfeld, welches als Ursache für die Ausbildung der Wirbelströme im Material dient, von außen auf die Probe aufzubringen. Dies würde die Umstände

im Generator genau nachbilden. Zu diesem Zweck wurden Überlegungen mit Helmholtzspulen oder mit einem Schnittbandkern angestellt. Bei letzterem wäre die Probe in einen Luftspalt positioniert worden. Hierfür wurden auch FE Simulationen durchgeführt, welche zeigten, dass die Wirbelstromverteilung nicht den zuvor genannten Anforderungen entsprach. Außerdem wäre in beiden Fällen der Aufwand für die Erregung unverhältnismäßig hoch. Aus diesen Gründen wurde entschieden, einen Wechselstrom direkt in die Probe einzuleiten. Die gewünschte Verteilung des Feldes und der Stromdichte in der Probe ergibt sich, wie in Abschnitt [2.1](#page-9-1) gezeigt, aufgrund der Stromverdrängung im Leiter.

Um überprüfen zu können, ob die Methode zur Berechnung der Verlustleistung aus einem gemessenen Temperaturanstieg angewandt werden kann, ohne nähere Informationen über den Wärmeübergang zwischen Kühlmedium und Probe zu haben, wurden zwei Probenstücke mit unterschiedlicher Oberflächenbeschaffenheit angefertigt. Eine erste Probe hatte eine raue Oberfläche, die zweite wurde auf die selben Abmessungen hin geschliffen und anschließend mattschwarz lackiert. Die Lackierung dient dazu, einen definierten Abstrahlkoeffizienten zu haben, welcher für die FE Simulation berücksichtigt werden kann. Der Einfluss der Lackschicht auf das Erwärmungsverhalten der Probe hat keine Auswirkungen auf die Anwendbarkeit der Verlustberechnungsmethode. Wie in Abschnitt [2.2](#page-11-0) erklärt, wird bei der Ermittlung des Temperaturanstiegs im ersten Augenblick davon ausgegangen, dass keine Wärmeenergie von der Probe abgegeben wird. Somit tritt auch keine Wärmeleitung in die Lackschicht auf. Die Anbringung der Thermoelemente erfolgte so, dass die Temperatur direkt an der Stahloberfläche der Probe und nicht an der Lackschicht erfolgt. Somit wird die Messung des Temperaturanstiegs nicht behindert. Als weiterer Punkt wurde bei der Konstruktion darauf Rücksicht genommen, die Probe zumindest teilweise in einen Windkanal einzubauen. Somit können die Versuche bei unterschiedlichen Kühlungsbedingungen durchgeführt werden. Eine eingehendere Beschreibung folgt in Abschnitt [4.3.](#page-36-0)

Um Feldstärken bis in die Sättigung hinein zu erreichen wurden die Messungen mit Strömen bis zu 1000 A durchgeführt. Zur Versorgung des Versuchsaufbaus diente ein Hochstromtransformator, der über den laboreigenen Stelltransformator gespeist wurde. Die Einstellung des Stromes durch die Probe erfolgte indirekt über die Primärspannung des Hochstromtrafos. Dieser wurde so verschalten, dass sich bei einer Primärspannung von  $230 V$ ,  $2V$  and der Sekundärseite ergeben. Der maximal mögliche Sekundärstrom beträgt in diesem Fall 2000 A. Um diese Ströme sicher zur Probe zu leiten wurden Kupferkabel mit einem Querschnitt von  $120 \, mm^2$  und den zugehörigen Kabelschuhen verwendet. In Abbildung [4.1](#page-32-0) ist der gesamte Versuchsaufbau, wie er für die Erwärmungsmessung verwendet wurde, dargestellt.

Wie bereits erwähnt wurden für die Messungen Ströme bis zu 1000 A verwendet. Das Einleiten solch hoher Ströme ist nicht unproblematisch, da sichergestellt werden musste, dass keine nennenswerte Erwärmung der Probenmitte aufgrund der in den Übergangswiderstände umgesetzten Verlustleistung auftritt. Die Übergangswiderstände sind also so klein wie möglich zu halten. Zu diesem Zweck wurden die Kabelschuhe der Anschlussleitungen nicht direkt, sondern über Anschlussstücke aus Aluminium mit der Probe verschraubt. Diese erfüllen im Wesentlichen zwei Aufgaben: Dadurch, dass das Aluminium als Werkstoff weicher ist als der Stahl der Proben, verformen sie sich und ermöglichen einen besseren Kontakt

über die Fläche gesehen. Neben dem besseren Kontakt wirken die Anschlussstücke auch wie Kühlkörper für die Übergänge zwischen Aluminium und dem Stahl der Probe. Die in den Übergangsschichten entstehende Wärmeenergie wird von der Masse der Anschlussstücke aufgenommen und über deren Oberfläche an die Umgebung abgegeben. Aus diesem Grund wurden die Aluminiumteile auch wesentlich größer ausgeführt als dies für den Kontakt allein notwendig gewesen wäre. Dies ist auch in Abbildung [4.1](#page-32-0) ersichtlich. Die Abmessungen der Distanzstücke wurden frei gewählt. Bei der Auswertung der Messungen und der FE Simulationen zeigte sich, dass sie ausreichend groß dimensioniert wurden. Es tritt kaum eine Beeinflussung der Messstellen in der Mitte der Probe durch die Übergänge auf. Beim Verschrauben wurde darauf geachtet, dass die Schraube isoliert vom Kabelschuh und Distanzstück angebracht wird. Somit können Ausbreitungsvorgänge der Stromdichte in der Probe auf einen kleinen Randbereich begrenzt werden. Als Isoliermaterial wurde handels-

übliches Isolierpapier verwendet.

<span id="page-32-0"></span>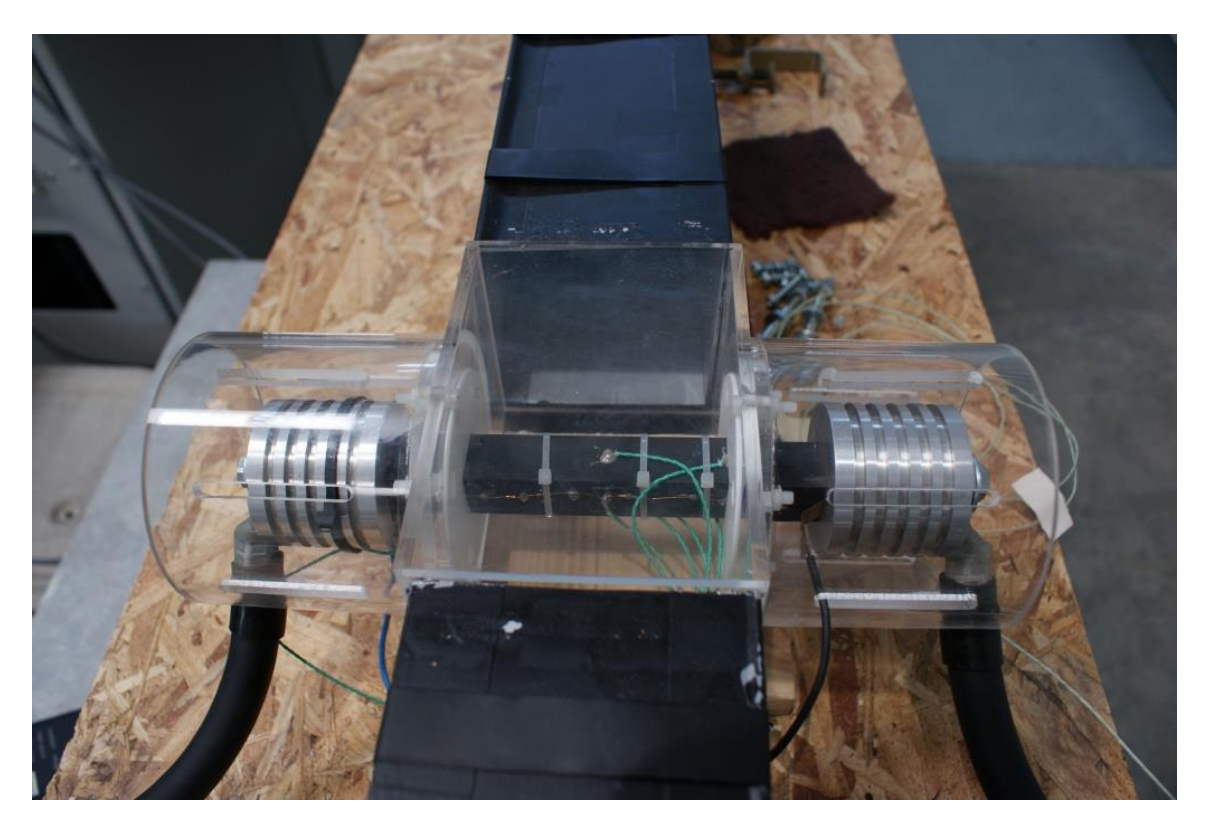

Abbildung 4.1: Versuchsaufbau mit glatter und lackierter Probe, eingebaut in den Windkanal

Eine Abschätzung für die Größenordnung der Übergangswiderstände ergab, dass in etwa die Hälfte der gesamten Verlustleistung in den Übergangsschichten zwischen Aluminium und dem Stahl der Probe umgesetzt wird. Als Basis für diese Abschätzung diente eine Widerstandsmessung der Versuchsanordnung mit Gleichstrom. Da die Leitfähigkeiten von Aluminium und Stahl bekannt sind, konnte auf die Übergangswiderstände zurück gerechnet werden.

Die Übergangswiderstände sind nicht konstant. Sie verändern sich von Messung zu Messung

und auch über die Dauer der Messung. Die Gründe hierfür sind einerseits Oxidation der Kontaktflächen. Aufgrund der Erfordernisse war es nicht möglich die Kontaktflächen mit einem Korrosionsschutz zu versehen. Andererseits ändert sich die Pressung zwischen den Teilen ständig. Wie zuvor beschrieben, sind die Kabelschuhe mit den Aluminiumteilen und der Probe verschraubt. Bei der Erwärmung der Teile dehnen sie sich aus und die Pressung zwischen ihnen wird besser. Sobald die Teile abkühlen ziehen sie sich wieder zusammen. Dieses Wechselspiel führt über die Dauer dazu, dass sich die Verschraubungen leicht lösen und der Kontakt verschlechtert wird.

Um einen definierten Übergang zwischen der Probe und den Anschlüssen zu schaffen wurden Überlegungen mit speziellen Kontaktelementen angestellt. Solche Elemente werden zum Beispiel von der Firma MultiContact hergestellt und bieten die Möglichkeit einen definierten und vor allem reproduzierbaren Übergangswiderstand zu schaffen. Die Nachteile hierbei sind, dass diese Kontaktelemente eine bestimmte Mindestgröße der Kontaktfläche voraussetzen und ausgesprochen teuer sind. Da sowohl die Abmessungen der Probe und auch der finanzielle Rahmen dieser Arbeit begrenzt waren, wurde von dieser Möglichkeit abgesehen.

In Abbildung [4.1](#page-32-0) ist zu sehen, dass die Probe mit samt den Anschlüssen in einer Halterung montiert wurde. Bei der Konstruktion dieser Halterung war darauf zu achten, dass in der näheren Umgebung der Probe keine Metallteile montiert sind, um die Verteilung der Stromdichte nicht zu beeinflussen. Der Großteil wurde deshalb aus Plexiglas gefertigt. Lediglich für die beiden Teile, die die Probe abstützen wurde Teflon verwendet, da dies eine höhere Temperaturbeständigkeit bis  $300\degree C$  aufweist und die Probe bis maximal  $200\degree C$ aufgeheizt wird. Alle Verschraubungen wurden mit Kunststoffschrauben ausgeführt.

Neben der Abstützung bietet die Halterung auch noch die Möglichkeit, den Versuchsaufbau in den eigens konstruierten Windkanal einzubauen. Durch die Ausführung der Abstützung können auch unterschiedliche Anströmwinkel realisiert werden (siehe Abschnitt [4.3\)](#page-36-0).

## <span id="page-33-0"></span>4.2 Messung

Abbildung [4.2](#page-34-0) zeigt eine schematische Darstellung des gesamten Messaufbaus. Die Komponenten im Leistungsstromkreis wurden bereits in Abschnitt [4.1](#page-30-1) eingehend erklärt. In diesem Kapitel werden alle Teile, die zur Messung der einzelnen Größen benötigt werden, erläutert.

Alle Messungen wurden mit einem DEWE-5000 Messsystem der Firma Dewetron durchgeführt. Die Temperaturen wurden dabei mit dem Erweiterungsmodul EPAD-TH8-P-K erfasst. Dieses stellt acht Temperaturmesskanäle für Thermoelemente Typ K mit elektronisch generierter Referenztemperatur und einer maximalen Abtastrate von  $3 Hz$  je Kanal zur Verfügung. Laut Herstellerinformationen werden Störungen mit einer Frequenz von  $50 Hz$ von dem im Gerät verbauten Filter unterdrückt. Neben den acht Kanälen für die Temperatur standen acht Einschubkarten für die Strom- bzw. Spannungsmessung zur Verfügung. Die Belegung aller Kanäle ist Tabelle [4.1](#page-34-1) zu entnehmen.

Die Erfassung des Temperaturanstiegs stellte eine besondere Herausforderung für die Messung dar. Die Auswahl, Thermoelemente als Messfühler zu verwenden, wurde nicht nur

<span id="page-34-0"></span>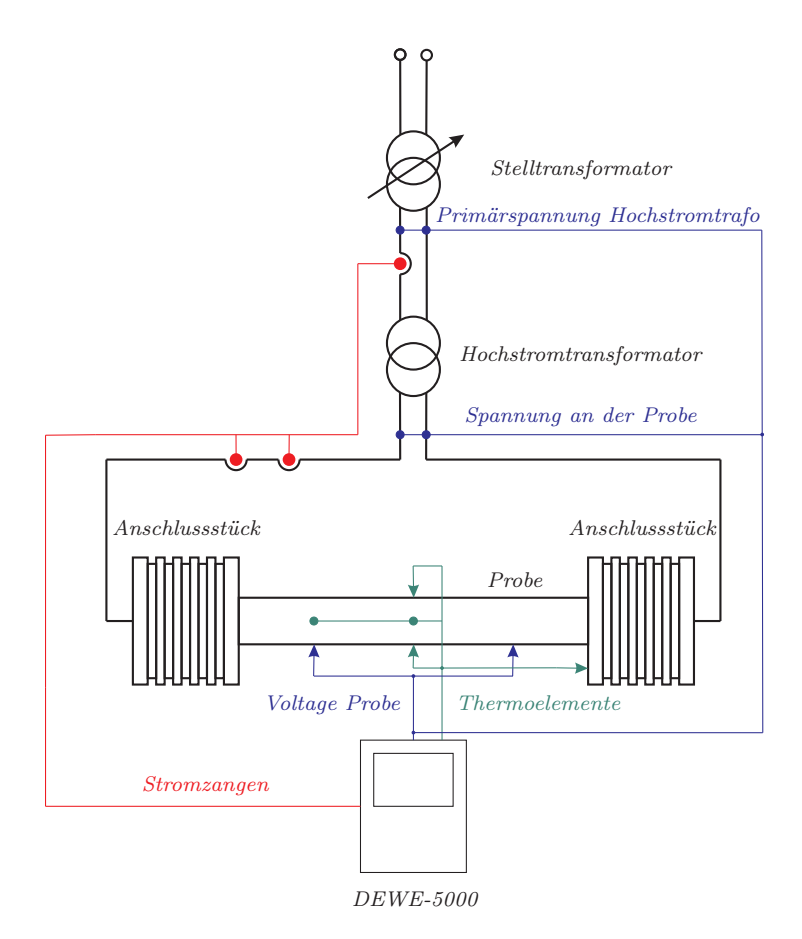

Abbildung 4.2: Schematische Darstellung des Messaufbaus

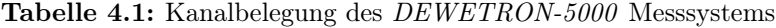

<span id="page-34-1"></span>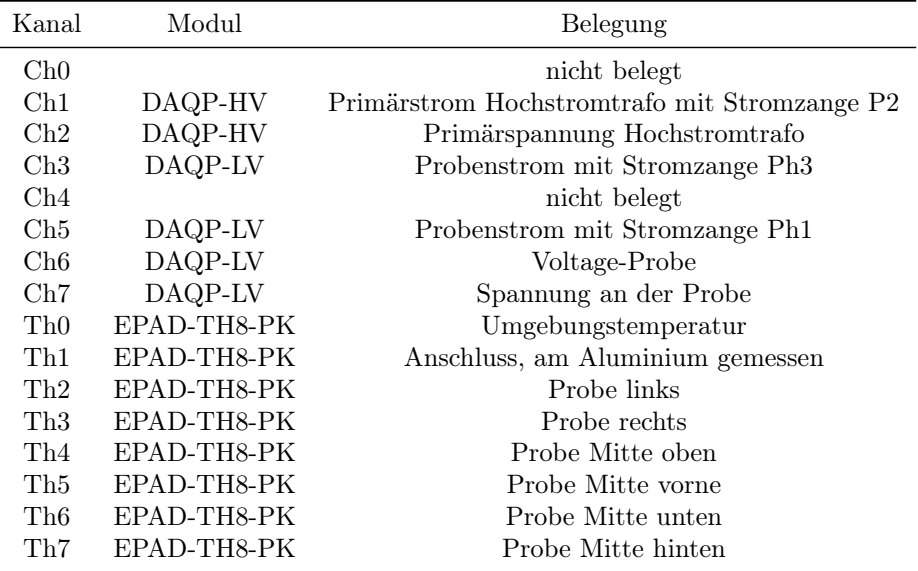

durch das vorhandene Messsystem bestimmt. Zur möglichst exakten Bestimmung der Anfangssteigung der Temperatur musste die Möglichkeit geschaffen werden, auch schon sehr kleine Temperaturunterschiede zu erfassen. Dies kann nur mit möglichst kleinen Sensoren, welche einen guten thermischen Kontakt zum erwärmten Körper haben, geschehen. Die Thermoelemente wurden so aufgebaut wie in Abbildung [4.3](#page-35-0) dargestellt. Bei dieser Art von Sensor wird das Thermoelement nicht durch direktes Verbinden der beiden Thermodrähte erzeugt. Der Kontakt wird über das Probenmaterial selbst hergestellt. Es entstehen somit zwei getrennte Kontaktstellen. Bei der Messung wird nicht die Temperatur einer solchen Kontaktstelle aufgenommen, sondern der gewichtete Mittelwert der Temperaturen beider Kontaktstellen. Um die Genauigkeit dieser Messmethode zu erhöhen, muss der Abstand zwischen den Kontakstellen so klein wie möglich sein. Der Vorteil dieser Art von Thermoelementen ist, dass die Kontakte ein Teil der Oberfläche des Messobjekts sind. Es wird somit auf direktem Weg die Oberflächentemperatur ermittelt.

Um die Reaktionszeit weiter zu verkürzen wurden Thermodrähte mit einem Durchmesser von 0, 22 mm verwendet. Der Abstand zwischen den Kontaktstellen betrug etwa 1 mm. Da Drähte mit solch geringem Durchmesser keinen größeren mechanischen Belastungen stand halten können, wurden diese mit Wärmeleitklebstoff an der Probe fixiert. Wärmeleitkleber wurde verwendet um die Wärmeabgabe an der Messstelle so wenig wie möglich zu beeinflussen. Als Nachteil dieser Anbringungsart sei erwähnt, dass bei stromdurchflossenen Messobjekten der Spannungsabfall zwischen den beiden Anbringungsstellen der Thermodrähte mitgemessen wird. Da bei den meisten durchgeführten Messungen die Probe durch Einbringen eines Wechselstromes erwärmt wurde, konnte dieses als  $50 Hz$  Störung auftretende Signal der Temperatur vom im Messsystem eingebauten Filter ausgefiltert werden. Für Wechselstrommessungen wurden also die Temperaturen richtig erfasst. Das Problem trat nur bei den durchgeführten Gleichstrommessungen auf. Dieser Fehler konnte im Nachhinein rechnerisch korrigiert werden.

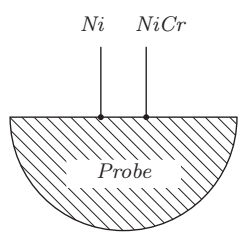

<span id="page-35-0"></span>Abbildung 4.3: Schematischer Aufbau des eingesetzten Thermoelements vom Typ K [\[1\]](#page-63-14)

Die Voltage-Probe bestand aus zwei Kupferlackdrähten mit einem Durchmesser von 0, 2 mm, welche in derselben Weise wie die Thermoelemente mit der Probe verbunden wurden. Der Abstand zwischen den beiden Kontaktpunkten wurde so gewählt, dass diese noch innerhalb der Kunststoffhalterung liegen. In weiterer Folge wurde die Position der Kontaktpunkte ermittelt, da die gemessene Spannung an der Voltage-Probe als Vergleich zur FE Simulation dienen sollte. Durch die gleiche Anbringungsart wie bei den Thermoelementen konnte sichergestellt werden, dass der Kontakt zwischen Voltage-Probe und Probe immer an der Probenoberfläche erfolgte. Dies ermöglicht eine Auswertung der Spannung im Modell.

Die zwei Leitungen, aus denen die Voltage-Probe aufgebaut ist, wurden an der Oberfläche der Probe entlang zusammengeführt und verdrillt nach außen zum Messsystem geleitet.

Die Ströme wurden mit Stromzangen erfasst. Um sicher zu gehen, dass diese keine Abweichungen oder Winkelfehler verursachen, wurde eine Vergleichsmessung mit kalibrierten Shuntwiderständen durchgeführt. Wie in Abbildung [4.2](#page-34-0) zu erkennen ist, wurde der Strom durch die Probe mit zwei Stromzangen gemessen. Dies diente nur zum Vergleich. Alle Auswertungen in Abschnitt [5](#page-40-0) wurden mit den Messwerten der Stromzange Ph3 durchgeführt.

Die Steuerung und Speicherung aller Messdaten erfolgte zentral mithilfe des DEWE-5000 Messsystems. Für die Messung wurde ein eigenes Setup erstellt, welches die Speicherung aller Werte in Tabelle [4.1](#page-34-1) koordiniert. Die Aufzeichnungsrate betrug  $1 kHz$  für die Spannungskanäle und 3 Hz für die Temperaturkanäle. Die Aufzeichnung der Werte wurde automatisch gestartet, sobald der Effektivwert des Stromes durch die Probe 50 A überstieg.

Um den Strom durch die Probe konstant zu halten, wurde eine einfache Zweipunkt-Regelung mit einem Regelfenster von plus minus 3 A vom Sollwert implementiert. Es wurde alle drei Sekunden der Wert für den Strom durch die Probe überprüft. Sollte dieser außerhalb des Fensters liegen, wurde die Primärspannung des Hochstromtransformators über den Stelltransformator nachgeregelt.

Sobald die Temperatur an einer Messstelle 200 ◦C erreichte, wurde die Messung automatisch gestoppt. Bei den Messungen mit aktiver Kühlung konnten keine so hohen Temperaturen erreicht werden. Hier wurden die Messungen manuell abgebrochen. Für die Auswertung der Versuche ergab sich dadurch aber kein Nachteil, da nur der Anfangsanstieg für die verwendete Methode ausschlaggebend ist.

Für den Versuchsstart wurde die benötigte Spannung für den gewünschten Strom mit einer Überschlagsrechnung ermittelt und eingestellt. Nach dem Einschalten wurde dann so lange nachgeregelt, bis der richtige Wert für den Strom erreicht war. Dieses Einstellen am Anfang wurde händisch vorgenommen, da der Zweipunktregler zu langsam gewesen wäre. Um einen Vergleich zwischen den Temperaturanstiegen am Anfang bei unterschiedlichen Kühlungen durchführen zu können, musste der Sollwert des Stromes zügig eingestellt werden. In Abbildung [4.4](#page-37-0) sind die Verläufe der Effektivwerte der Ströme für die ersten 20 s dargestellt. Es werden die unterschiedlichen Kühlungen bei einem Strom von 1000 A miteinander verglichen. Es konnte auch kein genauer Wert der Primärspannung den Strömen zugeordnet werden. Der Grund liegt hier in den Übergangswiderständen zwischen den Anschlüssen und der Probe. Wie bereits erwähnt waren diese nicht bekannt. Außerdem unterlagen die Übergangswiderstände starken Schwankungen, welche nicht vorhergesagt werden konnten.

## <span id="page-36-0"></span>4.3 Windkanal

Wie bereits erwähnt sollte im Zuge dieser Arbeit nachgewiesen werden, dass die Methode zur Bestimmung der Verlustleistung aus dem Anfangsanstieg der Temperatur ohne Berücksichtigung der Kühlung angewendet werden kann. In Abschnitt [2.2](#page-11-0) wird anhand der Herleitung deutlich, dass die Abfuhr von Wärme über das Kühlmedium im ersten Moment nicht vorhanden ist. Da es sich bei den Generatoren, für die diese Arbeit als Grundlage

<span id="page-37-0"></span>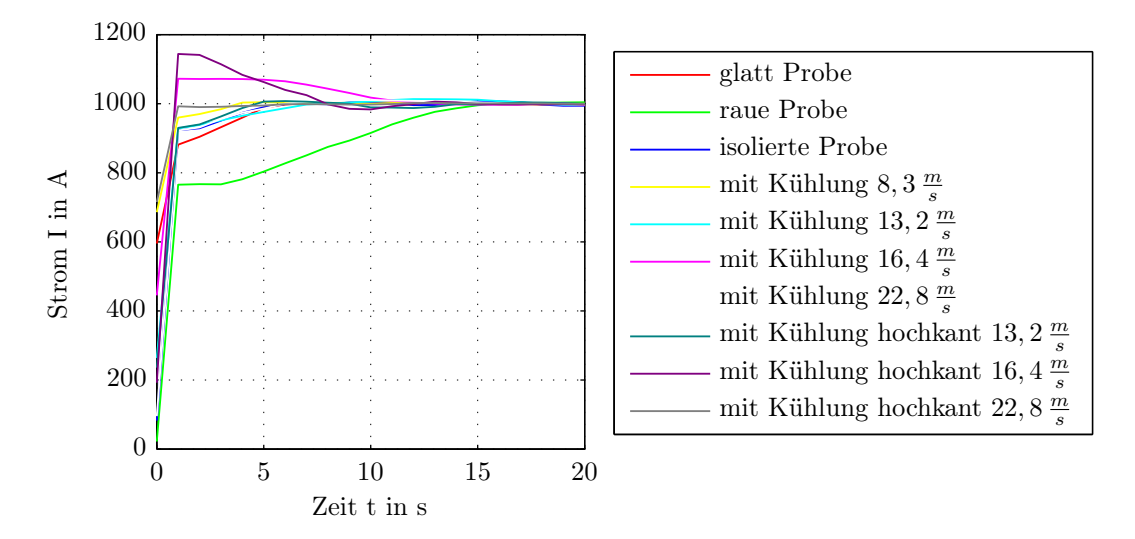

Abbildung 4.4: Vergleich der Stromanstiege für die Messungen mit  $I = 1000$  A Wechselstrom

dienen soll, in erster Linie um luftgekühlte Maschinen handelt, wurde auch die Kühlung der Probe ausschließlich mit Luft vorgenommen.

Es wurde ein Windkanal konstruiert in den die Probe eingebaut werden kann. Wie bereits erwähnt, wurde dies schon bei der Konstruktion der Probenhalterung berücksichtigt, was ein einfaches Einsetzen des Aufbaus in den Windkanal ermöglicht.

In Abbildung [4.5](#page-38-0) ist der Windkanal mit eingebauter Probe zu sehen. Das Einlaufrohr und der Verbindungsstutzen zwischen Probenhalterung und Lüfter bestehen aus einem Kunststoffformrohr mit einer lichten Weite von  $100 \, mm$  mal  $100 \, mm$ . Um die Ausbildung von Verwirbelungen zu minimieren wurde am vordersten Ende des Ansaugrohres ein Gitter eingebaut. Als Antrieb dient ein Asynchron-Lüftermotor mit einer Nennleistung von 600 W. Dieser wird über den laboreigenen Leistungsverstärker betrieben. Mit dem Leistungsverstärker lassen sich sowohl die Speisespannung als auch Frequenz und somit die Drehzahl des Motors einstellen. Abhängig von der Motordrehzahl ergeben sich dann unterschiedliche Windgeschwindigkeiten im Kanal. Die verwendeten Speisefrequenzen und zugehörigen Strömungsgeschwindigkeiten in der Kanalmitte sind in Tabelle [4.2](#page-38-1) aufgelistet.

In Abbildung [4.6](#page-39-0) ist der Verlauf der Strömungsgeschwindigkeit über dem Kanalquerschnitt auf Höhe der Probe gezeigt. Es ist zu erkennen, dass die Windgeschwindigkeit über einen weiten Bereich in der Mitte des Kanals konstant ist. Es wird also der Bereich um die Temperaturmessstellen gleichmäßig gekühlt. Die Windgeschwindigkeiten im Kanal wurden mit einem Klimamessgerät mit Hitzdrahtsensor ermittelt.

Von der Möglichkeit den gesamten Aufbau in einen entsprechend großen Windkanal zu stellen wurde aus zwei Gründen abgesehen: Zum einen würden die Aluminiumteile und auch die Zuleitung Verwirbelungen der Strömung hervorrufen. Das Ergebnis dieser ungleichförmigen Strömung wäre eine ungleichförmige Kühlung der Messstellen. Zum anderen wäre

<span id="page-38-0"></span>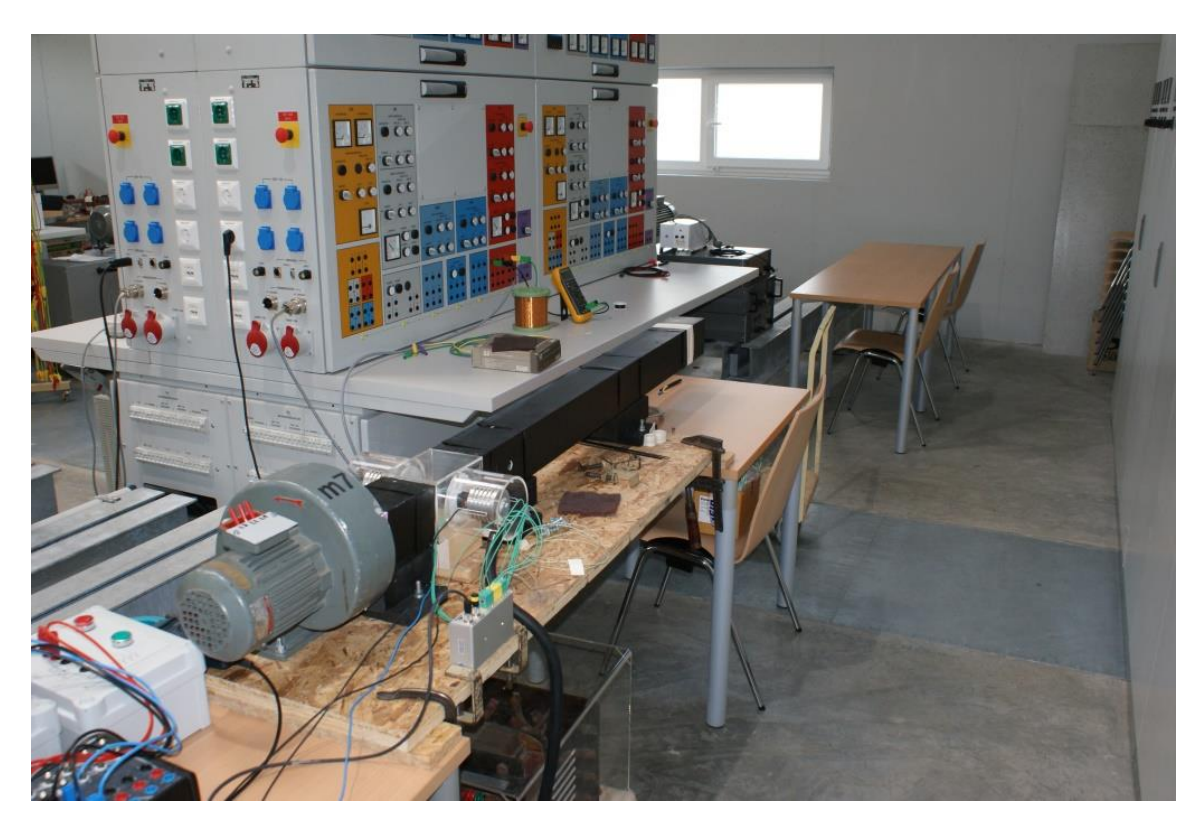

Abbildung 4.5: Windkanal mit eingebauter Probenhalterung und Probe

<span id="page-38-1"></span>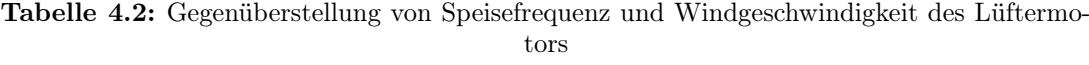

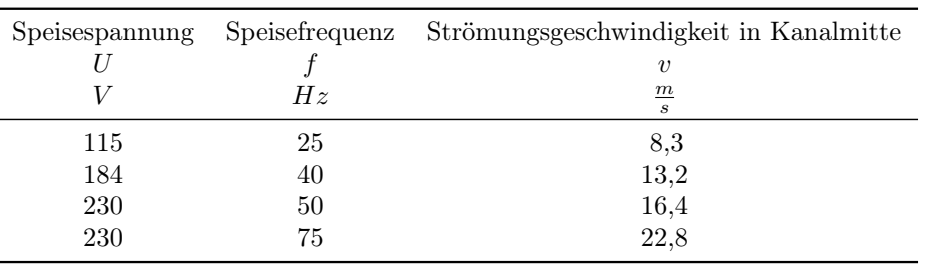

<span id="page-39-0"></span>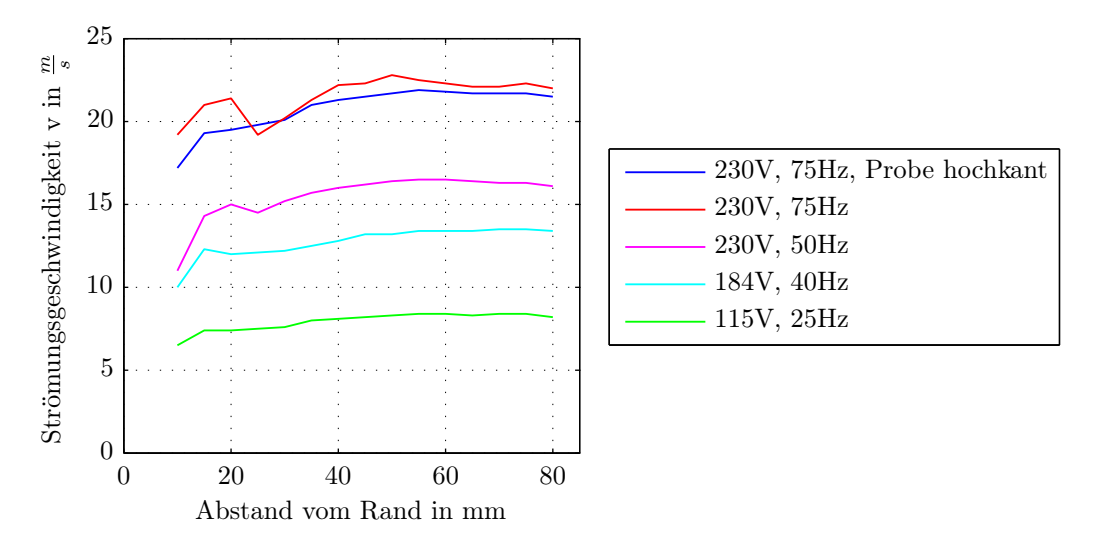

Abbildung 4.6: Verlauf der Strömungsgeschwindigkeiten über der Breite des Windkanals in einer Höhe von 50 mm

die Wirkung der Anschlussstücke als Kühlkörper durch die Strömung noch verstärkt worden. Somit wäre nicht nur die Verlustwärme aufgrund der Übergangswiderstände abgeführt worden, sondern auch die Probe selbst gekühlt. Dies hätte den Erwärmungsverlauf in der Mitte der Probe erheblich beeinflusst.

<span id="page-39-1"></span>Die Orientierung der Probe im Windkanal ist in Abbildung [4.7](#page-39-1) gezeigt. Dargestellt ist hier eine Querschnittsansicht mit der entsprechenden Strömungsrichtung zur Verdeutlichung der Bezeichungen "Probe liegend" und "Probe hochkant".

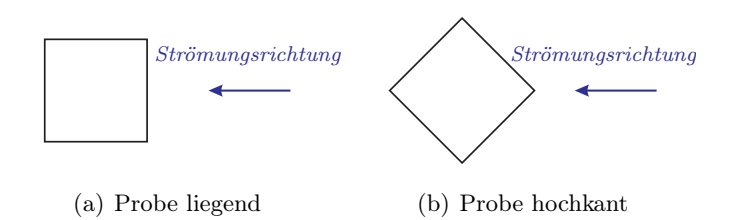

Abbildung 4.7: Darstellung der unterschiedlichen Anströmwinkel der Probe

## <span id="page-40-0"></span>5 Auswertung der Messungen und Simulationen

Die Hauptaufgabe dieser Arbeit ist es, die Methode zur Berechnung der Wirbelstromverluste anhand des Temperaturgradienten näher zu untersuchen und zu bewerten. Zu diesem Zweck wurden sowohl unterschiedliche Messungen als auch FE Simulationen durchgeführt, welche in Tabelle [5.1](#page-40-1) aufgelistet sind. Zusätzlich wurde noch eine Wechselstrommessung mit 1000 A  $/50$  Hz ausgeführt, bei der die Probe in Isoliermaterial verpackt war. Dies sollte einen adiabaten Erwärmungsvorgang ohne Wärmeabgabe an die Umgebung nachbilden. Für die Auswertung sind in erster Linie die Temperaturen interessant. Hierbei werden die vier Messstellen in der Mitte der Probe verwendet (eine Übersicht über die gemessenen Größen und die Lage der Messstellen liefern Tabelle [4.1](#page-34-1) sowie Abbildung [4.2](#page-34-0) in Abschnitt [4\)](#page-30-0). An diesen vier Punkten erfolgt die Abgabe der Wärmeenergie nur über die Oberfläche beziehungsweise in den nicht erwärmten Teil der Probe. Wie in Abbildung [5.10](#page-58-0) zu sehen ist, zeigt der örtliche Temperaturgradient nicht in Stromflussrichtung. Die zwei Temperaturmesspunkte in der Nähe der Probenenden und der eine am Anschlussstück dienen zur Überwachung der Übergangsstellen. Sollte bei einer dieser Messstellen eine besonders starke Erwärmung gemessen werden, ist dies ein Hinweis darauf, dass ein schlechter Kontakt vorliegt oder sich eine Verschraubung gelöst hat.

Alle nachfolgenden Verarbeitungen und Auswertungen von Messdaten werden mit der Software Matlab der Firma MathWorks durchgeführt. In den Abbildungen der Temperaturverläufe sind nur die Übertemperaturen dargestellt.

<span id="page-40-1"></span>

|                  |                                              | gefräst<br>unlackiert<br>ungekühlt | ungekühlt | $8,3\frac{m}{s}$ | $13, 2\frac{m}{s}$ | geschliffen, lackiert<br>gekühlt<br>$16, 4 \frac{m}{s}$ | $22, 8 \frac{m}{s}$ | 13, $2\frac{\widetilde{m}}{s}$ | gekühlt hochkant<br>$16, 4 \frac{m}{s}$ | $22, 8 \frac{m}{s}$ |
|------------------|----------------------------------------------|------------------------------------|-----------|------------------|--------------------|---------------------------------------------------------|---------------------|--------------------------------|-----------------------------------------|---------------------|
| DC<br>Messung    | 600A<br>1000A                                |                                    |           |                  |                    |                                                         |                     |                                |                                         |                     |
| AC<br>Messung    | 50A<br>100A<br>250A<br>500A<br>750A<br>1000A |                                    |           | $\checkmark$     | $\checkmark$       | √<br>√                                                  | $\checkmark$        | $\checkmark$                   | $\checkmark$                            |                     |
| AC<br>Simulation | 250A<br>500A<br>750A<br>1000A                |                                    |           |                  |                    |                                                         |                     |                                |                                         |                     |

Tabelle 5.1: Auflistung aller ausgeführten Messungen und Simulationen

### <span id="page-41-0"></span>5.1 Gleichstromversuche

Die Entscheidung, Gleichstrommessungen mit dem Prüfaufbau durchzuführen, hat zwei Gründe:

Zum einen können so die thermischen Materialkonstanten genauer bestimmt werden. Werte für die spezifische Wärmekapazität  $c_P$  und den Wärmeübergangskoeffizienten  $\alpha$  waren für das verwendete Probenmaterial nicht bekannt. Es hätten Tabellenwerte verwendet werden müssen. Die Bestimmung aus den Gleichstrommessungen liefert hier wesentlich genauere Werte.

Zum anderen tritt bei der Versorgung mit Gleichstrom keine Stromverdrängung in der Probe auf. Somit kann die Verlustleistungsdichte einfach berechnet und für das thermische FE Modell vorgegeben werden. Es ist keine gekoppelte Simulation des thermischen und elektrischen Modells notwendig. Durch Vergleich mit den Messwerten ist folglich eine Verifikation des Modells möglich.

Es wurden zwei Messungen mit unterschiedlichen Strömen, 600 A und 1150 A durchgeführt. So konnten unterschiedliche Verlustleistungsdichten und somit unterschiedliche Erwärmungsgeschwindigkeiten realisiert werden.

#### <span id="page-41-1"></span>5.1.1 Durchführung der Messungen und Aufbereitung der Ergebnisse

Als Quelle für die Gleichstrommessungen wird ein rotierender Umformersatz verwendet. Die Einstellung des Probenstromes erfolgt indirekt über die Spannung am Versuchsaufbau. Die Spannung wird über die Erregung der Gleichstrommaschine verändert. Aufgrund des geringen Widerstandes des gesamten Versuchsaufbaus, der  $R = 0,543 \, m\Omega$  beträgt, hat eine geringe Änderung in der Spannung eine große Stromänderung zur Folge. Da die Einstellung nur händisch vorgenommen werden kann, war es nicht möglich die gleichen Ströme wie bei den AC-Versuchen einzustellen. Bei der Versuchsdurchführung selbst wurde der erste stabile Wert, der in der Größenordnung des gewünschten Stromes lag, verwendet. Aufgrund der Empfindlichkeit der Einstellung war es auch während der Messung nicht immer möglich, den Strom durch die Probe konstant zu halten. Abbildung [5.1](#page-42-0) zeigt die Stromverläufe über der Zeit während der Messung. Hier ist zu erkennen, dass insbesondere bei der Messung mit 600 A der Strom stark ansteigt. Da keine automatisierte Regelung des Probenstromes vorhanden und ein händisches Ausregeln nicht möglich war, konnten gegen das Ansteigen des Stromes keine Abhilfemaßnahmen getroffen werden.

Ein weiteres Problem ergibt sich bei den Gleichstromversuchen mit der Temperaturmessung. Aufgrund der gewählten Anbringungsart der Thermoelemente wird der Spannungsabfall zwischen den einzelnen Drähten des Thermoelements als Temperatur mit gemessen. In den Temperaturverläufen in Abbildung [5.2\(a\)](#page-44-0) und [\(b\)](#page-44-1) zeigt sich dies als Versatz der Kennlinien zueinander. Hier ist deutlich der Temperatursprung beim Einschalten des Stromes zu erkennen. Dieser Sprung ist proportional dem fließenden Strom und dem Materialwiderstand. Da auch der Strom gemessen wurde, ist eine nachträgliche Korrektur der Temperaturverläufe möglich.

<span id="page-42-0"></span>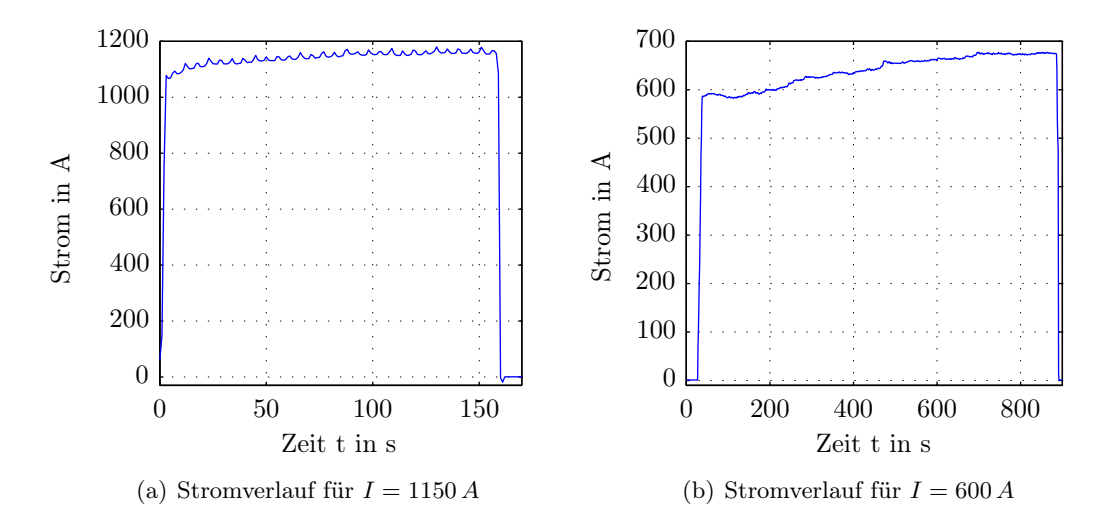

Abbildung 5.1: Gemessene Stromverläufe über der Zeit bei den Gleichstromversuchen

#### Korrektur der Temperaturverläufe

Eine Schwierigkeit bei der Korrektur ergibt sich durch die Temperaturabhängigkeit des Probenwiderstandes. Aufgrund der Erwärmung der Probe ändert sich der spezifische Materialwiderstand der Probe und der Spannungsabfall an den Thermoelementen. Somit unterscheidet sich der Versatz der Temperaturverläufe am Anfang der Messung von jenem am Ende. Als Folge kann nicht einfach ein Offset subtrahiert werden.

Nachfolgend wird die Vorgehensweise bei der Korrektur beschrieben. Hierbei wird sowohl die Temperaturabhängigkeit des Probenwiderstandes als auch die Änderung des Stromes während der Messung berücksichtigt.

Der gemessene Temperaturwert an einer beliebigen Stelle der Probe setzt sich nach Glei-chung [5.1](#page-42-1) aus der wahren Temperatur der Messstelle  $T_W$  und der Fehlertemperatur  $T_F$ aufgrund des Spannungsabfalls zusammen.

<span id="page-42-1"></span>
$$
T_{gem} = T_W + T_F \tag{5.1}
$$

Die Fehlertemperatur ist dem Spannungsabfall  $U_F$  zwischen den Thermoelement-Schenkeln proportional, welcher wiederum direkt vom Strom abhängig ist. Somit ist die Fehlertemperatur über einen linearen Zusammenhang vom Strom abhängig (Gleichung [5.2\)](#page-42-2).

<span id="page-42-2"></span>
$$
T_F \sim U_F \sim I \Rightarrow T_F = k \cdot I \tag{5.2}
$$

Die Proportionalitätskonstante k beinhaltet sowohl den Widerstand als auch die Umrechnung von einer Spannung in eine Temperatur. Die Temperaturabhängigkeit des Wider-standes geht direkt auf die Konstante k ein und ist in Gleichung [5.3](#page-42-3) dargestellt.  $k_0$  steht hier für den Wert von k bei der Bezugstemperatur  $T_0$ .  $\alpha$  bezeichnet in diesem Fall den Temperaturkoeffizienten des Probenmaterials.

<span id="page-42-3"></span>
$$
k = k_0 \cdot [1 + \alpha \cdot (T_W - T_0)] \tag{5.3}
$$

Durch einsetzen von Gleichung [5.3](#page-42-3) in die Gleichung für die Fehlertemperatur [5.2](#page-42-2) ergibt sich Gleichung [5.4.](#page-43-1)

<span id="page-43-1"></span>
$$
T_F = k_0 \cdot [1 + \alpha \cdot (T_W - T_0)] \cdot I \tag{5.4}
$$

Wird der Term für  $T_F$  in die Ausgangsgleichung [5.1](#page-42-1) eingesetzt und umgeformt, dann kann die wahre Temperatur  $T_W$  nach Gleichung [5.5](#page-43-2) berechnet werden.

<span id="page-43-2"></span>
$$
T_{gem} = T_W + k_0 \cdot [1 + \alpha \cdot (T_W - T_0)] \cdot I
$$
  
\n
$$
\Rightarrow T_W = \frac{T_{gem} - I \cdot k_0 \cdot (1 - \alpha \cdot T_0)}{1 + I \cdot k_0 \cdot \alpha}
$$
 (5.5)

Die Konstante  $k_0$  wird aus dem Anfangssprung des Temperaturverlaufs ermittelt. Beim Einschalten des Stromes springt der Temperaturverlauf um den Spannungsabfall am Thermoelement. Die eigentliche Probentemperatur bleibt im ersten Moment noch konstant  $(T_W = T_0)$ . Somit sind zum Einschaltzeitpunkt sowohl  $T_W$  als auch  $T_F$  bekannt. Durch Umformung von Gleichung [5.2](#page-42-2) ergibt sich Gleichung [5.6,](#page-43-3) aus der die Proportionalitätskonstante berechnet wird. Als Bezugstemperatur wird die Temperatur zum Einschaltzeitpunkt verwendet.

<span id="page-43-3"></span>
$$
k_0 = \frac{T_F}{I} \Rightarrow k_0 = \frac{T_{gem} - T_0}{I} \tag{5.6}
$$

Für die Korrektur der Verläufe wurde Gleichung [5.5](#page-43-2) in Matlab umgesetzt und auf alle Temperaturverläufe angewendet. Das Resultat ist in Abbildung [5.2](#page-44-2) dargestellt. Hier findet sich der Vergleich zwischen den gemessenen und korrigierten Verläufen.

#### <span id="page-43-0"></span>5.1.2 Auswertung und Vergleich der Messergebnisse

Wie schon am Anfang dieses Abschnittes erwähnt, besteht die Aufgabe der Gleichstromversuche in der Ermittlung der thermischen Konstanten und des Abgleichs des thermischen FE Modells.

Aus den gemessenen Temperaturverläufen wird die spezifische Wärmekapazität  $c<sub>P</sub>$  direkt berechnet. Der Wärmeübergangskoeffizient  $\alpha$  wird über die Anpassung der simulierten Erwärmungsverläufe an die Messung ermittelt. Eine messtechnische Erfassung ist mit dem vorhandenen Versuchsaufbau nicht möglich. Für die Wärmeleitfähigkeit λ wird der Wert aus einer Tabelle entnommen.

Auf eine genauere Bestimmung des Wärmeübergangskoeffizienten und der Wärmeleitfähigkeit wurde verzichtet. Diese sind zwar für die FE Simulationen wichtig, für die Berechnung der Verlustleistungsdichte aus dem Temperaturgradienten wird aber in weiterer Folge nur die spezifische Wärmekapazität benötigt.

Zur Berechnung der spezifischen Wärmekapazität wird von der vereinfachten Wärmeleit-gleichung [2.10](#page-12-2) ausgegangen. Die Bestimmung des Temperaturgradienten  $\frac{\partial T}{\partial t}$  erfolgt aus den korrigierten Messwerten.

Die Verlustleistungsdichte  $p_V$  wird aufgrund der zwischen den Voltage-Probes gemessenen Verlustleistung  $P_V$  und dem zugehörigen Volumen  $V_{VP}$  nach Gleichung [5.7](#page-45-1) berechnet. Da

<span id="page-44-2"></span><span id="page-44-1"></span><span id="page-44-0"></span>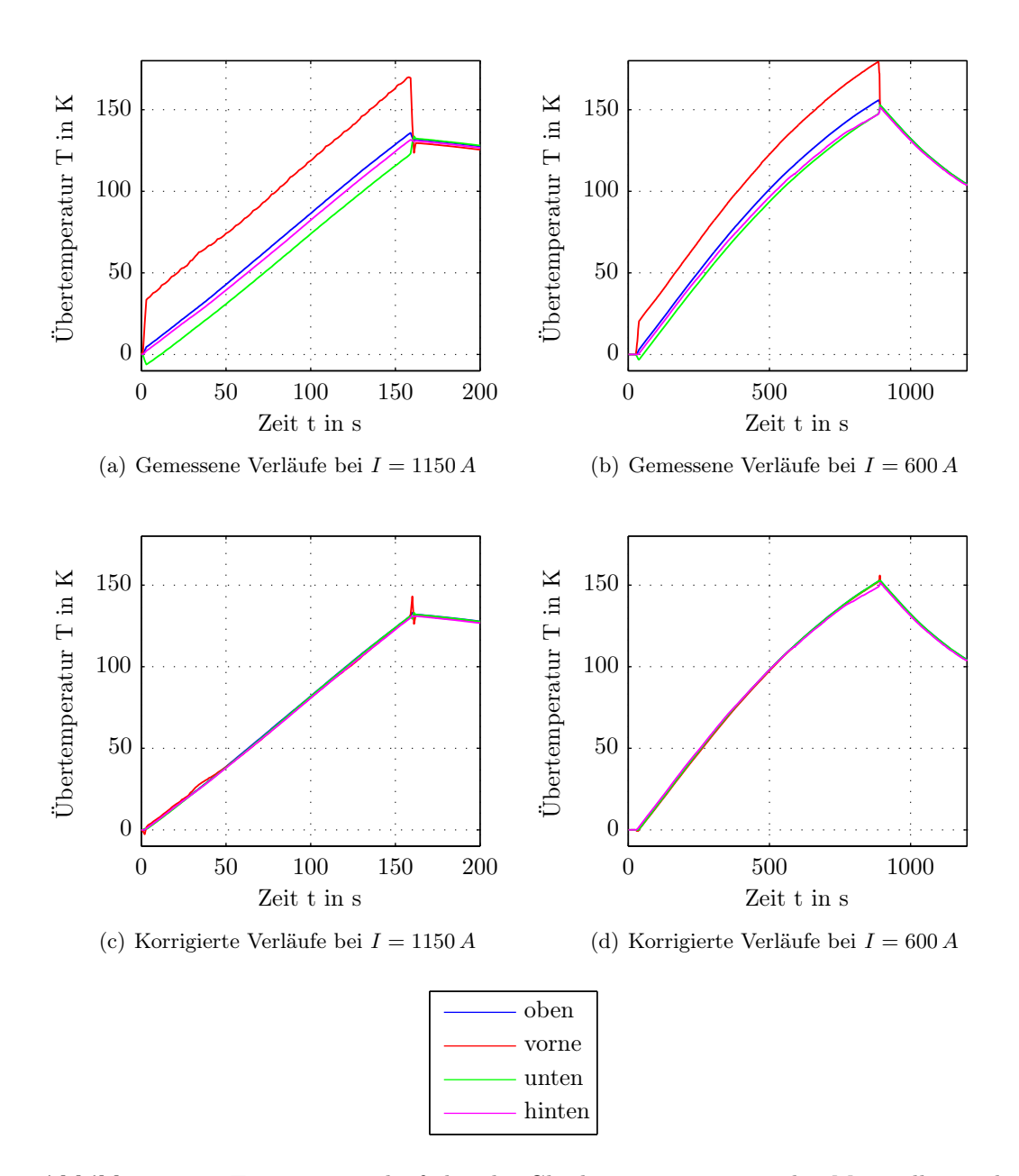

Abbildung 5.2: Temperaturverläufe bei der Gleichstrommessung an den Messstellen in der Mitte der Probe. Vergleich zwischen unkorrigierten und korrigierten Verläufen.

bei der Bestromung mit Gleichstrom die Stromdichteverteilung über den Probenquerschnitt konstant ist, kann das gesamte Volumen in die Gleichung eingesetzt werden.

<span id="page-45-1"></span>
$$
p_V = \frac{P_{V,VP}}{V_{VP}}\tag{5.7}
$$

Durch einsetzen von Gleichung [5.7](#page-45-1) in Gleichung [2.10](#page-12-2) und umformen, ergibt sich die spezifische Wärmekapazität:

$$
c_P = \frac{P_{V,VP}}{V_{VP} \cdot \rho \cdot \frac{\partial T}{\partial t}}\tag{5.8}
$$

Die Dichte der Probe wird durch einfaches abmessen und wiegen bestimmt.

Die nach Gleichung [5.7](#page-45-1) berechnete Verlustleistungsdichte wird direkt als Vorgabe der Erwärmungsquelle in das thermische FE Modell eingesetzt. Daraus ergibt sich die Möglichkeit, das thermische Modell auf die Messung abzustimmen und dabei nur wenige Parameter ändern zu müssen. Der Angleich des thermischen Modells an die Messung erfolgt über den Wärmeübergangskoeffizienten  $\alpha$ .

In Abbildung [5.3](#page-46-0) sind die gemessenen und simulierten Erwärmungsverläufe gegenübergestellt. Um die gezeigte Übereinstimmung zu erhalten, wurde der Wärmeübergangskoeffizient so lange verändert, bis die Abweichungen der Kurven als gering genug erachtet wurden. Als Ausgangspunkt wurde ein Tabellenwert für das Probenmaterial verwendet. Beim Vergleich wird hier ein besonderes Augenmerk auf den dargestellten Anfangsbereich der Temperaturverläufe gelegt, um die Verlustberechnung anhand des Temperaturgradienten zu ermöglichen.

In Abbildung [5.3](#page-46-0) ist auch zu erkennen, dass die Verläufe der vier Thermoelemente nicht exakt gleich sind. Die Abweichungen werden aber als gering genug erachtet, um sie in weiterer Folge vernachlässigen zu können. Die Ursache dieser Abweichungen liegt in den Thermoelementen selbst. Es kann nicht sichergestellt werden, dass der Kontakt und die Abmessungen bei allen vier Messstellen exakt gleich sind. Eventuell vorhandene Einstreuungen spielen dabei eine vergleichsweise untergeordnete Rolle, da die Thermoelementdrähte verdrillt sind.

## <span id="page-45-0"></span>5.2 Vergleich zwischen Wechselstrommessungen bei unterschiedlicher Kühlung

Bei der Herleitung der Methode zur Verlustbestimmung anhand des Temperaturgradienten in Abschnitt [2.2](#page-11-0) wird davon ausgegangen, dass zum Zeitpunkt  $t = 0$ s keine Wärmeleitung im Körper und auch keine Wärmeübergabe an ein Kühlmedium auftreten. In der Realität ist es allerdings so, dass zur Messung einer Temperatur eine kleine Erwärmung erfolgen muss. Es Besteht also eine Temperaturdifferenz zwischen der Umgebung und der Probe. Ist dieser Einfluss vernachlässigbar klein, kann die Methode zur Verlustbestimmung aus dem Temperaturgradienten ohne weiteres angewendet werden. Die Kühlverhältnisse müssen dann nicht näher untersucht und berücksichtigt werden.

Nachfolgend wird dieser Einfluss anhand des Vergleichs von Messergebnissen bei unterschiedlichen Kühlvarianten untersucht.

<span id="page-46-0"></span>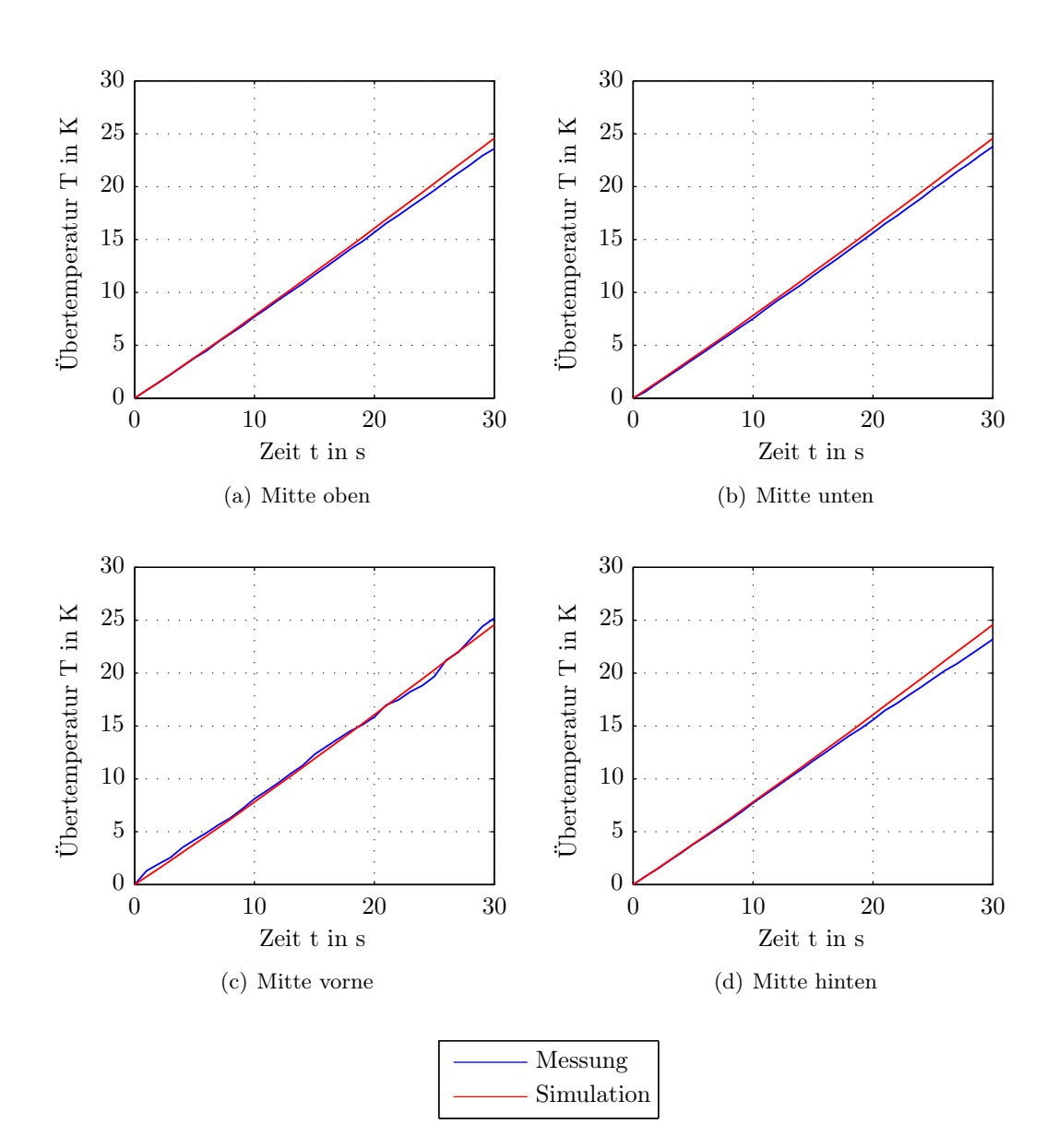

Abbildung 5.3: Temperaturverläufe bei der Gleichstrommessung mit  $I = 1150$  Å in der Mitte der Probe

#### Position der Thermoelemente

Wie aus Tabelle [4.1](#page-34-1) ersichtlich ist, wurden sieben Temperaturen am Versuchsaufbau aufgenommen. Der Verlauf dieser sieben Messpunkte ist in Abbildung [5.4](#page-47-0) für einen Strom von  $I = 1000$  A dargestellt. Es ist zu erkennen, dass die Temperatur an den Probenenden ("Probe rechts" beziehungsweise "Probe links") schneller ansteigt als in der Probenmitte. Hieran ist der Einfluss der Übergangswiderstände zwischen Probe und den Distanzstücken bemerkbar. Diese beiden Verläufe flachen dann aber auch schneller ab als jene in der Mitte der Probe, wofür die Wirkung der Distanzen als Kühlkörper verantwortlich ist. Der Probe wird somit in den Randbereichen Wärme entzogen und über die Oberfläche der Distanzstücke abgegeben, was in einer niedrigeren Endtemperatur resultiert. Falls sich einer der Übergangswiderstände stark erhöht hat, zum Beispiel durch eine gelockerte Verschraubung, ist das durch einen überproportionalen Anstieg des Erwärmungsverlaufes am entsprechenden Probenrand bemerkbar.

Der Messpunkt am Aluminium selbst zeigt eine wesentlich niedrigere Endtemperatur als die Probe. Auch der Temperaturanstieg verläuft über weite Teile wesentlich flacher. Die Ursache liegt hier in der höheren elektrischen Leitfähigkeit des Aluminiums, was die Stromwärmeverluste deutlich verringert.

Die Erwärmungsverläufe der vier Messstellen in der Probenmitte verlaufen nahezu deckungsgleich. Die Annahme, dass das Material homogen und die Wärmeabgabe an allen Seiten gleich ist, deckt sich somit mit den Messergebnissen. Aus diesem Grund wird auch für die weiteren Berechnungen der Verlustleistungsdichte der Mittelwert dieser vier Temperaturkanäle verwendet.

<span id="page-47-0"></span>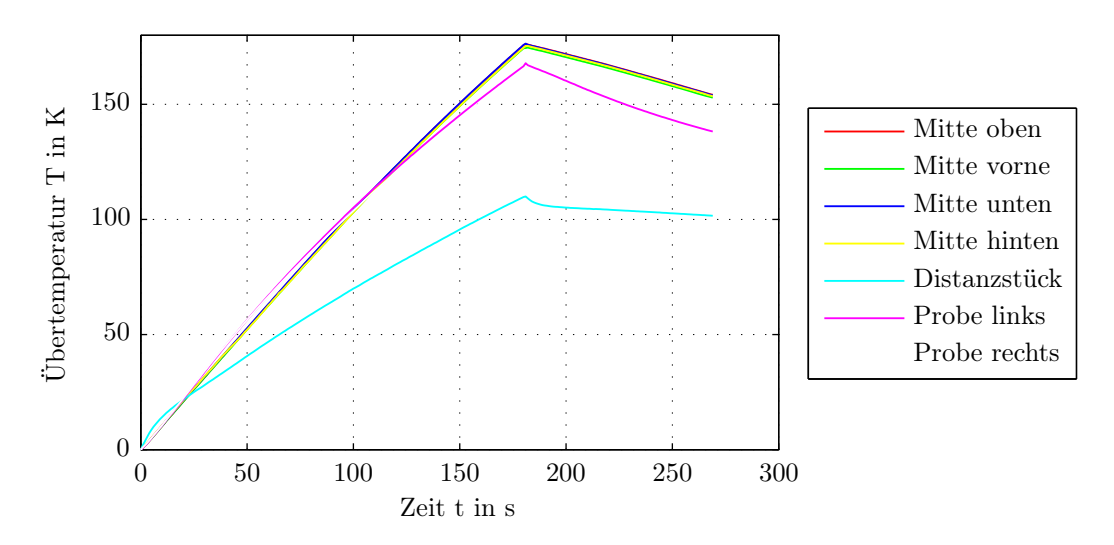

Abbildung 5.4: Alle gemessenen Temperaturverläufe bei der Wechselstrommessung mit  $I = 1000 A$ 

#### Einfluss der Kühlung und Oberflächenbeschaffenheit

Bei der Methode zur Bestimmung der Verluste aus dem Temperaturanstieg wird die Anfangssteigung des Temperaturanstiegs ausgewertet. Ausgangspunkt ist, wie in Abschnitt [2.2](#page-11-0) beschrieben, dass keine Wärmeleitung und auch kein Wärmeübergang an die Umgebung auftreten.

Die Schwierigkeit liegt darin, dass aus dem gemessenen Temperaturverlauf der Temperaturanstieg berechnet werden muss. Diese gemessenen Verläufe unterscheiden sich von der theoretischen Annahme einer reinen Exponentialfunktion. Diese besagt, dass die Temperatur eines erwärmten Körpers immer streng monoton steigt. Aufgrund der Messtoleranzen der Sensoren sowie etwaiger Fehler durch Einstreuungen, welche nie zur Gänze ausgeschlossen werden können, verhalten sich die Temperaturanstiege nicht wie in der Theorie angenommen. Um hier den zeitlichen Temperaturanstieg trotzdem auswerten zu können, wurde dieser mit einer gleitenden Mittelwertbildung berechnet. Dabei wird ein Fenster mit einer festgelegten Breite vom ersten Messwert ausgehend immer einen Wert weiter geschoben. Innerhalb dieses Fensters wird die Steigung des Temperaturverlaufs durch Quotientenbildung aus zwei aufeinanderfolgenden Messwerten berechnet. Die Fensterbreite wird mit fünf Messwerten gewählt. Somit können starke Schwankungen, welche keinen Temperaturschwankungen entsprechen, ausgeglichen werden. Nach 30 Messwerten wird die Berechnung des Anstiegs abgebrochen, da sich hier schon deutliche Abweichungen des Temperaturverlaufs von der Anfangstangente zeigen. Es kann also davon ausgegangen werden, dass hier die Wärmeleitung beziehungsweise die Wärmeabfuhr an die Umgebungsluft schon eingesetzt hat.

Für alle weiteren Berechnungen wird der Wert des größten Anstiegs verwendet.

Abbildung [5.5](#page-49-0) zeigt eine Gegenüberstellung der Temperaturverläufe für die Messstelle in der Probenmitte. Es ist deutlich zu erkennen, dass sich die Endtemperaturen unterscheiden. Je stärker die Kühlung ist, desto schneller flacht der Temperaturverlauf ab. Die Anfangsanstiege hingegen sind für alle Kühlungs- und Oberflächenvarianten nahezu deckungsgleich. Eine detaillierte Darstellung ist in Abbildung [5.6](#page-50-0) zu sehen. Ein weiterer Vergleich ist anhand von Tabelle [5.2](#page-50-1) möglich. Hier sind die zu Abbildungen [5.5](#page-49-0) berechneten Temperaturanstiege aufgelistet. Die Abweichungen zum arithmetischen Mittelwert der Anstiege ( $\frac{\partial T}{\partial t} = 1,0945 \frac{K}{s}$ ) betragen hier weniger als 10%. Vergleichsweise sind in Tabelle [5.3](#page-50-2) die Anstiege für die Messungen bei  $I = 500 \text{ Å}$  auch angeführt. Obwohl der Temperaturanstieg im Gesamten hier geringer ist, sind die Abweichungen zum arithmetischen Mittelwert  $\left(\frac{\partial T}{\partial t}\right)$  = 0, 3694 $\frac{K}{s}$ ) ebenfalls kleiner als 10%. Eine Ausnahme bildet die Messung an der glatten Probe. Der Unterschied beträgt hier etwa 15 %.

Die Abweichung der Anstiege von weniger als 10 % bei diesen Messungen wird für eine erste Behandlung der Thematik als genau genug erachtet.

Allgemein sind die Abweichungen zwischen den Kurven beziehungsweise den Messwerten auf die Probleme mit der Einstellung des Stromes und dem daraus folgenden unterschiedlichen Stromanstiegen zurückzuführen. Eine eingehende Beschreibung der Problemstellung wurde bereits in Abschnitt [4.2](#page-33-0) erläutert.

Aus der Tatsache, dass die Anfangsanstiege gleich sind kann darauf geschlossen werden,

<span id="page-49-0"></span>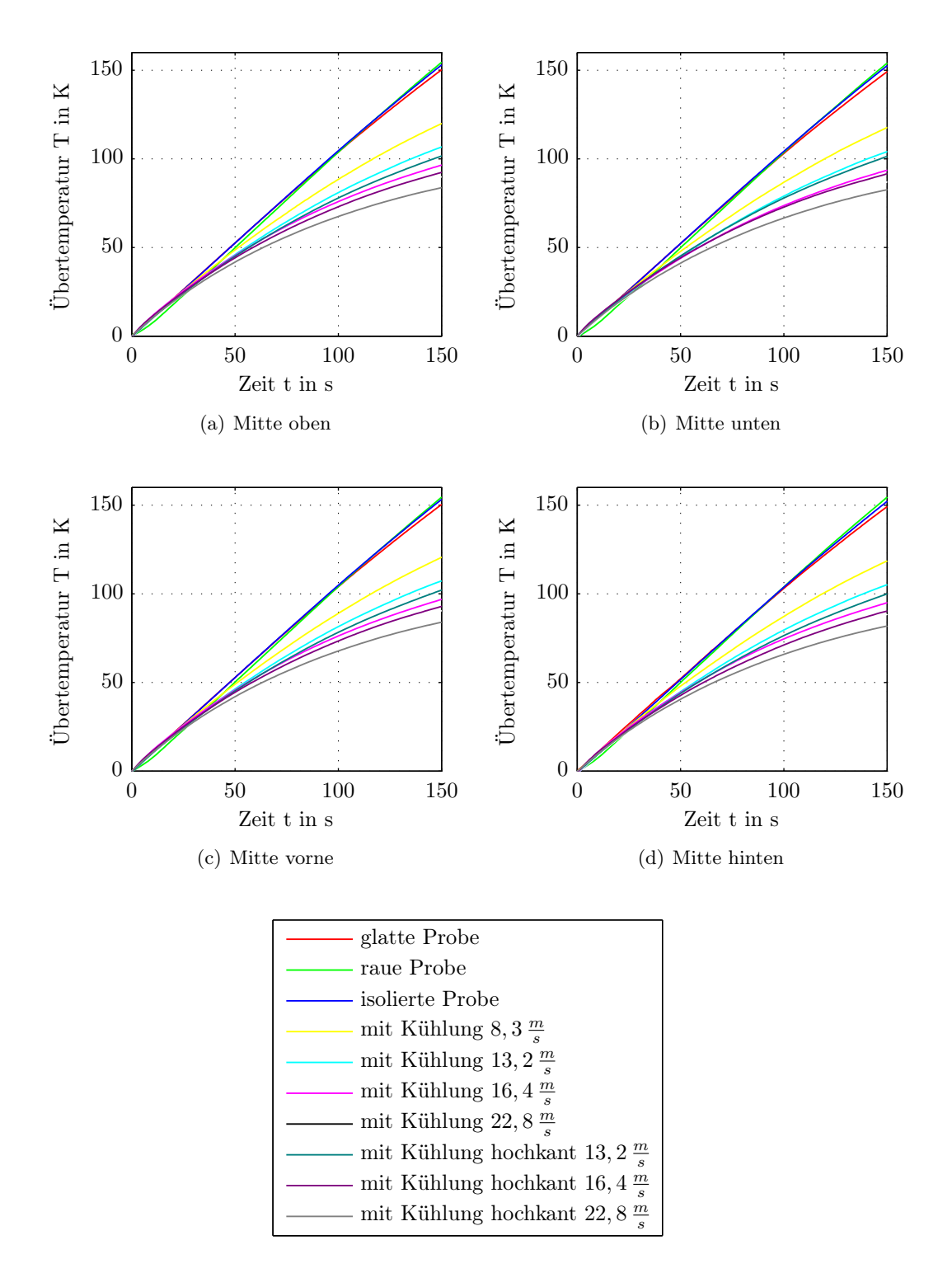

Abbildung 5.5: Temperaturverläufe bei der Wechselstrommessung mit  $I = 1000 \text{ Å}$  in der Mitte der Probe

<span id="page-50-0"></span>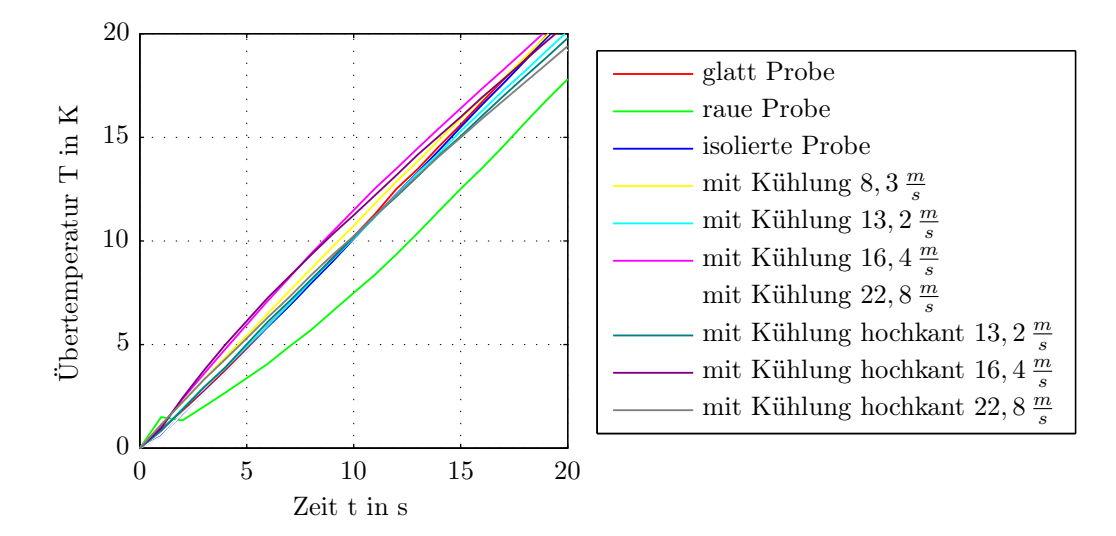

<span id="page-50-1"></span>Abbildung 5.6: Anfangsanstiege der Temperaturverläufe bei der Wechselstrommessung mit  $I=1000\,A$  in der Mitte der Probe

|                       | $\frac{\partial T}{\partial t}$<br>liegend | in $\frac{K}{s}$<br>hochkant |
|-----------------------|--------------------------------------------|------------------------------|
| Probe rau             | 1,0748                                     |                              |
| Probe glatt           | 1,0982                                     |                              |
| Probe glatt, isoliert | 1,0891                                     |                              |
| $8,3\frac{m}{s}$      | 1,0846                                     |                              |
| $13, 2\frac{m}{s}$    | 1,0451                                     | 1,0614                       |
| $16, 4 \frac{m}{s}$   | 1,1864                                     | 1,2358                       |
| $22,8\frac{m}{s}$     | 1,0262                                     | 1,0437                       |
|                       |                                            |                              |

Tabelle 5.2: Vergleich der Temperaturanstiege für  $I = 1000 A$ 

<span id="page-50-2"></span>Tabelle 5.3: Vergleich der Temperaturanstiege für  $I = 500 A$ 

|           |                          | $\frac{\partial T}{\partial t}$ in $\frac{K}{s}$ |
|-----------|--------------------------|--------------------------------------------------|
| ungekühlt | Probe rau<br>Probe glatt | 0.3511<br>0,4227                                 |
| gekühlt   | $16, 4 \frac{m}{s}$      | 0.3344                                           |

dass der Wärmeübergang auf das Kühlmedium keinen Einfluss auf die Bestimmung der Verlustleistungsdichte hat. Abweichungen aufgrund der Wärmeleitung in jenen Teil der Probe, der nicht erwärmt wird, können anhand dieser Vergleiche nicht ausgeschlossen werden. Da die Wärmeleitfähigkeit von Metallen groß und der Anteil an nicht erwärmter Masse im Probeninneren bei allen Messungen mit einem Strom gleich ist, ergibt sich auf alle Messungen der gleiche Einfluss durch die Wärmeleitung.

## <span id="page-51-0"></span>5.3 Bestimmung der Verlustleistungsdichte aus dem Temperaturgradienten

Neben der Bestimmung der Einflussfaktoren auf den Temperaturanstieg ist das eigentliche Ziel dieser Arbeit, die Verluste aus der Messung zu berechnen. Dabei kann die Verlustleistungdichte direkt durch Umformung der vereinfachten Wärmeleitungsgleichung (Gleichung [2.10\)](#page-12-2) ermittelt werden. Die Umrechnung auf eine Verlustleistung erfolgt im Anschluss durch die Zuordnung eines Volumens zur Verlustleistungsdichte. Dies geschieht anhand der Eindringtiefe.

Nachfolgend werden die Eindringtiefen für die unterschiedlichen Ströme miteinander verglichen. Die Übereinstimmung der FE Simulationen mit der Messung wird anhand der Ergebnisse für die Voltage-Probe diskutiert. Im Anschluss erfolgt der Vergleich der Verluste aus den Messungen mit der Simulation.

### <span id="page-51-1"></span>5.3.1 Betrachtung der Eindringtiefe

Die Eindringtiefe eines magnetischen Materials zu bestimmen gestaltet sich als schwierig, da sie vom Laststrom und der Magnetisierungskennlinie abhängig ist. Der Grund ist der stark nichtlineare Verlauf der BH-Kennlinie im Bereich der Sättigung. Abbildung [5.7](#page-52-0) zeigt die qualitative Darstellung einer BH-Kennlinie. Hier ist ersichtlich, dass die Permeabilität für kleine Feldstärkewerte konstant ist. Ab dem Knick ändert sich die Steigung der Kennlinie aber mit der Feldstärke und ist somit abhängig vom Strom in der Probe. Es kann hier die differentielle Permeabilität  $\mu_{dif}$  eingeführt werden, welche der Steigung der BH-Kennlinie im aktuellen Punkt entspricht (siehe Gleichung [5.9\)](#page-51-2). Die Beschreibung in dieser Form ist in [\[18\]](#page-64-3) zu finden.

<span id="page-51-2"></span>
$$
\mu_{dif}(H) = \frac{\partial B}{\partial H} \tag{5.9}
$$

Aufgrund der Abhängigkeiten der Permeabilität vom Laststrom und der Sättigung nimmt die Stromdichte nicht, wie in Abschnitt [2.1](#page-9-1) beschrieben, mit einer Exponentialfunktion ab. Es ergibt sich ein Verlauf, wie er in Abbildung [5.8](#page-53-1) dargestellt ist.

Von der Leiteroberfläche weg sinkt die Stromdichte zunächst nur wenig ab. Dies ist ein Zeichen dafür, dass das Material stark gesättigt, die differentielle Permeabilität daher klein ist. Erst wenn sich  $\mu_{dif}$  vergrößert, fällt die Stromdichte im Leiter stark ab.

Bei der Bestimmung der Eindringtiefe wird wie in Abschnitt [2.1](#page-9-1) beschrieben vorgegangen. Zur Vereinfachung wird von einer konstanten Permeabilität ausgegangen, welche anhand der

<span id="page-52-0"></span>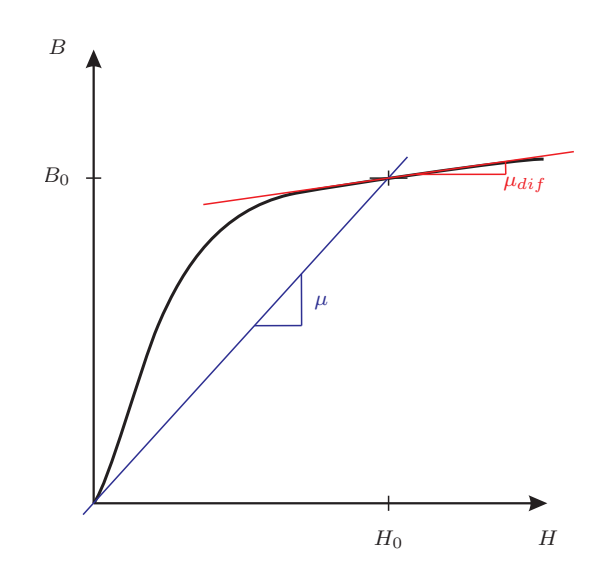

Abbildung 5.7: Unterschied zwischen der absoluten  $(\mu)$  und differentiellen Permeabilität  $(\mu_{dif})$ 

Feldstärke an der Probenoberfläche berechnet wird (siehe Gleichung [2.3\)](#page-10-2). Für den Strom wird der Mittelwert über die ersten 30 Messwerte eingesetzt. Somit sind etwaige Spitzen ausgeglichen.

Die Magnetisierungskennlinie der verwendeten Probe ist nur in Form einer Tabelle mit den Werten für die Feldstärke beziehungsweise Flussdichte vorhanden. Für alle Werte zwischen den Stützstellen der Kurve wird linear interpoliert.

Die Berechnung der Eindringtiefe selbst erfolgt nach Gleichung [2.2.](#page-10-1) Für die Methode des Temperaturgradienten wird der Anfangsanstieg der Erwärmungskurve ausgewertet. Hier liegt die Temperatur der Probe nur geringfügig höher als die Umgebungstemperatur. Die Temperaturabhängigkeit der Leitfähigkeit sowie der Permeabilität spielen in diesem Fall keine Rolle und müssen auch für die Eindringtiefe nicht weiter berücksichtigt werden. Ein Vergleich der Eindringtiefen bei den unterschiedlichen Strömen ist in Tabelle [5.4](#page-52-1) aufgelistet.

<span id="page-52-1"></span>Tabelle 5.4: Darstellung der Eindringtiefe bei den unterschiedlichen Strömen bezogen auf die halbe Probenbreite

| $\frac{\delta}{b/2}$<br>I<br>$\overline{A}$<br>$\;\:0.1465$<br>50<br>0,1894<br>100<br>0,2792<br>250<br>$\;\:0.3875$<br>500<br>$\;\:0.4588$<br>750 |      |        |
|----------------------------------------------------------------------------------------------------|------|--------|
|                                                                                                    |      |        |
|                                                                                                    | 1000 | 0,5207 |

Aus den Messungen alleine können nur die Eindringtiefen für die unterschiedlichen Ströme mit konstanter Permeabilität berechnet werden. Mit Hilfe der FE Simulationen ist es möglich, die Stromdichteverteilung über den Querschnitt der Probe darzustellen und aus-zuwerten. Abbildung [5.8](#page-53-1) zeigt die simulierten Verläufe, wobei der Abstand  $x = 0 \, mm$  den Mittelpunkt der Probe kennzeichnet.

Durch den Vergleich der simulierten Stromdichteverläufe ins Porbeninnere mit den berechneten Eindringtiefen in Tabelle [5.4](#page-52-1) wird deutlich, dass es sich bei der Berechnung mit konstanter Permeabilität nur um eine grobe Näherung handelt. Die Größenordnung der Eindringtiefe stimmt aber so weit überein, dass eine erste Abschätzung der Verluste mit diesen Werten erfolgen kann.

<span id="page-53-1"></span>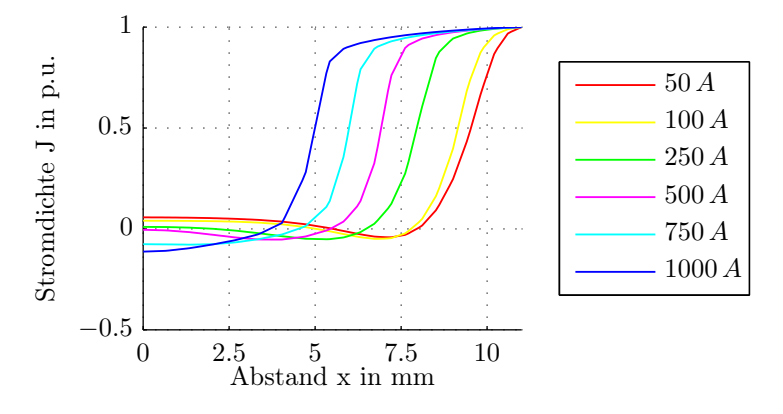

Abbildung 5.8: Stromdichteverteilung im Querschnitt der Probe

In Abbildung [5.8](#page-53-1) ist auch deutlich zu erkennen, dass sich das Volumen, welches indirekt erwärmt wird, mit steigendem Strom stark verringert. Mit der Volumsverringerung geht auch eine Verringerung der nicht erwärmten Masse einher und die Verhältnisse gleichen sich immer mehr an jene der DC-Messungen an. Somit wird es bei hohen Strömen und großer Materialsättigung immer schwieriger, die Einflüsse der Wärmeleitung auf die Bestimmung der Verluste aus dem Temperaturanstieg umzulegen. Hierfür wäre eine größere Probe von Vorteil gewesen.

#### <span id="page-53-0"></span>5.3.2 Vergleich von Messung und Simulation anhand der Voltage-Probes

In Abschnitt [4.1](#page-30-1) wird erläutert, dass zum Abgleich und zur Überprüfung des elektrischen FE Modells eine Voltage-Probe an der Probe angebracht ist. Anhand der gemessenen und simulierten Spannung an dieser Stelle kann eine Aussage über Stromdichteverteilung in der Probe getroffen werden. Das bedeutet, je kleiner der Unterschied zwischen Simulation und Messung, desto besser spiegelt das FE Modell den Messaufbau wieder.

Tabelle [5.5](#page-54-1) zeigt eine Auflistung der Abweichungen aus den gemessenen und simulierten Spannungen an dieser Voltage-Probe. Wie hier zu sehen ist, beträgt der Unterschied weniger als zehn Prozent, was für die weitere Verwendung des FE Modells als genau genug erachtet wird.

Die Hauptursache, warum sich Abweichungen zwischen Simulation und Messung ergeben

| $\prime$<br>$\overline{A}$ | Abweichung<br>℅ |
|----------------------------|-----------------|
| 250                        | 8.90            |
| 500                        | 8,47            |
| 750                        | 7,59            |
| 1000                       | 7.85            |

<span id="page-54-1"></span>Tabelle 5.5: Abweichungen zwischen den gemessenen und simulierten Spannungsabfällen an der Voltage-Probe

ist, dass die Positionen der Voltage-Probe nicht genau genug ermittelt wurde. Es bestehen somit kleine Unterschiede zwischen der Position am Versuchsaufbau und im FE Modell. Eine weiterer Ursache sind Einstreuungen in der Messung. Die zwei einzelnen Drähte der Voltage-Probe werden entlang der Probenoberfläche zusammengeführt und anschließend verdrillt zur Messeinrichtung geleitet. Beim Verlauf entlang der Oberfläche bleibt immer eine kleine Leiterschleife in Probennähe. Hier sind auch das vom Laststrom hervorgerufene Magnetfeld und somit die in der Schleife induzierte Spannung am größten.

Es ist denkbar, mit der Spannung, die von der Voltage-Probe gemessen wird und dem Laststrom die Verlustleistung zu berechnen. Das Problem ist hier allerdings, dass die Spannung über den Querschnitt der Probe gesehen nicht konstant ist. Sie ist von der Verteilung der Stromdichte abhängig. Um also die Verlustleistung bestimmen zu können, muss der Spannungsverlauf ins Probeninnere bestimmt werden. Dies ist nur über eine entsprechende Auswertung der FE Simulationen möglich.

#### <span id="page-54-0"></span>5.3.3 Vergleich der Verluste aus den Messungen und der Simulation

Ziel der Auswertung ist es, aus dem gemessenen Temperaturanstieg die Verluste in der Probe zu bestimmen. In dieser Arbeit wurde schon an mehreren Stellen darauf hingewiesen, dass aus der vereinfachten Wärmeleitgleichung nur eine Verlustleistungsdichte berechnet werden kann. Ist aber die Verlustleistung von Interesse, muss das Volumen, in dem die Verlustleistungsdichte auftritt, bekannt sein.

Bei Körpern, die von einem Wirbelstrom erwärmt werden, ist dieses Volumen eine Schicht mit der Dicke der Eindringtiefe  $\delta$  und der entsprechenden Oberfläche, an der die Temperatur gemessen wird. Da die Thermoelemente möglichst klein ausgeführt wurden, um kurze Ansprechzeiten zu realisieren, gestaltet sich die Zuordnung einer Messfläche als schwierig. Hier wird dazu übergegangen, die Verluste auf die Oberfläche zu beziehen. Für die Berechnung bedeutet das, dass die Verlustleistungsdichte mit der Eindringtiefe, wie in Gleichung [5.10,](#page-54-2) multipliziert wird. Es ergibt sich eine auf die Probenoberfläche bezogene Verlustleistung.

<span id="page-54-2"></span>
$$
p_{VO} = p_V \cdot \delta \tag{5.10}
$$

Um den Einfluss von Rand- und Ausbreitungseffekten der Stromdichte in den Endbereichen der Probe außer Acht zu lassen, werden für die Auswertung der Verluste nur die vier Temperaturmesspunkte in der Mitte der Probe verwendet. Zum Ausgleich von Einstreuungen und Toleranzen bei den Temperaturmessungen wird für die Verlustberechnung der Mittelwert über diese vier Messpunkte gebildet.

Im weiteren werden alle Verlustleistungsdichten auf jene bei der Messung mit  $I = 1000 A$ an der glatten Probe ohne erzwungener Kühlung bezogen. Für die oberflächenbezogenen Verluste werden die Werte ebenfalls als bezogene Größen berechnet. Hintergrund dieser Vorgehensweise ist es, die Unterschiede bei den einzelnen Messreihen anschaulicher darzustellen.

Die Tabellen [5.6](#page-55-0) und [5.7](#page-55-1) zeigen jene Verluste, die bei den Messreihen mit einem Laststrom von  $I = 500 \text{Å}$  (Tabelle [5.6\)](#page-55-0) und  $I = 1000 \text{Å}$  (Tabelle [5.7\)](#page-55-1) aufgenommen wurden. Wie schon die Darstellung der Temperaturanstiege zeigt, betragen die Abweichungen bei den Verlustleistungsdichten einer Messreihe untereinander weniger als zehn Prozent.

<span id="page-55-0"></span>Tabelle 5.6: Vergleich der Verlustleistungsdichten und oberflächenbezogenen Verluste für  $I = 500 A$ 

|           |                          | $p_V$            |
|-----------|--------------------------|------------------|
| ungekühlt | Probe rau<br>Probe glatt | 0,3197<br>0,3849 |
| gekühlt   | $16, 4\frac{m}{s}$       | 0,3045           |

<span id="page-55-1"></span>Tabelle 5.7: Vergleich der Verlustleistungsdichten und oberflächenbezogenen Verluste für  $I = 1000 A$ 

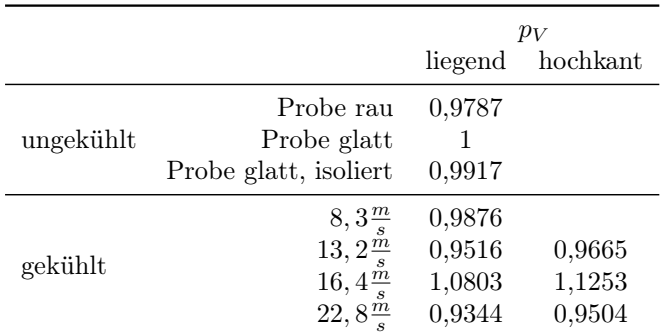

Tabelle [5.8](#page-56-0) zeigt eine Gegenüberstellung der Verlustleistungsdichten und oberflächenbezogenen Verluste. Es sind die Werte für alle Ströme bei den Messungen ohne Zwangskühlung aufgelistet. Werden die oberflächenbezogenen Verluste mit den Verlustleistungsdichten verglichen, zeigen sich nur geringe Unterschiede in den Werten. Die Ursache hier ist die Eindringtiefe. Für die Messung mit  $I = 1000 \text{ Å}$  beträgt die Eindringtiefe, berechnet mit konstanter Permeabilität, mehr als 50 % der halben Probenbreite. Laut den Darstellungen

der Stromdichte aus den FE Simulationen ist sie sogar noch größer. Für die Erwärmungsverhältnisse bedeutet das, dass in der Mitte der Probe nur eine geringe Masse bleibt, die nicht direkt vom Laststrom erwärmt wird. Dieser Teil wird indirekt über den Vorgang der Wärmeleitung im Material erhitzt. Aufgrund der hohen Wärmeleitfähigkeit des Metalls der Probe und der geringen Masse, geht dieser indirekte Erwärmungsvorgang schnell von statten. Die Verhältnisse ähneln also jenen bei den Gleichstromversuchen, bei denen eine konstante Verteilung der Verluste über den Probenquerschnitt vorliegt.

Je geringer nun der Strom wird, desto kleiner wird die Eindringtiefe. Somit wird der Anteil an indirekt erwärmter Masse in Probenmitte für die Messungen mit geringeren Strömen größer. Die Folge ist, dass der Einfluss der Wärmeleitung stärker wird. Dies spiegelt sich in den Unterschieden zwischen der Verlustleistungsdichte und den oberflächenbezogenen Verlusten wieder, die mit sinkendem Strom immer größer werden.

| $I$ in $A$ | Orientierung | $p_V$  | $p_{VO}$ |
|------------|--------------|--------|----------|
| 1000       | liegend      | 1      |          |
| 750        | liegend      | 0,6291 | 0,5549   |
| 500        | liegend      | 0,3849 | 0,2837   |
| 250        | liegend      | 0,1157 | 0,0628   |
| 100        | hochkant     | 0,0330 | 0,0120   |
| 50         | hochkant     | 0,0142 | 0,0040   |

<span id="page-56-0"></span>Tabelle 5.8: Vergleich der Verlustleistungsdichten und oberflächenbezogenen Verluste für die glatte Probe ohne Kühlung

Der Vergleich der Temperaturanstiege und Verlustleistungen aus den FE Simulationen mit den Messungen erlaubt es eine genauere Aussage über den Einfluss der Wärmeleitung im Material zu treffen. Abbildung [5.9](#page-57-0) zeigt die Temperaturverläufe der Messungen verglichen mit den zugehörigen Simulationen. Auffällig ist der große Unterschied in der Steigung, welcher sich schon in den ersten Sekunden einstellt. Diese Abweichung der Verläufe hat zwei Ursachen: Zum einen wurden die Simulationen nicht mit dem gleichen Stromverlauf wie die Messungen ausgeführt. Bei den FE Simulationen wurde jeweils ein konstanter Stromwert vom Startzeitpunkt an vorgegeben. Der Anfangsanstieg beim Einstellen der Ströme, wie er bei den Messungen auftritt, wird nicht berücksichtigt. Dies führt zu höheren Verlusten im Anfangsbereich. Zum anderen hat hier die Wärmeleitung im Probenmaterial einen Einfluss. Die Wärmeleitfähigkeit  $\lambda$  kann nicht über die DC-Messungen angepasst werden, weil hier das gesamte Probenvolumen vom Strom erwärmt wird. Für λ wird in den Simulationen ein Wert laut Tabelle eingesetzt. Dieser Tabellenwert entspricht nicht der tatsächlichen Wärmeleitfähigkeit der Probe.

Aus der Abbildung ist zu erkennen, dass schon kleine Temperaturunterschiede zwischen den aktiv und passiv erwärmten Gebieten der Probe für das merkbare Auftreten der Wärmeleitung ausreichen.

Tabelle [5.9](#page-58-1) zeigt eine Gegenüberstellung der gemessenen und simulierten Verlustleistungsdichten. Zu Vergleichszwecken wurden die simulierten Verluste ebenfalls über den Temperaturanstieg ermittelt. Hier zeigt sich auch wieder der steilere Temperaturanstieg in den

<span id="page-57-0"></span>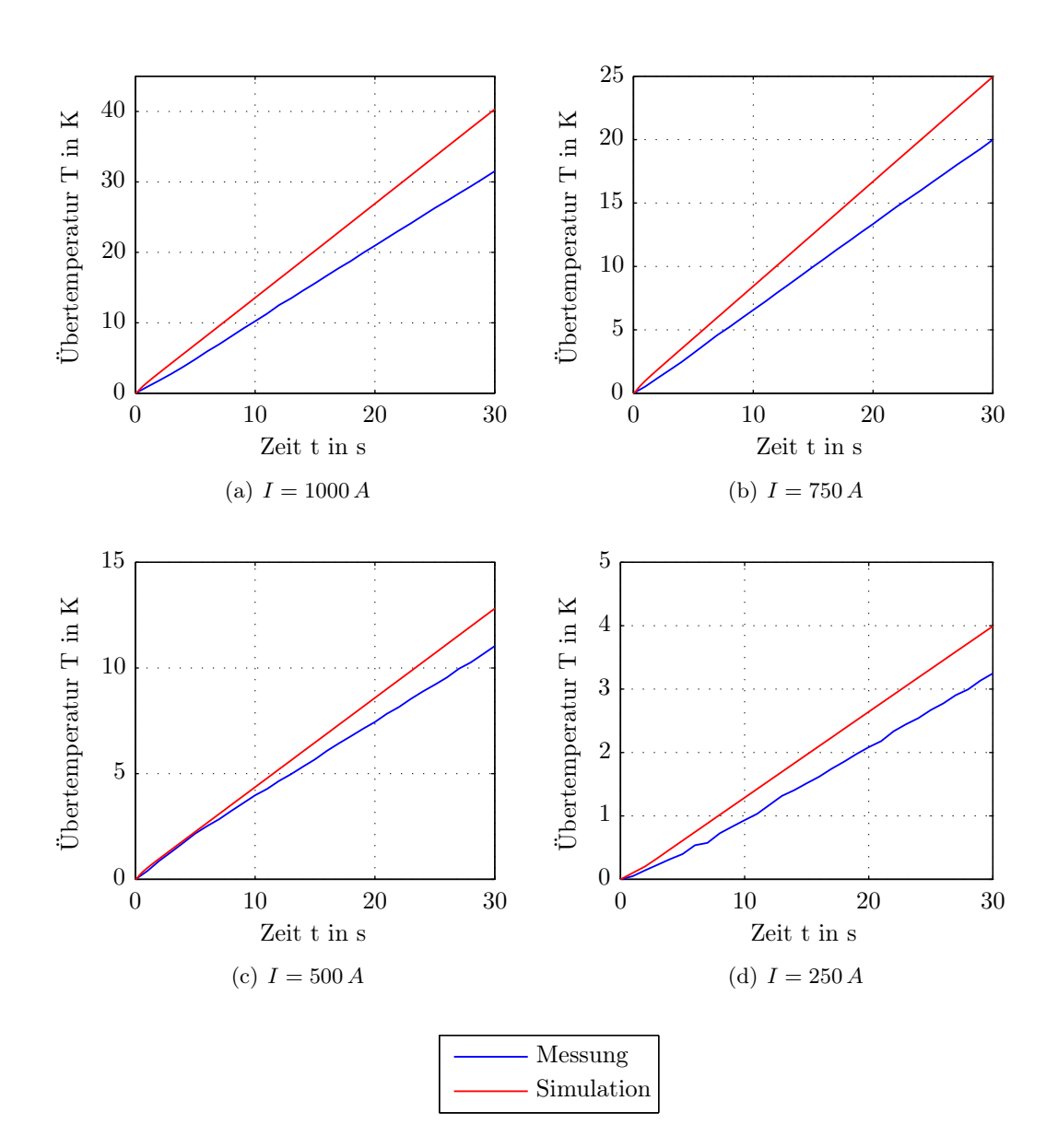

Abbildung 5.9: Vergleich der gemessenen und simulierten Temperaturverläufe für das Thermoelement in Probenmitte oben

höheren Verlusten.

<span id="page-58-1"></span>Tabelle [5.9](#page-58-1) sind alle Werte auf die gemessene Verlustleistungsdichte bei  $I = 1000$  Å bezogen.

|        | Messungen | Simulationen |
|--------|-----------|--------------|
| I in A | $p_V$     | $p_V$        |
| 250    | 0,1157    | 0,1237       |
| 500    | 0,3849    | 0,5365       |
| 750    | 0,6291    | 0,9982       |
| 1000   |           | 1,5477       |

Tabelle 5.9: Vergleich der Verlustleistungsdichte von Messung und Simulation

Die FE Simulation ermöglicht es die Erwärmungsverhältnisse in der Probe grafisch darzu-stellen. Abbildung [5.10](#page-58-0) zeigt die Temperaturverteilung für einen Strom  $I = 500$  A während des Erwärmungsvorganges. Hier ist ersichtlich, dass im Mittelteil der Probe der örtliche Temperaturgradient nur in das Innere der Probe zeigt. Die Simulation bestätigt somit die Annahme, dass keine Wärme aus dem Mittelteil der Probe in die Bereiche der Anschlüsse abgeleitet wird. Weiters ist zu sehen, dass die Verluste, welche in den Übergängen zwischen Probe und Distanzstück entstehen, in das Aluminium abgeleitet werden und nicht in den Mittelteil der Probe. Die Distanzen erfüllen somit ihren Zweck als Kühlkörper für die Übergangswiderstände.

<span id="page-58-0"></span>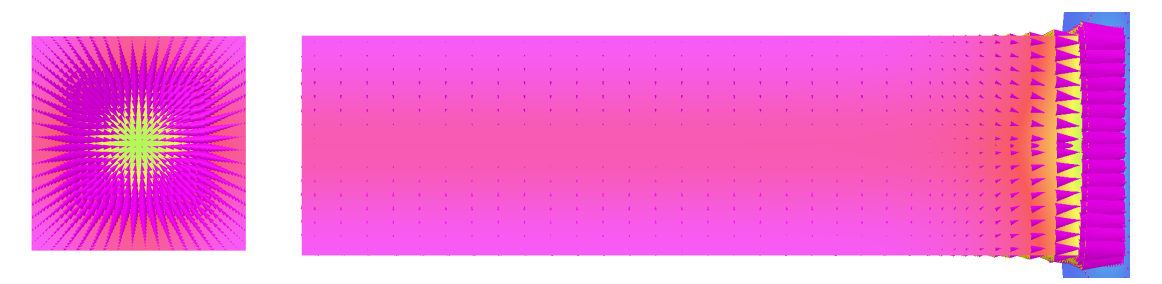

Abbildung 5.10: Simulierter örtlicher Temperaturverlauf in der Mitte der Probe bei  $I = 500 A$ und  $t = 5 s$ , Probe geschliffen und lackiert

## <span id="page-59-0"></span>6 Zusammenfassung, Interpretation und Ausblick

Im Zuge dieser Arbeit wurde festgestellt, dass die Anwendung der Methode zur Bestimmung der Verluste aus der Messung des Temperaturanstiegs für ungleichförmig erwärmte Körper nicht ohne weiteres aus der Literatur übernommen werden kann. Konstruktive Eisenteile in elektrischen Maschinen stellen solche Körper dar, denn die Erwärmung der selbigen erfolgt aufgrund von Wirbelströmen. Als Einflussfaktor ist hier allen voran die Wärmeleitung im Körper zu nennen.

Nachstehend werden zuerst die Fehler, welche bei der Konstruktion des Messaufbaus, bei den Messungen oder bei den Ableitungen der Ergebnisse gemacht wurden diskutiert und die notwendigen Maßnahmen erläutert, um diese Fehler zu beheben. Danach folgt eine Interpretation der Mess- und Simulationsergebnisse. Abschließend sollen noch Hinweise für weiterführende Arbeiten anhand der gemachten Fehler erläutert werden.

## <span id="page-59-1"></span>6.1 Diskussion der Fehlerquellen

Eine der größten Unsicherheiten im gesamten Messaufbau sind die unbekannten Übergangswiderstände zwischen der Probe und den Distanzstücken. Das Problem hierbei ist, dass ihr Einfluss in allen Aspekten dieser Arbeit eine Rolle spielt:

- Die Erwärmung der Randgebiete hat bei einer kurzen Probe Einfluss auf die Temperaturverteilung in der Mitte der Probe.
- Bei den Messungen wird die Einstellung des Probenstromes erschwert.
- Die Nachbildung der Übergangsgebiete für die FE Simulationen ist nicht einfach zu bewerkstelligen.

Die Bedenken aufgrund des ersten Punktes konnten durch die Gestaltung der Distanzstücke ausgeräumt werden. Wie sich gezeigt hat, sind diese ausreichend dimensioniert um die Verlustwärme aus den Übergangsbereichen abzuführen, nicht aber die Temperaturverteilung in Probenmitte zu beeinflussen. Die beiden anderen Problempunkte bleiben aber erhalten.

Wie in Abschnitt [2](#page-9-0) beschrieben wird, braucht es für die Methode der Verlustbestimmung einen Lastsprung, ausgehend von einem stationären Zustand. Hierbei kommen in der Literatur zwei Varianten zum Einsatz: Zum einen kann ausgehend von einem stationären Zustand abgeschaltet werden. In diesem Fall wäre ein Abkühlvorgang auszuwerten. Zum anderen besteht die Möglichkeit einen Laststrom einzuschalten, was zur Auswertung eines

Erwärmungsvorganges führt. Der Vorteil der ersten Variante ist, dass die sprungförmige Änderung durch Stromabschaltung einfach zu realisieren ist. Allerdings ergibt sich hier das Problem, dass im stationären Zustand der örtliche Temperaturgradient geringer ist als beim Aufheizvorgang. Für die gewählten Probenabmessungen würde es bedeuten, dass im stationären, erwärmten Zustand der gesamte Probenquerschnitt praktisch gleichförmig erwärmt ist. Die Verhältnisse entsprechen dann jenen bei den DC-Versuchen. Eigentlich entstehen die Verluste aber nur in der Randschicht, wo auch der Strom fließt. Somit würden falsche Werte für die Verluste ermittelt werden.

Als weitere Nachteile sind die lange Messdauer (der Körper muss erst auf eine konstante Temperatur erwärmt werden) und die Endtemperatur zu nennen. Die Materialien der Abstützungen sind für einen Maximaltemperatur von  $300\degree C$  ausgelegt. Bei den größten Strömen ohne Kühlung wären aber höhere Temperaturen zu erwarten. Für diese Arbeit wurde entschieden, dass die Nachteile überwiegen und somit die zweite Variante verwendet. Bei der Bestimmung des Erwärmungsvorganges sind als Vorteile die kürzere Messdauer und die niedrigere Endtemperatur zu nennen. Es muss nur der Anfangsanstieg aufgenommen werden, somit ist keine Aufheizung bis zu einer stationären Temperatur notwendig und die Messung kann jederzeit abgebrochen werden. Der große Nachteil ist die sprungförmige Änderung des Stromes. Um vor allem die Vergleichbarkeit zu wahren ist es wichtig, dass der Stromanstieg für alle Messungen gleich ist. Hier ist das größte Hindernis die Änderung der Übergangswiderstände mit der Zeit, was die Einstellung der notwendigen Primärspannung erschwert.

Als Abhilfe sollten hier die Übergangswiderstände vor jeder Messung bestimmt und die zugehörige Spannung berechnet werden. So können die Einstellzeiten minimiert werden.

Für die FE Simulation ergibt sich das Problem der Nachbildung der Übergangsbereiche. Hier ist es wichtig nicht nur die zeitliche Änderung der Übergangswiderstände zu kennen, sondern auch die Widerstände selbst. Es müssen also passend zu jedem Versuch die Übergänge abgestimmt werden, um eine möglichst exakte Darstellung der Verhältnisse zu erhalten. Für die Modellierung in dieser Arbeit wurden Übergangswiderstände aufgrund einer Messung abgeschätzt und im Modell erstellt. Ihre zeitliche Veränderung zwischen den Messungen wurde nicht weiter berücksichtigt.

Für die FE Simulationen wurde der Fehler gemacht, dass das Modell von Beginn an zu kompliziert gestaltet wurde. Der Hintergrund, wie er schon in Abschnitt [3](#page-18-0) beschrieben ist, war, dass eine breite Basis für alle weiteren Simulationen geschaffen wird. Somit wurde das Modell von Beginn an mit einer komplizierten Geometrie aufgebaut um auch die Kühlung berücksichtigen zu können. Die Folge davon sind erhebliche Probleme bei der Vernetzung, da alle Körper von Hand in Teilvolumen zerlegt werden müssen. Außerdem steigt die Anzahl an Elementen im Modell an und somit auch die benötigte Rechenzeit. Wie schon beschrieben wirkt sich dies bei den Berechnungen des elektrischen Modells am stärksten aus. Eine weitere Fehlerquelle, vor allem für den Vergleich zwischen der Messung und den Simulationen, bilden die Materialparameter. Für die Wärmeleitfähigkeit standen nur Tabellenwerte zur Verfügung. Die daraus resultierenden Abweichungen wurden schon anhand von Abbildung [5.9](#page-57-0) diskutiert. Je besser alle Materialparameter bestimmt werden, desto besser stimmt auch die FE Simulation mit den Messungen überein.

### <span id="page-61-0"></span>6.2 Interpretation der Ergebnisse

Die Arbeit hat gezeigt, dass die Methode zur Bestimmung der Verlustleistungsdichte aus dem zeitlichen Temperaturgradienten für gleichmäßig erwärmte Körper gut funktioniert. Gleichmäßig erwärmt bezieht sich in diesem Zusammenhang auf den Probenquerschnitt. Auf die Messungen umgelegt entspricht das den Versuchen mit Gleichstrom. Hier ist weder die Messung der Anstiege ein Problem noch gibt es Unklarheiten in welchem Volumen die Verluste auftreten. Bei den Vergleichen der Messungen untereinander wird auch deutlich, dass die äußere Kühlung keinen Einfluss auf die Verlustbestimmung hat. Die aufgenommenen Anfangsanstiege der Temperatur weisen kaum Unterschiede zwischen den Kühlvarianten auf. Die Vorhandenen Abweichungen sind, wie schon in Abschnitt [5.2](#page-45-0) beschrieben auf die Probleme mit den Stromanstiegen beim Beginn der Messungen zurück zu führen.

Probleme ergeben sich erst bei der Verlustbestimmung in nicht gleichförmig erwärmten Körpern, wie sie bei den Wechselstrommessungen vorliegen. Der erste Einflussfaktor ist hier die Wärmeleitung im Inneren des Körpers. Die Stromwärmeverluste erhitzen nur die äußere Schicht der Probe direkt. Das Volumen im Probeninneren wird indirekt durch die Wärmeleitung erhitzt. Durch die hohe Wärmeleitfähigkeit von Metall setzt dieser Effekt schon bei kleinen Temperaturunterschieden ein. Es ist somit kaum möglich den Temperaturgradienten zum Zeitpunkt  $t = 0$ s zu messen. Bei der Betrachtung des Vergleichs zwischen den simulierten und gemessenen Anfangsanstiegen der Temperatur in Abbildung [5.9](#page-57-0) wird dies deutlich. Die Verläufe unterscheiden sich stark, was auf die falsche Wärmeleitfähigkeit in der Simulation zurückzuführen ist und auf die Tatsache, dass die Simulationen mit konstantem Strom ausgeführt wurden. Dennoch ist hier auch der Einfluss der Wärmeleitung erkennbar. Als Vergleich decken sich die Temperaturverläufe in Abbildung [5.3](#page-46-0) (bei den DC-Versuchen). In letzterem Fall tritt keine Wärmeleitung über den Probenquerschnitt auf. Ein weiteres Problem ist die Zuordnung eines Volumens zu der bestimmten Verlustleis-

tungsdichte. In Gleichung [2.10](#page-12-2) wird gezeigt, dass über den Temperaturanstieg nur eine Verlustleistungsdichte bestimmt wird. Das Volumen, in dem diese Verluste auftreten muss noch ermittelt werden. Im Zuge dieser Arbeit hat sich hier herausgestellt, dass die Zuordnung der Verluste zur Eindringtiefe eine gute Wahl ist. Die Eindringtiefe steht für jene Schicht, in der der Strom fließt.

Um trotz der Probleme mit der Wärmeleitung eine Aussage über die Verluste im Körper treffen zu können gibt es zwei Möglichkeiten. Zum einen kann, wie in [\[13\]](#page-63-13) beschrieben wird, zuerst der Vorgang der instationären Wärmeleitung für unterschiedliche Materialdicken und Feldstärken berechnet werden. Die so berechneten Kurven für den Temperaturanstieg werden dann mit den Messdaten verglichen. Die Verluste für die Kurven mit der besten Übereinstimmung entsprechen dann den Verlusten in der Messung. Wie schon aus diesem Ansatz heraus zu erkennen ist, handelt es sich hierbei nur um eine Methode zur Abschätzung der Verluste. Für eine genaue Bestimmung muss eine entsprechend hohe Anzahl an Vergleichsberechnungen durchgeführt werden.

Die zweite Möglichkeit ist der Einsatz der FE Simulation. Anhand der Simulation können die Einflüsse der Wärmeleitung genau ermittelt werden. Voraussetzung ist hier allerdings ein Modell, welches der Messung möglichst genau entspricht. Bei geeigneter Abstimmung des Messaufbaus mit dem Modell kann auch der Berechnungsaufwand auf ein Minimum reduziert werden. Es wird damit möglich aus einer Kombination von Messung und Simulation die Verluste genauer zu bestimmen.

## <span id="page-62-0"></span>6.3 Anmerkungen für weiterführende Arbeiten

Anhand den Ergebnissen dieser Arbeit sind die wichtigsten grundlegenden Abhängigkeiten der Methode zur Bestimmung der Verluste aus einer Temperaturmessung ermittelt worden. Um die Methode allerdings als Messverfahren anwenden zu können, müssen einige Dinge beachtet werden. Außerdem ist eine weitere Untersuchung der Einflussfaktoren, allen voran der Wärmeleitung, notwendig.

### • Größere Probenabmessungen:

Hier ist vor allem ein größerer Probenquerschnitt anzustreben. Damit wird das Verhältnis von direkt erwärmter zu indirekt erwärmter Masse in der Probe deutlich verändert. Die Verhältnisse gleichen sich dann jenen im Generator an. Eine längere Probe hat vor allem den Vorteil, dass die Randeffekte eine geringere Rolle spielen. Dadurch kann auch bei der FE Simulation auf ein zweidimensionales Problem übergegangen werden, was wiederum die Rechenzeiten deutlich reduziert. Außerdem kann in der Probenmitte ein längeres Stück mit gleichmäßiger Temperaturverteilung erzielt werden, woraus eine Berechnung der absoluten Verlustleistungsdichte möglich wird.

### • Bestimmung aller Parameter:

Um aus einer Kombination von Simulation und Messung die Verluste exakt berechnen zu können ist eine messtechnische Ermittlung aller Materialparameter unbedingt notwendig. Außerdem muss das Modell mit den Messungen anhand eines Versuchsaufbaus abgeglichen werden, bevor auf kompliziertere Geometrien übergegangen werden kann.

#### • FE Simulation mit den gemessenen Strömen:

Für eine bessere Übereinstimmung der Ergebnisse aus den FE Simulationen und den Messungen, sollten die gemessenen Ströme als Vorgabe dienen. Besonders wichtig ist es hier den Stromanstieg am Anfang der Messung in den Simulationen richtig nachzubilden.

#### • Abgleich der Temperatursensoren:

Mit einem Abgleich der eingesetzten Temperatursensoren können die Empfindlichkeit und Genauigkeit der Temperaturmessung erhöht werden. Somit kann auch der Einfluss der Wärmeleitung auf die Messung weiter reduziert werden. Dies reicht unter Umständen schon für eine grobe Verlustabschätzung in gewissen Fällen aus.

## <span id="page-63-0"></span>Literaturverzeichnis

- <span id="page-63-14"></span>[1] ASTM COMMITTEE E20 ON TEMPERATURE MEASUREMENT: Manual on the use of thermocouples in temperature measurement. 4. Philadelphia and PA : ASTM, 1993. – ISBN 9780803114661
- <span id="page-63-4"></span>[2] Böckh, P. ; Wetzel, T.: Wärmeübertragung: Grundlagen und Praxis ; [Extras im Web]. 4. Berlin and Heidelberg : Springer, 2011. – ISBN 3642159591
- <span id="page-63-12"></span>[3] Bousbaine, A. ; Low, W. F. ; McCormick, M.: Novel approach to the measurement of iron and stray load losses in induction motors. In: IEE Proceedings on Electrical Power Applications (1996), Nr. 143, S. 78–86
- <span id="page-63-5"></span>[4] DIN IEC 584 TEIL 1: Thermopaare, Grundwerte. 1992
- <span id="page-63-6"></span>[5] DIN IEC 584 TEIL 2: Thermopaare, Grenzabweichungen. 1992
- <span id="page-63-3"></span>[6] Elsner, N.: Grundlagen der technischen Thermodynamik: Norbert Elsner. [Düsseldorf] : Bertelsmann Universitätsverlag, 1973. – ISBN 9783571092551
- <span id="page-63-11"></span>[7] Gilbert, A. J.: A method of measuring loss distribution in electrical machines. In: Proceedings of the IEE Part A: Power Engineering (1961), Nr. 108, S. 239–244
- <span id="page-63-7"></span>[8] Hoffmann, J. (Hrsg.): Handbuch der Messtechnik. 3. München : Carl Hanser Verlag, 2007. – ISBN 978–3–446–40750–3
- <span id="page-63-8"></span>[9] Karmaker, H. C.: Open circuit tooth ripple losses in slotted laminated poles of electrical machines with amortisseur windings. In: IEEE Transactions on Power Apparatus and Systems (1982), S. 1122–1128
- <span id="page-63-9"></span>[10] Karmaker, H. C.: Stray losses in large synchronous machines. In: IEEE Transactions on Energy Conversion (1992), Nr. 1, S. 148–153
- <span id="page-63-2"></span>[11] Küpfmüller, K. ; Mathis, W. ; Reibiger, A.: Theoretische Elektrotechnik: Eine  $Einführung$ ;  $|extras$  im web. 18. Berlin  $[u.a.]$ : Springer, 2008. – ISBN 3540785906
- <span id="page-63-1"></span>[12] Laffoon, C. M. ; Calvert, J. F.: Additional Losses of Synchronous Machines. XLVI (1927), S. 84–100
- <span id="page-63-13"></span>[13] Niewierowicz, N. ; Turowski, J.: New thermometric method of measuring power losses in solid metal elements. 119 (1972), Nr. 5, S. 629
- <span id="page-63-10"></span>[14] Pohl, R.: Zur Analyse der Zusatzverluste, insbesondere von Turbogeneratoren. In: Elektrotechnische Zeitschrift (1925), Nr. 32, S. 1182–1185
- <span id="page-64-1"></span>[15] Ross, M. D.: Time-Temperature Tests to Determine Machine Losses. 54 (1935), Nr. 5, S. 512–515
- <span id="page-64-0"></span>[16] STOLL, R. L.: The analysis of eddy currents. Oxford : Clarendon Press, 1974. – ISBN 9780198593119
- <span id="page-64-4"></span>[17] VECTOR FIELDS LIMITED: Opera-3D Reference Manual. Oxford, February 2004
- <span id="page-64-3"></span>[18] Waldhart, F. J.: Berechnung der Verluste in den Konstruktiven Teilen von Synchrongeneratoren. Graz, Technische Universität Graz, Diss., 2012
- <span id="page-64-2"></span>[19] Wolf, H. G.: Wirbelstromverluste in Konstruktionsteilen der Endzone großer elektrischer Maschinen. In: ETZ-A (1971), Nr. 4, S. 207–210

# <span id="page-65-0"></span>Abbildungsverzeichnis

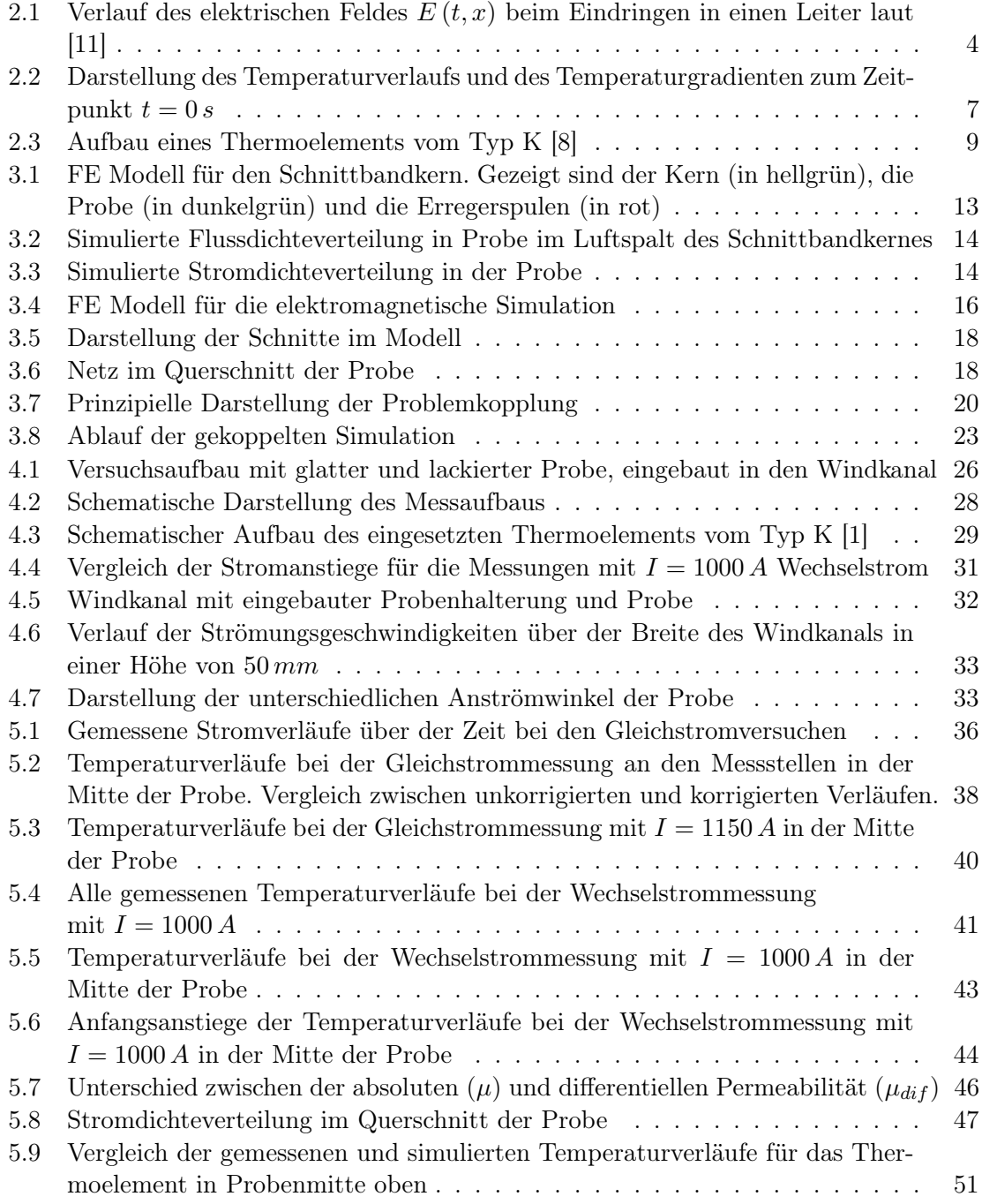

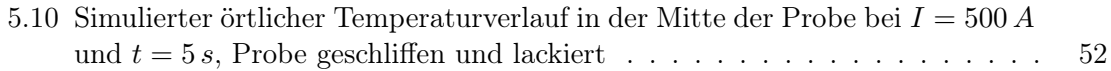

# <span id="page-67-0"></span>Tabellenverzeichnis

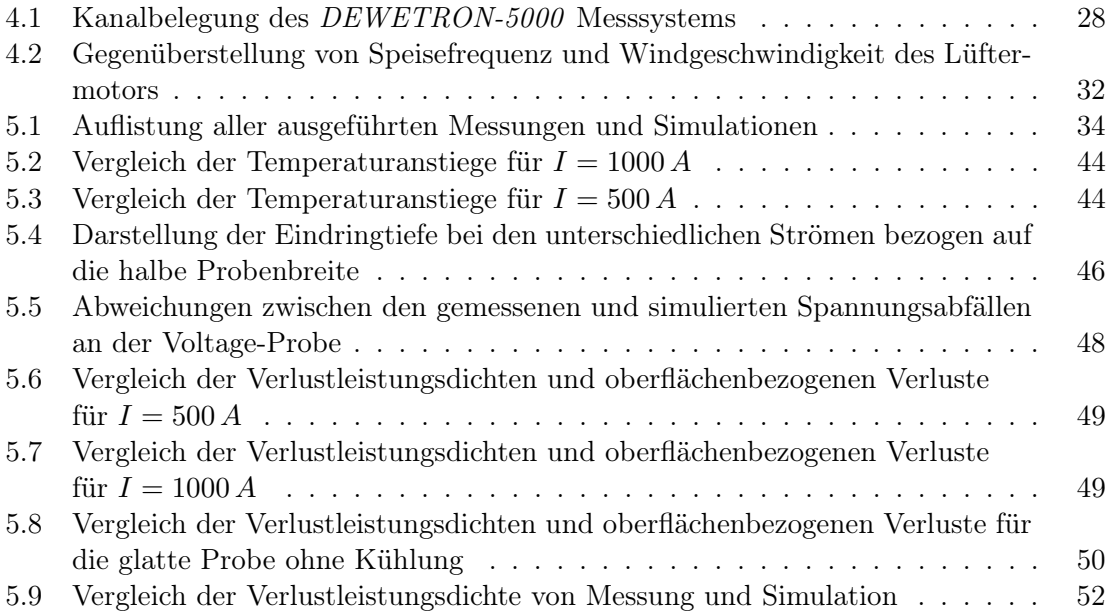

# <span id="page-68-0"></span>Abkürzungen

EMK elektromotorische Kraft. 7, 8

- FE Finite Elemente. iii, IV, V, 1, 2, 12, 13, 15, 24-26, 29, 34, 35, 37, 39, 45, 47, 48, 50, 52–56
- FEM Finite Elemente Methode. 24

Ni Nickel. 8

NiCr Nickel-Chrom-Legierung. 8

# <span id="page-69-0"></span>Symbole

### Skalare

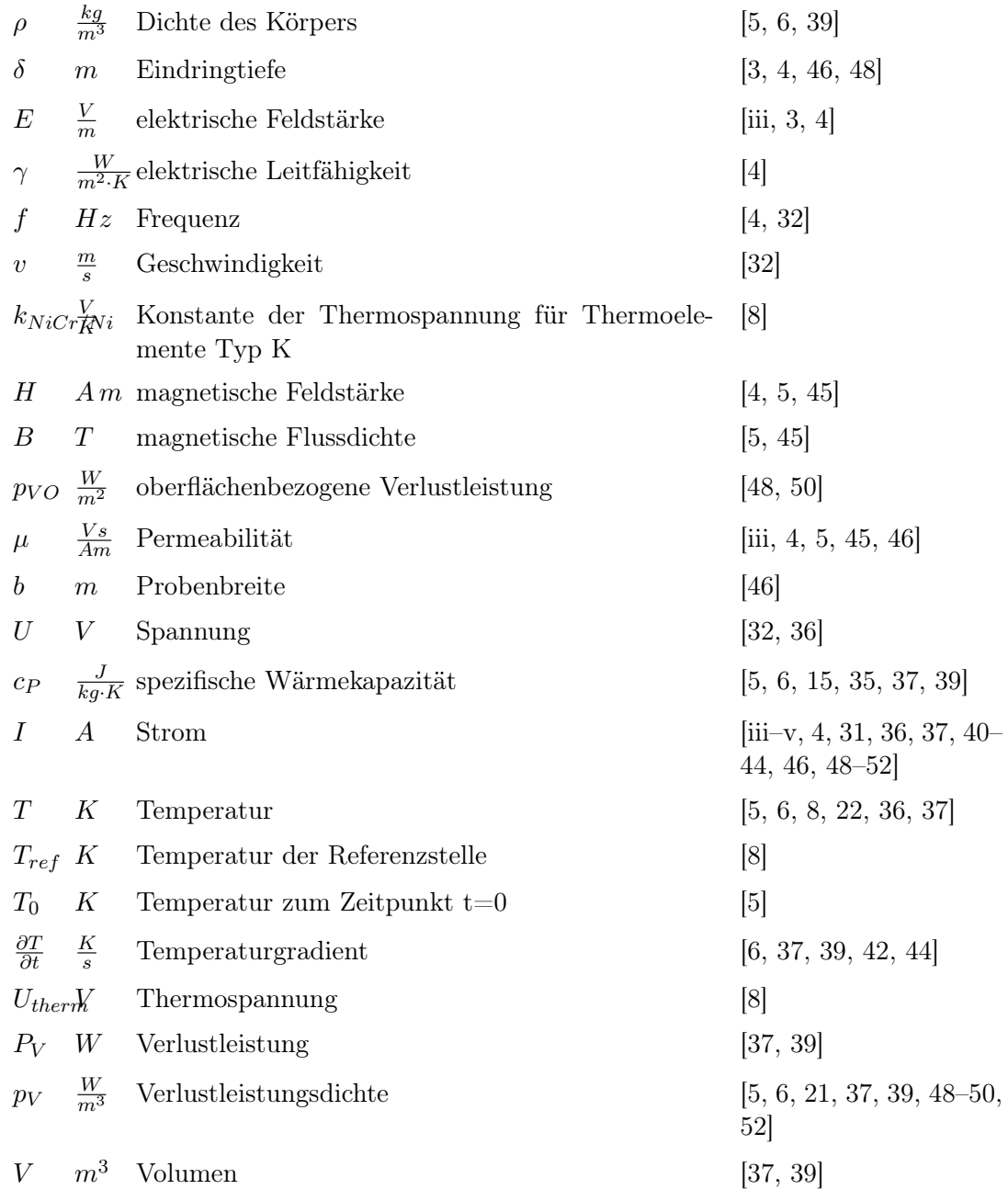

 $\begin{minipage}{.4\linewidth} Symbole & \hspace{1.5cm} \text{viii} \end{minipage}$ 

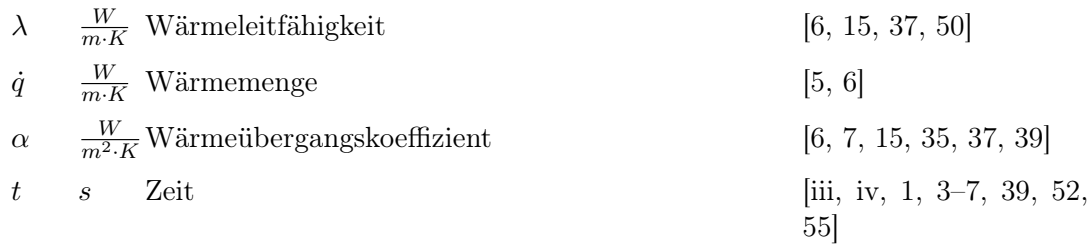